uc3m | Universidad Carlos III de Madrid

Máster Universitario Ciencias Actuariales y Financieras 2022-2023

Trabajo Fin de Máster

"La proyección actuarial de la edad máxima de seres humanos"

# Yiran DU

Tutor/es José Miguel Rodríguez-Pardo del Castillo Jesús Ramón Simón del Potro Madrid, junio de 2023

## **DETECCIÓN DEL PLAGIO**

La Universidad utiliza el programa **Turnitin Feedback Studio** para comparar la originalidad del trabajo entregado por cada estudiante con millones de recursos electrónicos y detecta aquellas partes del texto copiadas y pegadas. Copiar o plagiar en un TFM es considerado una **Falta Grave**, y puede conllevar la expulsión definitiva de la Universidad.

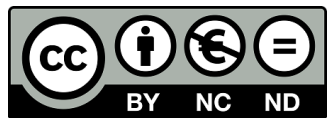

Esta obra se encuentra sujeta a la licencia Creative Commons **Reconocimiento - No Comercial - Sin Obra Derivada**

## RESUMEN

A medida que la esperanza de vida aumenta debido a los avances médicos y la mejora de las condiciones de vida, es esencial entender la longevidad extrema. El estudio examina la proyección actuarial de la edad máxima de los seres humanos utilizando técnicas estadísticas y de aprendizaje automático, incluyendo la distribución de Poisson, la regresión de Poisson ponderada y la regresión de vectores de soporte (SVR). Los datos utilizados son de la Base de Datos Internacional sobre Longevidad y la Lista de Supercentenarios del Grupo de Investigación en Gerontología. Tras analizar y ajustar los datos, el estudio concluye que la edad máxima potencial que los seres humanos pueden alcanzar es de aproximadamente 124 años. Esta información es crucial para las ciencias actuariales, especialmente para las compañías de seguros y los programas de pensiones.

Palabras clave: Esperanza de vida, Edad maxima, Ratio de mortalidad, Centenarios, Supercentenarios, Distribución de Poisson, Regresión de vectores de soporte (SVR), Suavización de Whittaker-Henderson

### **ABSTRACT**

As life span increases due to medical advances and improved living conditions, it is essential to understand extreme longevity. The study examines the actuarial projection of the maximum age of humans using statistical and machine learning techniques, including Poisson distribution, weighted Poisson regression and support vector regression (SVR). The data used are from the International Longevity Database and the Gerontology Research Group's List of Supercentenarians. After analysing and adjusting the data, the study concludes that the maximum potential age that humans can reach is approximately 124 years. This information is crucial for actuarial science, especially for insurance companies and pension programmes.

Keywords: Life span, Maximum age, Mortality rate, Centenarians, Supercentenarians, Poisson distribution, Support Vector Regression (SVR), Whittaker-Henderson smoothing

# DEDICATORIA

A mis abuelos, por su apoyo desde el principio. Ellos son la razón por la que elegí esta carrera y este tema en primer lugar.

# ÍNDICE GENERAL

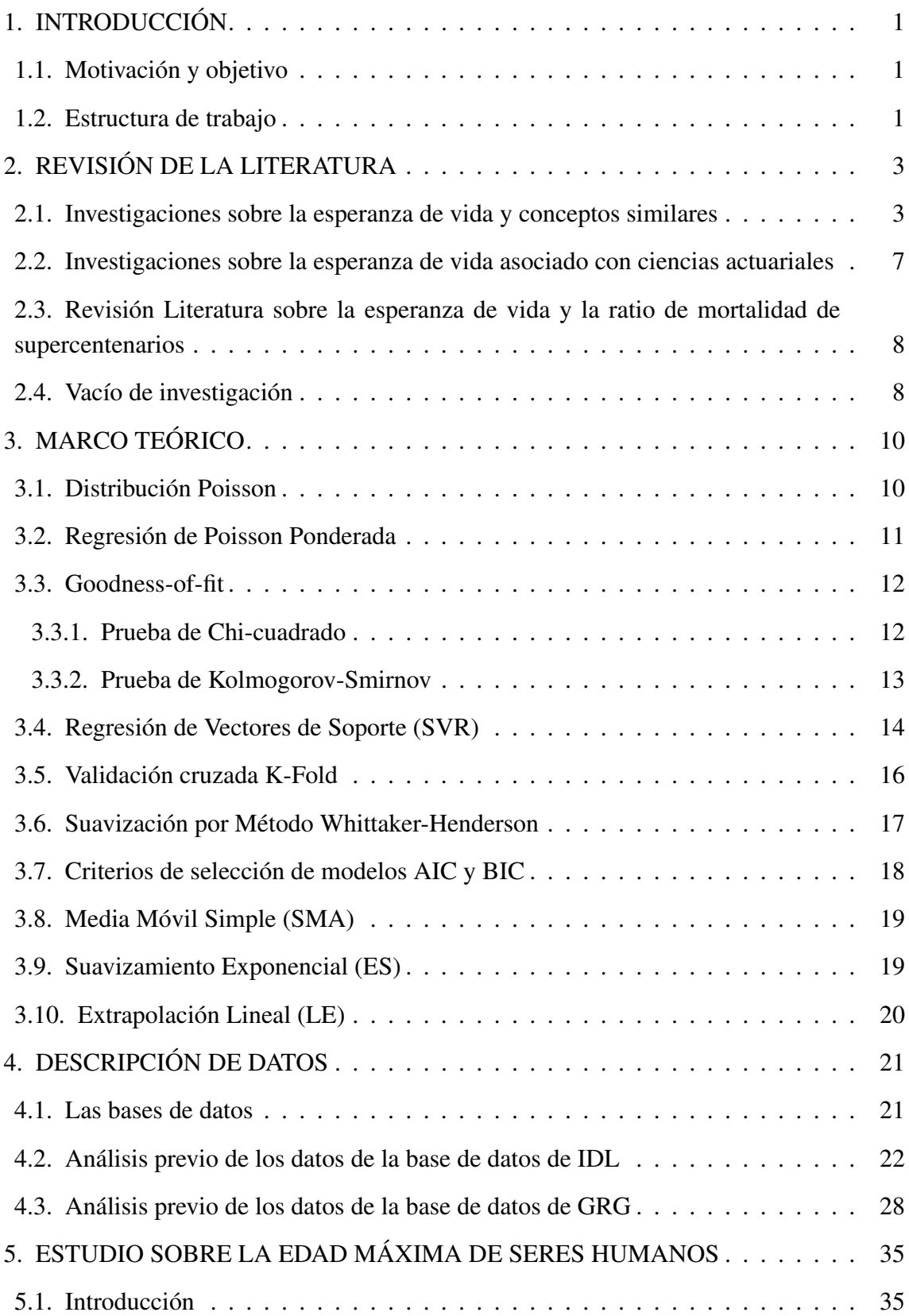

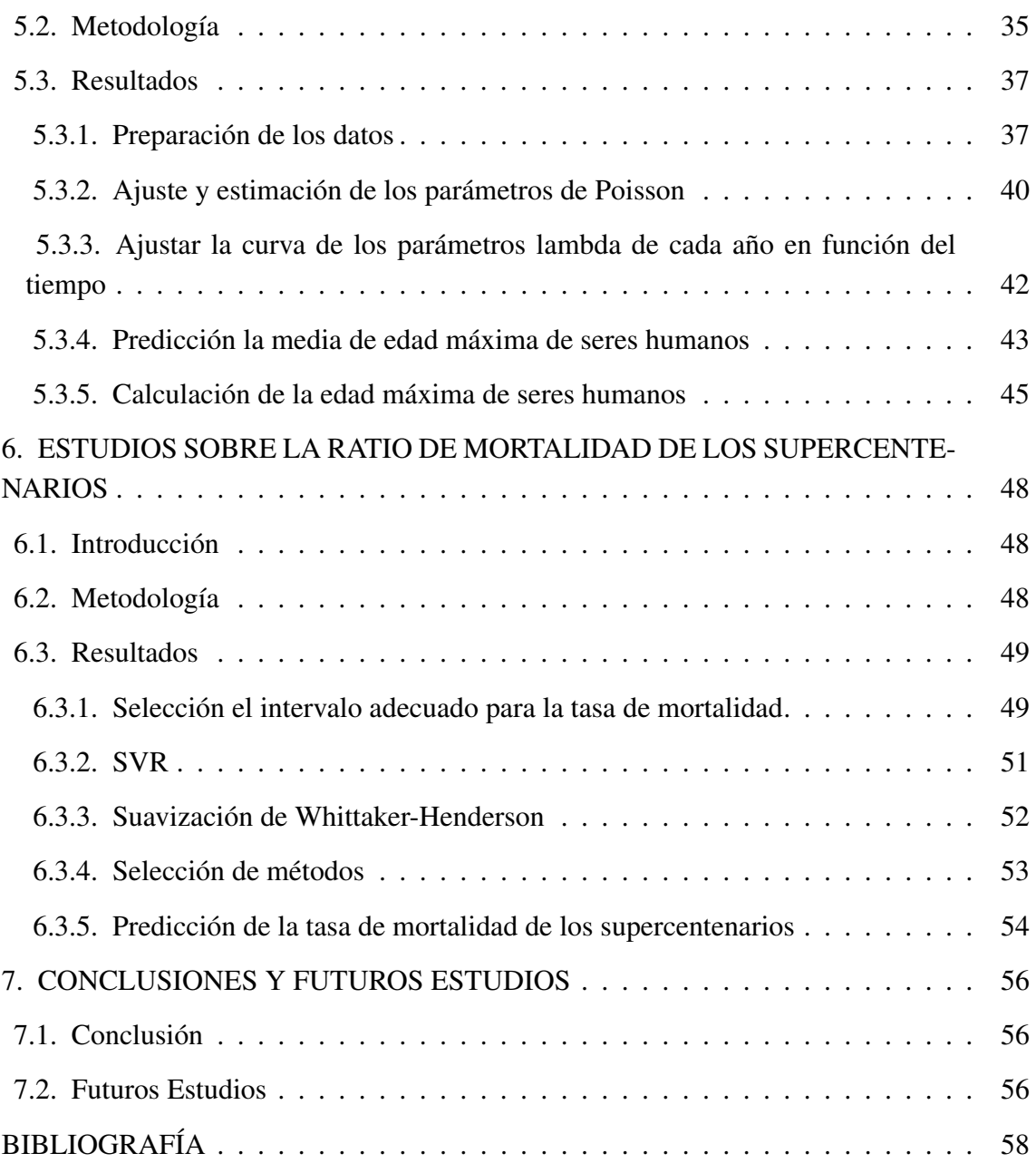

# ÍNDICE DE FIGURAS

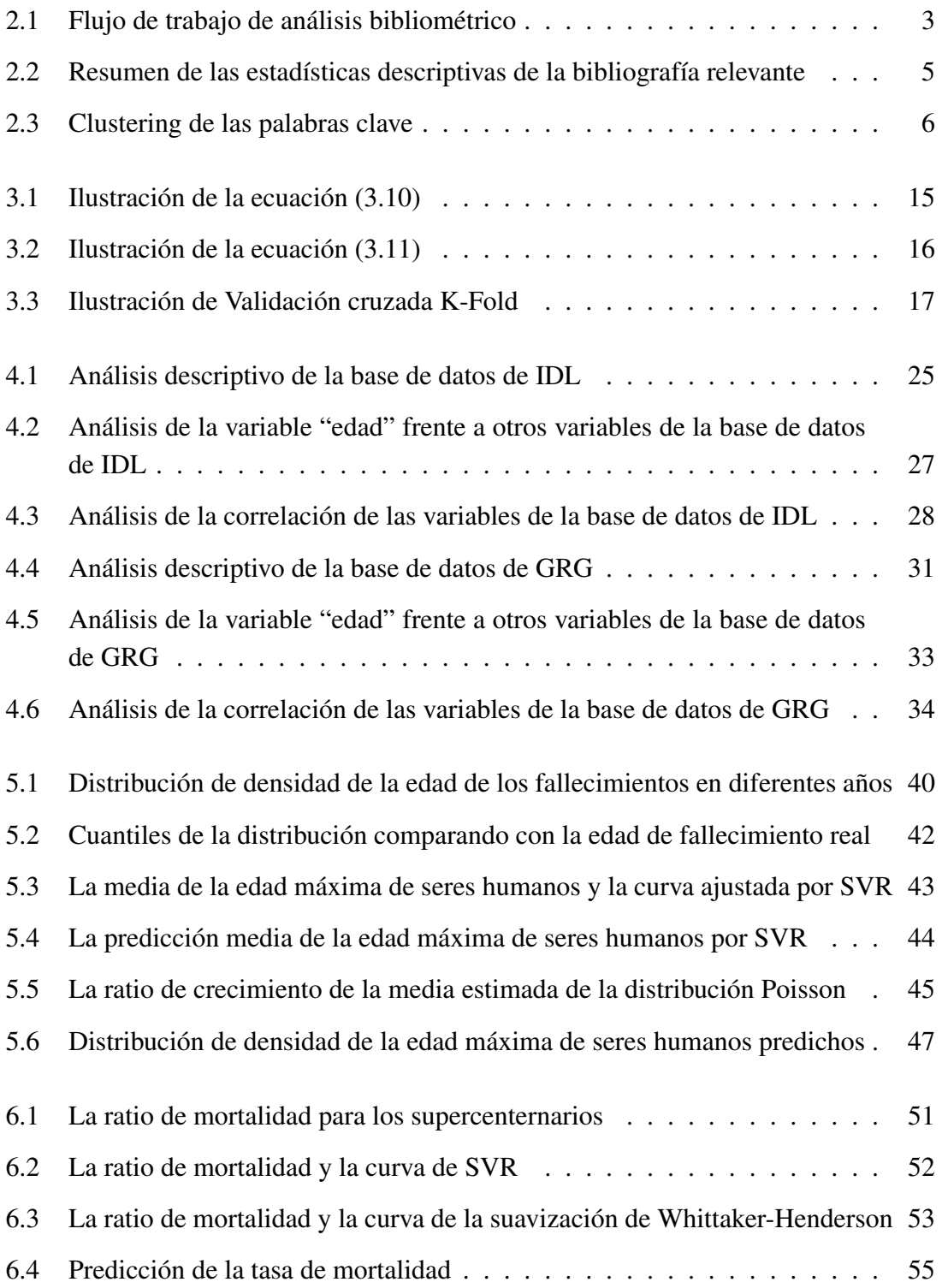

# ÍNDICE DE TABLAS

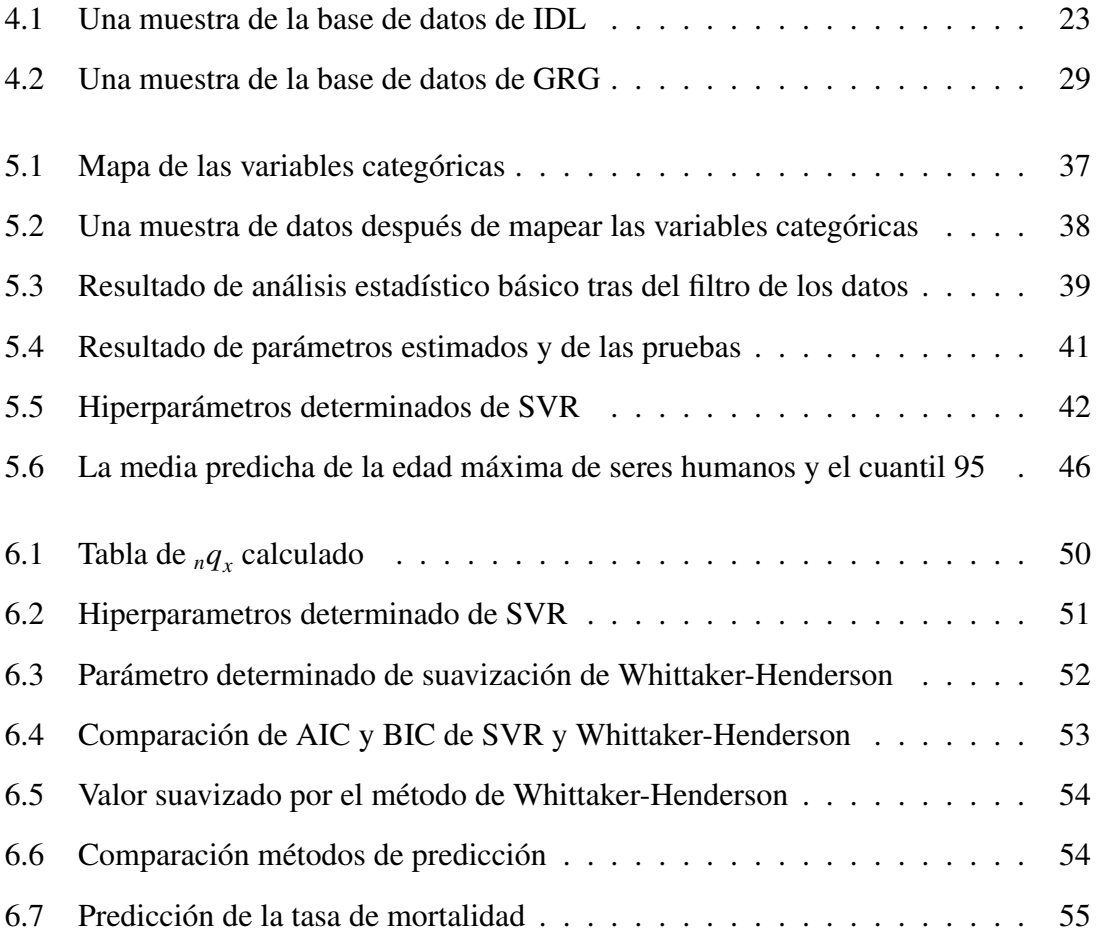

## 1. INTRODUCCIÓN

#### <span id="page-14-1"></span><span id="page-14-0"></span>1.1. Motivación y objetivo

El estudio de la edad máxima de los seres humanos es importante en muchos campos, sobre todo en las ciencias actuariales. A medida que los avances médicos, los conocimientos sobre nutrición, la civilización social y la mejora de las condiciones de vida conducen a un aumento de la esperanza de vida, resulta cada vez más importante comprender cómo afectan estos cambios a la edad máxima de los seres humanos.

Por un lado, desde el punto de vista actuarial, conocer la edad máxima que probablemente alcanzarán las personas ayuda a mejorar la precisión de los cálculos y la exactitud de las proyecciones, lo cual es crucial para evaluar el riesgo, determinar las primas de los seguros de vida y determinar las prestaciones de jubilación y otras finanzas relacionadas con la vida.

Por otra parte, los estudios sobre centenarios y supercentenarios se han considerado hasta ahora sólo en determinados países y regiones. Sin embargo, la proporción de este grupo aumenta cada año a medida que aumenta el número de centenarios y supercentenarios en más países y regiones. Debido a la investigación en este ámbito todavía no está bien explorada, la investigación sobre la mortalidad y la edad máxima prevista en este ámbito puede contribuir a completar este vacío.

Por lo tanto, este estudio no se limita a un país o región concretos, sino que examina la longevidad de los centenarios y supercentenarios registrados y las tendencias de sus tasas de mortalidad a nivel mundial.

#### <span id="page-14-2"></span>1.2. Estructura de trabajo

Este estudio contiene 7 secciones, de las cuales la parte de redes de palabras claves de análisis bibliométrico en Sección 2 se ha realizado con VOSviewer versión 1.6.19 y el resto de la programación con Python versión 3.9.2.

Sección 1 - Introducción: El objetivo de este estudio es entender la proyección actuarial de la edad máxima de los seres humanos. Con la subida de la esperanza de vida en las últimas décadas, es fundamental entender cuánto tiempo puede vivir una persona con una probabilidad extrema. Este conocimiento es crucial para las ciencias actuariales, ya que se requiere mucha atención a los eventos de poca probabilidad mientras grandes pérdidas en las compañías de seguros y los programas pensiones.

Sección 2 - Revisión de la Literatura: Se lleva a cabo una revisión exhaustiva de la literatura existente, que examina tanto los estudios generales sobre la esperanza de vida como aquellos que se vinculan con las ciencias actuariales. También se realiza un análisis bibliométrico para identificar los temas más relevantes en este campo de estudio.

Sección 3 - Marco Teórico: En esta sección se detallan los conceptos estadísticos y matemáticos que se emplearán en el estudio. Esto incluye la distribución Poisson, la regresión de Poisson ponderada, las pruebas de bondad de ajuste, la regresión de vectores de soporte (SVR), la validación cruzada K-Fold, entre otros. Además, se discuten varios métodos de suavización y selección de modelos.

Sección 4 - Descripción de los Datos: Se describen las bases de datos que se utilizarán en el estudio, incluyendo la Base de Datos Internacional sobre Longevidad (IDL) y la Lista de Supercentenarios del Grupo de Investigación en Gerontología (GRG). Se proporciona un análisis preliminar de los datos contenidos en estas bases.

Sección 5 - Estudio sobre la Edad Máxima de los Seres Humanos: Esta sección detalla cómo se prepararon y analizaron los datos en relación con la edad máxima alcanzada por los seres humanos. Los pasos incluyen agrupación de datos, aplicación de regresiones, evaluación de bondad de ajuste y realización de proyecciones futuras utilizando SVR.

Sección 6 - Estudios sobre la Ratio de Mortalidad de los Supercentenarios: Se calculan y comparan las tasas de mortalidad para diferentes intervalos de edad utilizando los datos del GRG. Se visualiza la relación entre la mortalidad y la edad, y se seleccionan los mejores modelos de suavización y proyección mediante la comparación de varias métricas.

Sección 7 - Conclusiones y Futuros Estudios: Finalmente, se presentan los resultados clave del estudio, incluyendo la estimación de la edad máxima que los seres humanos pueden alcanzar y las tendencias de mortalidad en edades extremas. Se discuten las implicaciones de estos resultados para las ciencias actuariales y se sugieren áreas para futuras estudios.

## 2. REVISIÓN DE LA LITERATURA

#### <span id="page-16-1"></span><span id="page-16-0"></span>2.1. Investigaciones sobre la esperanza de vida y conceptos similares

El estudio de la esperanza de vida y conceptos similares ha sido siempre un tema de interés para la comunidad científica y, en consecuencia, han publicado muchas investigaciones en estas áreas. Los conceptos clave en estos estudios incluyen el envejecimiento, la tasa de mortalidad, y las figuras demográficas conocidas como centenarios y supercentenarios.

En este estudio se realizó un análisis bibliométrico utilizando la base de datos Web of Science (WOS) para rastrear la prevalencia e influencia de estos temas a lo largo del tiempo. Como se ha presentado en la figura 1, los criterios de búsqueda incluyeron el conjunto básico de WOS con las palabras clave "aging", "mortality", "centenarian", "supercentenarian" y "maximum age". La búsqueda se realizó únicamente en literatura en lengua inglesa, sin restricciones de periodo de tiempo.

#### <span id="page-16-2"></span>Figura 2.1

*Flujo de trabajo de análisis bibliométrico*

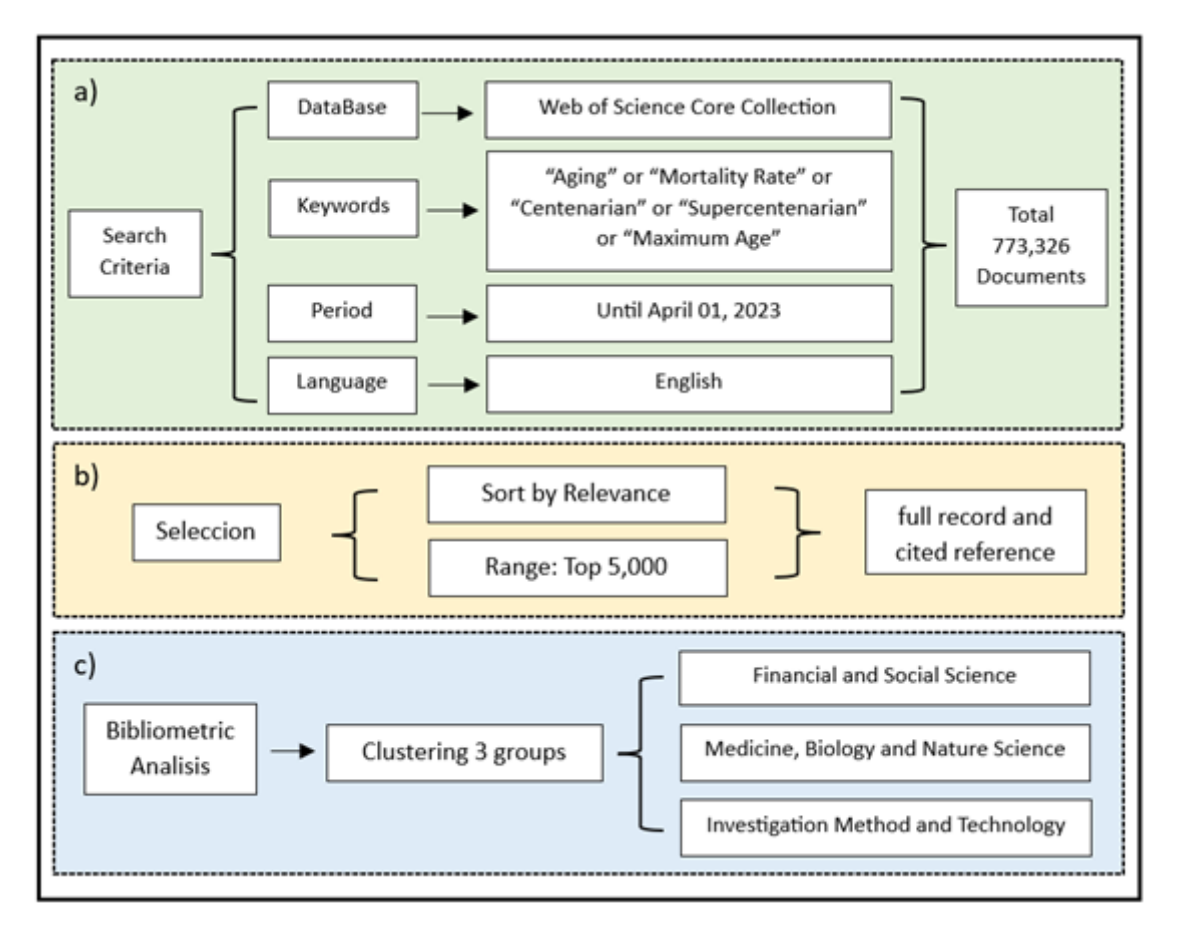

Fuente: Elaboración Propia

En total, se encontraron 773,326 documentos que coincidían con estos criterios de búsqueda. Este gran número de estudios refleja la importancia de estos temas en una amplia gama de disciplinas, incluyendo la biología, la medicina, la demografía, la sociología, y las ciencias actuariales. Después de la búsqueda, los 5,000 documentos más relevantes han seleccionado para el análisis bibliométrico.

Una vez tener estos documentos relacionado con este campo, se puede realizar un análisis previo, y el resultado se puede encontrar en la figura 2.2.

La figura 2.2a representa las 10 categorías principales de la Web of Science por número de registros. Se puede observar una predominancia de la geriatría y la gerontología (22.3 %), seguida de las neurociencias (16.1 %) y la gerontología (14.4 %). Esta distribución refleja el interés científico en el estudio del envejecimiento desde una variedad de disciplinas, que van desde la biología molecular y celular hasta la medicina general y la salud ocupacional.

Luego, la figura 2.2b muestra la distribución de los tipos de documentos en la literatura sobre la longevidad y la mortalidad. Los artículos representan la mayoría (72 %), seguidos de las revisiones de artículos (7.4 %) y los trabajos de procedimientos (7.3 %). Esto sugiere que la mayoría de las investigaciones en este campo se publican en forma de artículos originales.

Además, los 20 países o regiones principales por número de registros han presentado en la figura 2.2c. Los Estados Unidos encabezan la lista (41.5 %), seguidos de China (9.3 %) y Japón (5.2 %). Esta distribución indica la concentración geográfica de la investigación sobre la longevidad y la mortalidad.

Finalmente, en la figura 2.2d, el grafico muestra las tendencias de publicación a lo largo del tiempo, comenzando alrededor de 1960. Se observa un crecimiento exponencial en el número de registros, llegando a aproximadamente 60,000 en 2022. Esto refleja el creciente interés y la rápida expansión de la investigación en este campo durante las últimas seis décadas.

#### <span id="page-18-0"></span>Figura 2.2

*Resumen de las estadísticas descriptivas de la bibliografía relevante*

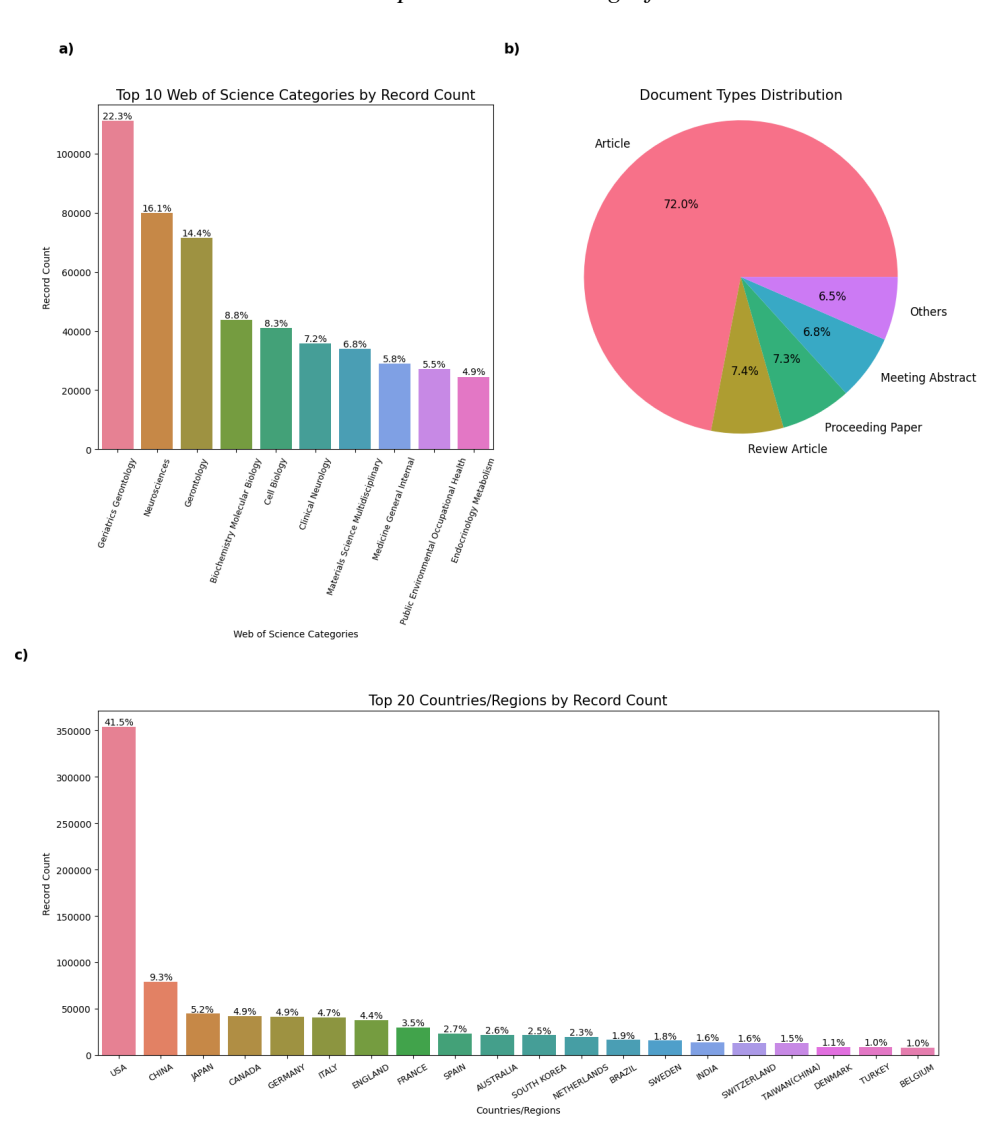

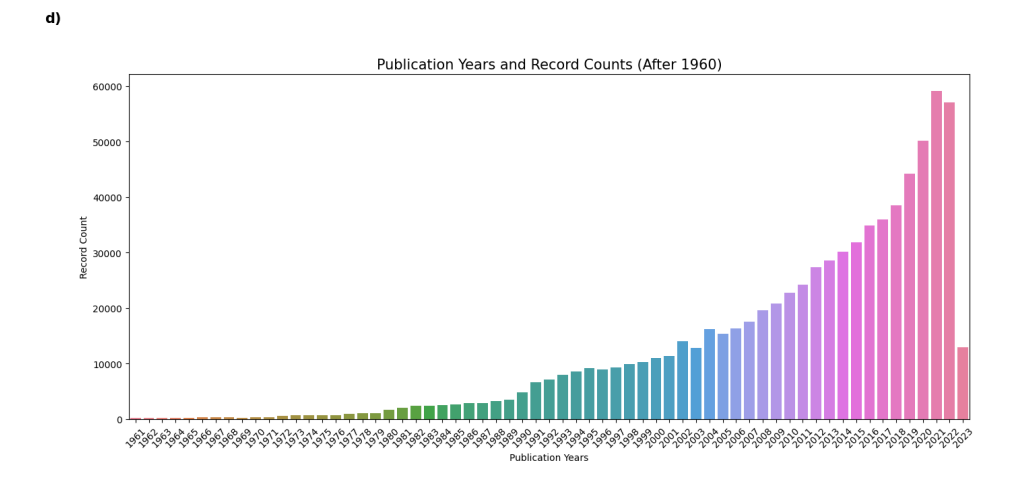

Fuente: Elaboración Propia

La revisión bibliométrica de la literatura ha utilizado VOSviewer, y ha dado un resultado de clasificación de las palabras clave en tres conjuntos temáticos ilustrados en la figura 2.3.

El primer conjunto, representado en rojo, aborda aspectos biológicos y medicinas. Palabras como "inflamación", "acumulación", "degradación" y "macrófago" implican estudios sobre los procesos biológicos y moleculares del envejecimiento y su influencia en la longevidad y la mortalidad.

El siguiente conjunto, marcado en verde, se centra en elementos demográficos, socioeconómicos y de salud asociados al envejecimiento. Los términos "tasa de mortalidad", "paciente", "aislamiento social" y "envejecimiento" sugieren investigaciones que evalúan cómo factores sociales y de economía impactan en la longevidad y la mortalidad.

Finalmente, el grupo azul se aparta de los enfoques anteriores, centrando en características físicas y campos de investigación menos relevante con la longevidad y la mortalidad comparando con los anteriores como asfalto, propiedades mecánicas y propiedades físicas. Este conjunto tiene una mayor relación con investigaciones de materiales y su resistencia frente al envejecimiento y degradación, y también se asocia a tecnologías y metodologías.

<span id="page-19-1"></span>Estos conjuntos representan la variedad de disciplinas y métodos adoptados para examinar la mortalidad y longevidad en ciencias biológicas, sociales y físicas. Esta diversidad de investigación genera una base sólida para el estudio en este ámbito.

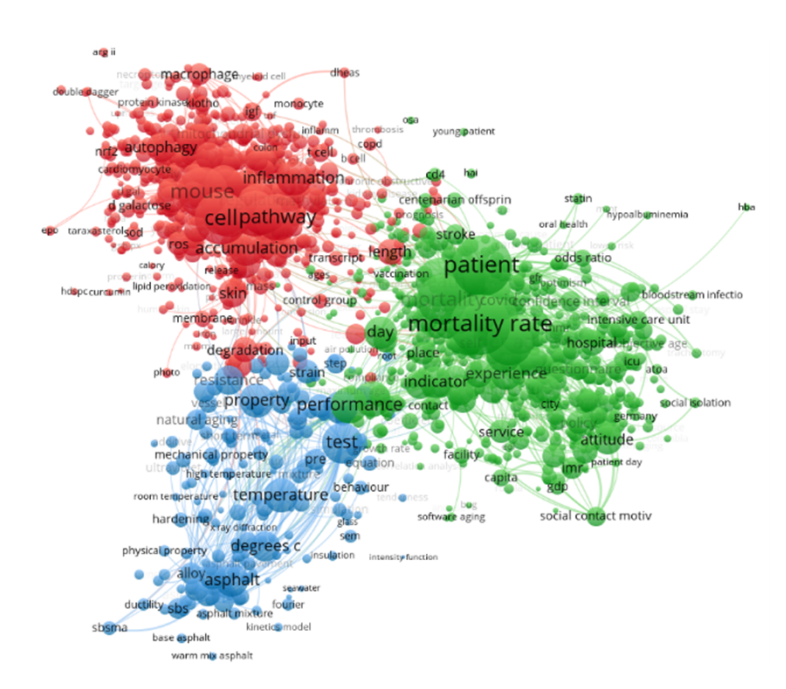

Figura 2.3 *Clustering de las palabras clave*

<span id="page-19-0"></span>Fuente: Elaboración Propia

#### 2.2. Investigaciones sobre la esperanza de vida asociado con ciencias actuariales

Las investigaciones asociadas con la ciencia actuarial han evolucionado en las últimas décadas. Antes del siglo XX, las técnicas actuariales se basaban principalmente en la estadística descriptiva como la ley de los grandes números (Bernoulli y Sylla, [2006\)](#page-71-0) y el teorema central del límite (Fischer, [2011\)](#page-72-0). Anderson y Rosenberg (Anderson y Rosenberg, [1998\)](#page-71-1) discutieron la diferencia entre la población y los diferentes subgrupos de edad y el ajuste estadístico de la ratio de mortalidad. Después de la década de 1970, los científicos empezaron a incorporar más teoría sobre probabilidad y estadística inferencial, tanto la inferencia bayesiana (Reinhardt, [1987\)](#page-73-0) como la teoría de la credibilidad (Kakar, [2007\)](#page-72-1).

Desde principios de los años 2000, la ciencia actuarial ha estado utilizando cada vez más modelos estocásticos y simulaciones de Monte Carlo (Eckhardt, [1987\)](#page-71-2). Los modelos de mortalidad de Lee-Carter (Lee, [2000\)](#page-72-2) y Cairns-Blake-Dowd (Cairns et al., [2008\)](#page-71-3) se han convertido en estándares de la industria para modelar la evolución futura de las tasas de mortalidad.

En la década de 1980 y 1990, los estudios se centraron en los seguros de vida, ya que era el producto de seguro más común. Durante este tiempo, la investigación mostró una fuerte correlación entre la esperanza de vida y la tasa de interés utilizada para descontar los beneficios de los seguros de vida (Yaari, [1965\)](#page-73-1).

A finales de los años 90 y principios de los 2000, los estudios actuariales comenzaron a centrarse más en los seguros de salud y las pensiones, debido al envejecimiento de la población y la creciente importancia de la seguridad del ingreso en la jubilación. Los estudios durante este período se centraron en el impacto de la mejora de la esperanza de vida en la solvencia de los sistemas de pensiones y los seguros de salud (Bowers et al., [1987\)](#page-71-4).

Además, las investigaciones relacionadas con la esperanza de vida en la última década ya han movido desde analizar las potencias factores que afectan la esperanza de vida (Christensen et al., [2009\)](#page-71-5) hasta las proyecciones de la esperanza de vida en diferentes situaciones, tanto la ubicación como el entorno socioeconómico (Ho y Hendi, [2018\)](#page-72-3).

<span id="page-20-0"></span>J. M. R. Del Castillo y López-Farré [\(2017\)](#page-71-6) señalan que "En el siglo XII la esperanza de vida va en aumento, y actualmente en España supera los 80 años. Pero lo que puede cambiar el panorama actual es que gracias a los conocimientos científicos y tecnológicos que se desarrollan a gran velocidad, no es improbable que el ser humano pueda superar frecuentemente la barrera de los 100 o 120 años a finales del siglo XXI." En un estudio más reciente, Gimeno-Miguel et al. [\(2019\)](#page-72-4) examinaron la salud de las personas centenarias en España. Descubrieron que la edad media de este grupo demográfico en crecimiento es de 101.6 años. A pesar de la alta prevalencia de multimorbilidad y polifarmacia en este grupo, su existencia representa un fenómeno de longevidad significativo.

### 2.3. Revisión Literatura sobre la esperanza de vida y la ratio de mortalidad de supercentenarios

En el campo de la gerontología, una cuestión recurrente es si existe un límite superior para la vida humana. Varias teorías y estudios han surgido a lo largo de los años para tratar de responder a esta pregunta.

Weon y Je [\(2009\)](#page-73-2) utilizaron un enfoque teórico para argumentar que la vida humana tiene un límite máximo, aunque no especificaron cuál sería este límite. Un año más tarde, Olshansky [\(2010\)](#page-73-3) debatió la existencia de este límite superior fijo para la vida humana.

Posteriormente, Dong et al. [\(2016\)](#page-71-7) presentaron pruebas de un límite para la vida humana, situándolo alrededor de los 115 años. Esta afirmación se basa en análisis de datos demográficos y en tendencias observadas en la duración de la vida de las personas con edad extrema.

Sin embargo, no todos los investigadores concuerdan con la existencia de un límite máximo fijo. Barbi et al. [\(2018\)](#page-71-8) desafiaron esta idea, sugiriendo que la mortalidad humana se estabiliza después de los 105 años. Esto implicaría que, una vez alcanzada esta edad, la probabilidad de morir en un año determinado permanecería constante.

Añadiendo otra perspectiva, Hughes y Hekimi [\(2017\)](#page-72-5) discutieron la idea de un límite de la vida humana, sugiriendo que existen múltiples trayectorias posibles para la longevidad máxima. Este estudio plantea la posibilidad de que no exista un límite fijo y uniforme para todos los individuos, sino que la longevidad máxima puede variar según una serie de factores.

En cuanto a la mortalidad de los supercentenarios, existe una considerable variabilidad en las conclusiones de diferentes estudios. Fries [\(2002\)](#page-72-6) propuso que la tasa de mortalidad aumenta hasta cierto punto y luego se estabiliza. Esta teoría es respaldada por otros estudios como el de Hammond [\(2000\)](#page-72-7), quien propone un patrón complejo de incremento, estabilización y posible disminución en las tasas de mortalidad a edades extremas.

Estudios más recientes, como el de Gampe [\(2010\)](#page-72-8), sugieren que las tasas de mortalidad se estabilizan a una edad avanzada y pueden incluso disminuir después de los 110 años. Esta idea es apoyada por el análisis exhaustivo de Maier et al. [\(2012\)](#page-72-9) sobre los supercentenarios, que también discute cómo la mortalidad puede fluctuar dependiendo de varios factores. Gavrilov y Gavrilova [\(2011\)](#page-72-10) proporcionan un enfoque complementario, examinando las tendencias de mortalidad en las edades avanzadas usando datos de la Administración de Seguridad Social de EE. UU.

#### <span id="page-21-0"></span>2.4. Vacío de investigación

El campo de la ciencia actuarial y la demografía se enfrenta a varios desafíos al tratar de entender la esperanza de vida y la mortalidad en las edades más avanzadas.

Falta de investigaciones de vista global: Muchos estudios sobre la longevidad humana y la tasa de mortalidad de supercentenarios se centran en un único país o región (es decir, de poblaciones específicas, a menudo en países desarrollados con registros de nacimiento y muerte). Esta falta de vista global puede limitar nuestra comprensión de la longevidad humana, ya que los factores culturales, socioeconómicos y ambientales pueden variar considerablemente en diferentes partes del mundo.

Investigación estática versus dinámica: Muchos estudios actuales ofrecen instantáneas de la mortalidad y la esperanza de vida en un momento dado. Sin embargo, la dinámica de la mortalidad y la longevidad puede cambiar con el tiempo debido a avances en la medicina, cambios en las condiciones de vida, y otros factores. Por lo tanto, es importante que la investigación sea dinámica y se actualice regularmente.

Insuficiencia de datos: Las tasas de mortalidad para las edades extremas pueden ser difíciles de estimar con precisión debido a la escasez de datos. En las edades más avanzadas, hay relativamente pocas personas, y los datos pueden ser inciertos debido a problemas como la verificación de la edad. Esta insuficiencia de datos puede llevar a estimaciones inexactas de la mortalidad y aumentar la incertidumbre en la predicción de la longevidad y las obligaciones financieras futuras.

Estos desafíos subrayan la necesidad de más y mejor investigación en este campo, especialmente estudios que sean globales, que se actualicen regularmente y que utilicen datos de alta calidad.

## 3. MARCO TEÓRICO

#### <span id="page-23-1"></span><span id="page-23-0"></span>3.1. Distribución Poisson

Utilizar un método estadístico en lugar de un método empírico para investigar la mortalidad tiene una historia larga, se ha producido mucha literatura analizar la mortalidad utilizando diferentes distribuciones (Brillinger, [1986](#page-71-9) ; Janssen y Kunst, [2007](#page-72-11) ; ...). Dado que el carácter de pocos datos de este estudio, se requiere un modelo no complicado para analizar los datos para evitar el efecto de over-fitting.

Al considerar la edad promedia de las personas mayores de 105 años que fallecieron en los últimos años en todo el mundo, se propone la siguiente ecuación:

$$
N(x_i, y_j) \ Poisson(\lambda(y_j)) \tag{3.1}
$$

donde:

- $X = x_1, x_2, \ldots, x_i$  sea el conjunto de edades posibles al morir en un determinado año  $y_j$ , en este estudio, agrupadas por medio año,  $X \in 105, 105, 5, 106, 106, 5, \ldots$
- $Y = y_1, y_2, \ldots, y_j$  se presenta un conjunto de años que sea el rango de este estudio *Y* ∈ [1987, 2018].
- $N(x_i, y_j)$  sea el número de individuos que mueren con edad  $x_i$  *enelaoy<sub>j</sub>*.
- Parámetro λ(*y<sub>j</sub>*) de la distribución Poisson indica el promedio del conjunto de edad  $X(y_j)$ .

Para que se cumpla la ecuación anterior, se deben cumplir las siguientes suposiciones:

- Las muertes deberían ser independientes: la muerte de un individuo no afecta la probabilidad de que otro individuo muera.
- La tasa promedio de muertes es constante para cada grupo de edad: a través de la revisión de la literatura, ya sabemos que las tasas de mortalidad se estabilizan o disminuyen en edades extremadamente avanzadas, lo que significa que incluso si la tasa promedio cambia a través de los grupos de edad, variará de manera insignificante.
- <span id="page-23-2"></span>La probabilidad de más de una muerte en un intervalo infinitesimalmente pequeño es insignificante: esta suposición sería razonable ya que es poco probable que dos personas de la misma edad mueran simultáneamente.

#### 3.2. Regresión de Poisson Ponderada

Para minimizar el efecto del cambio de la tasa promedio de muertes en la segunda suposición mencionado anteriormente, en este estudio, se utiliza modelo de Poisson ponderado (J. Del Castillo y Pérez-Casany, [1998\)](#page-71-10) para ajustar, cuyas ventajas son siguientes:

- Equilibrio entre grupos de edad: el método de ajustar con Poisson ponderada puede ayudar a corregir los desequilibrios de representación de datos entre diferentes grupos de edad, fomentando una distribución de datos más equilibrada.
- Gestión de la heterogeneidad en las tasas de mortalidad: Este modelo permite adaptar las variaciones intrínsecas en las tasas de mortalidad entre diferentes grupos de edad, así como mejorar las estimaciones de la tasa de mortalidad.
- Abordar la sobre dispersión: al ponderar diferentes grupos, garantiza que ningún grupo influya más en las estimaciones generales así que se maneja la sobre dispersión y calcular resultados confiables.

La probabilidad de observar *z* eventos (en nuestro caso, muertes en edad *x* año *y*) dado un parámetro  $\lambda$  en un modelo de Poisson es:

$$
P(Z=z) = \frac{\lambda^z e^{-\lambda}}{z!}
$$
 (3.2)

Para ajustar nuestros datos con el modelo de Poisson ponderado, y estimar el valor λ para cada año, se utiliza la estimación de máximo verosimilitud.

La ecuación de la verosimilitud ponderada para cada observación es:

$$
L_k = \frac{w_k \lambda_k^{z_k} e^{-\lambda_k}}{z_k!}
$$
 (3.3)

Siendo *L<sup>k</sup>* es la verosimilitud de la observación *k*, *w<sup>k</sup>* es el peso de dicha observación que en este estudio ha sido calculado por  $\frac{x}{\sum x}$ , y  $z_k$  es el número observado de muertes en edad *<sup>x</sup>* año *<sup>y</sup>* para la observación *<sup>k</sup>*, <sup>λ</sup>*<sup>k</sup>* es el parámetro de tasa para la observación *<sup>k</sup>* en el modelo de Poisson, y finalmente *zk*! es la factorial de *z<sup>k</sup>* .

Así se define la función de verosimilitud global como:

$$
L = \prod_k L_k \tag{3.4}
$$

Donde *L* es la función de verosimilitud global, y el producto es sobre todas las observaciones *k*.

Por lo tanto, el log-verosimilitud se puede escribir como:

$$
\log\left(L\right) = \sum_{k} \log\left(L_{k}\right) \tag{3.5}
$$

De allí que según la función (3.3) y (3.5), se pueda tener la siguiente ecuación:

$$
\log\left(L\right) = \sum_{k} \left( w_k * \left( z_k * \log\left(\lambda_k\right) - \lambda_k - \log\left(z_k!\right) \right) \right) \tag{3.6}
$$

#### <span id="page-25-0"></span>3.3. Goodness-of-fit

Una vez obtenido el vector de los parámetros de lambda, es necesario probar la Goodnessof-Fit de nuestros datos observados (casos de fallecimiento) y la distribución Poisson con parámetro λ. En este estudio, elegimos dos métodos para probar la Goodness-of-Fit.

#### <span id="page-25-1"></span>3.3.1. Prueba de Chi-cuadrado

La prueba de Chi-cuadrado (Cochran, [1952\)](#page-71-11) es un método clásico de estadística para chequear la similitud de las frecuencias esperadas y observadas. Dicha prueba tiene los siguientes supuestos y limitaciones:

Supuestos:

- Independencia de las observaciones: chi-cuadrado asume que cada observación en el conjunto de datos es independiente.
- Tamaño de muestra suficiente: la prueba de chi-cuadrado asume que el tamaño de muestra es suficientemente grande.
- Distribución Teórica Especificada: La distribución teórica debe ser completamente especificada.

Limitaciones:

- Sensibilidad a muestras grandes: la prueba Chi-Square es sensible a muestras de gran tamaño. A medida que aumenta el tamaño de la muestra, las pequeñas diferencias entre las frecuencias esperadas y observadas de cada caso pueden resultar en el rechazo de la hipótesis nula, incluso cuando estas diferencias no sean significativas en la práctica. Como en este estudio los subconjuntos de los eventos no tienen un tamaño relevante, está a favor a este estudio para distinguir la diferencia entre los datos y la distribución.
- Arbitrariedad del agrupamiento: la prueba requiere la creación de "contenedores" o "clases" cuando se trata de datos continuos, lo que puede conducir a resultados de prueba diferentes según cómo se agrupan los datos.

Una vez cumple los supuestos y que las limitaciones no afectan este estudio, se puede aplicar la prueba con la siguiente función matemática.

La estadística Chi-Cuadrado se calcula como:

$$
X^{2} = \sum \frac{(O_{i} - E_{i})^{2}}{E_{i}} \tag{3.7}
$$

dónde:

- $O_i$  sea la frecuencia observada,
- $E_i$  sea la frecuencia esperada bajo el supuesto de la distribución teórica.

#### <span id="page-26-0"></span>3.3.2. Prueba de Kolmogorov-Smirnov

Utilizar la prueba de Kolmogorov-Smirnov para el Goodness of fit tiene una historia muy larga (Massey, [1951\)](#page-72-12), la prueba cuantifica la diferencia entre la distribución empírico y el modelo estimado para detectar la probabilidad de que los datos o muestras vienen de dicho modelo o distribución.

Supuestos:

- Independencia de las observaciones: Al igual que la prueba Chi-cuadrado, la prueba Kolmogorov-Smirnov también asume que cada observación en el conjunto de datos es independiente.
- Observaciones distribuidas de forma idéntica: Las observaciones están distribuidas de forma idéntica, lo que implica que cada observación está sujeta a la misma distribución de probabilidad.

Limitaciones:

- Sensibilidad a las desviaciones centrales: la prueba Kolmogorov-Smirnov es más sensible a las desviaciones de la distribución teórica en el centro de la distribución en comparación con las colas.
- Potencia reducida con parámetros estimados: La potencia de la prueba es menor cuando los parámetros de la distribución teórica se estiman a partir de los datos.

Después de verificar que se puede aplicar la prueba de Kolmogorov-Smirnov, se utiliza la siguiente función para calcular:

$$
D = \max |F_n(x) - F(x; \lambda)| \tag{3.8}
$$

dónde:

- $F_n(x)$  es la función de distribución acumulada empírica
- $\mathbf{F}(x; \lambda)$  es la función de distribución acumulativa de la distribución teórica.

#### <span id="page-27-0"></span>3.4. Regresión de Vectores de Soporte (SVR)

Después de ajustar las distribuciones de Poisson, se pasa a modelar las tendencias temporales en los parámetros de lambda estimados. Utilizamos una regresión de vectores de soporte (SVR) (Drucker et al., [1997\)](#page-71-12) con un núcleo RBF para modelar la relación entre el año de fallecimiento y el parámetro lambda.

La regresión de vectores de soporte (SVR), una extensión de la máquina de vectores de soporte (SVM), es un potente algoritmo para modelar relaciones tanto lineales como no lineales entre variables.

Conceptualmente, SVR opera bajo un paradigma distintivo, divergente de los métodos tradicionales de regresión estadística. En lugar de minimizar el error de entrenamiento observado, SVR intenta minimizar el error de generalización, con el objetivo de lograr un modelo que funcione bien en datos no observados. Esto se consigue introduciendo la llamada función de pérdida insensible a , que ignora los errores dentro de un cierto umbral , centrándose así en los errores más grandes fuera de este rango aceptable.

La función de objetivo denota como:

$$
\frac{1}{2}||w||^2 + C\sum_{i=1}^n (\xi_i + \xi_i^*)
$$
\n(3.9)

Sujeto a las restricciones denota como:

$$
y_i - w^T \Phi(x_i) - b \le \epsilon + \xi
$$
  

$$
w^T \Phi(x_i) + b \le \epsilon + \xi_i^*
$$
  

$$
\xi_i, \xi_i^* \ge 0, \forall i.
$$
  

$$
(3.10)
$$

donde:

- $\bullet$  *w* es el vector de pesos
- $\blacksquare$  *x*<sup>*i*</sup> son los vectores de entrada
- $\bullet$  *b* es el sesgo
- *C* es el parámetro de regularización
- $\epsilon$  es el error máximo permitido
- <sup>ξ</sup>*<sup>i</sup>* <sup>y</sup> <sup>ξ</sup> ∗  $i<sub>i</sub>$  son variables de holgura que permiten errores mayores que  $\varepsilon$
- *n* es el número de ejemplos de entrenamiento
- $\phi(x_i)$  es la transformación de  $x_i$  en un espacio dimensional superior realizada por la función de kernel

En este marco, el objetivo principal de SVR es determinar una función de estimación que se desvíe de las verdaderas respuestas *<sup>y</sup><sup>i</sup>* en no más del umbral predefinido <sup>ε</sup> para todos los datos de entrenamiento, al tiempo que se esfuerza por ser lo más plana posible. Esto se consigue minimizando su norma ||*w*|| (la medida de planitud), lo que conduce a un modelo escaso y simple.

#### <span id="page-28-0"></span>Figura 3.1

*Ilustración de la ecuación (3.10)*

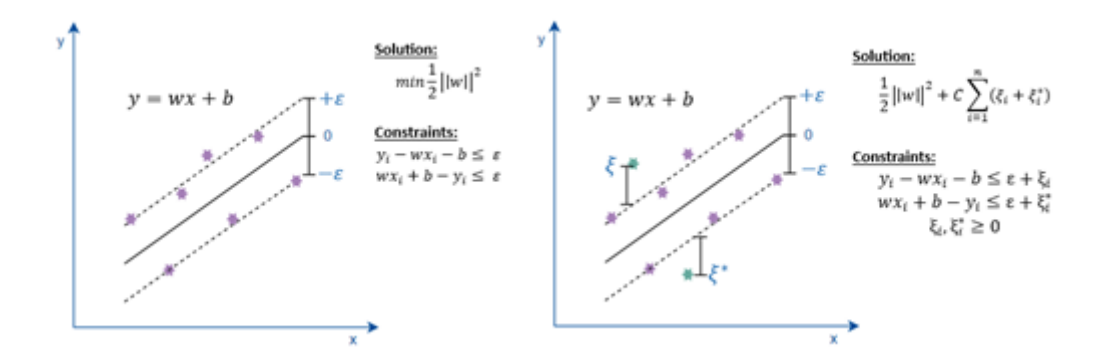

Fuente: Elaboración Propia

En SVR, el reto clave es encontrar esta función "más plana". Cuando los datos están relacionados linealmente, la función es un hiperplano en el espacio de características. Sin embargo, cuando los datos muestran una relación no lineal, el espacio de características se transforma utilizando una función de Kernel y la función "más plana.<sup>en</sup> este nuevo espacio es una curva o superficie.

La función de núcleo de base radial (RBF) es un tipo de función de Kernel más usada en algoritmos el SVR que permite modelar relaciones no lineales entre variables y transformar el espacio de características para hacerlo más expresivo.

La función de núcleo RBF se define como:

$$
K(x, x') = exp(-||x - x'||^2)
$$
 (3.11)

donde:

- *x* y *x* ′ son dos vectores de características de entrada.
- $||x x'||^2$  es la distancia euclidiana al cuadrado entre los vectores *x* y *x'*.

 $\rightarrow \gamma$  es un hiperparámetro que controla la influencia de cada punto en el cálculo del núcleo. Un valor más alto de  $\gamma$  hace que los puntos cercanos tengan un mayor impacto.

#### <span id="page-29-1"></span>Figura 3.2

*Ilustración de la ecuación (3.11)*

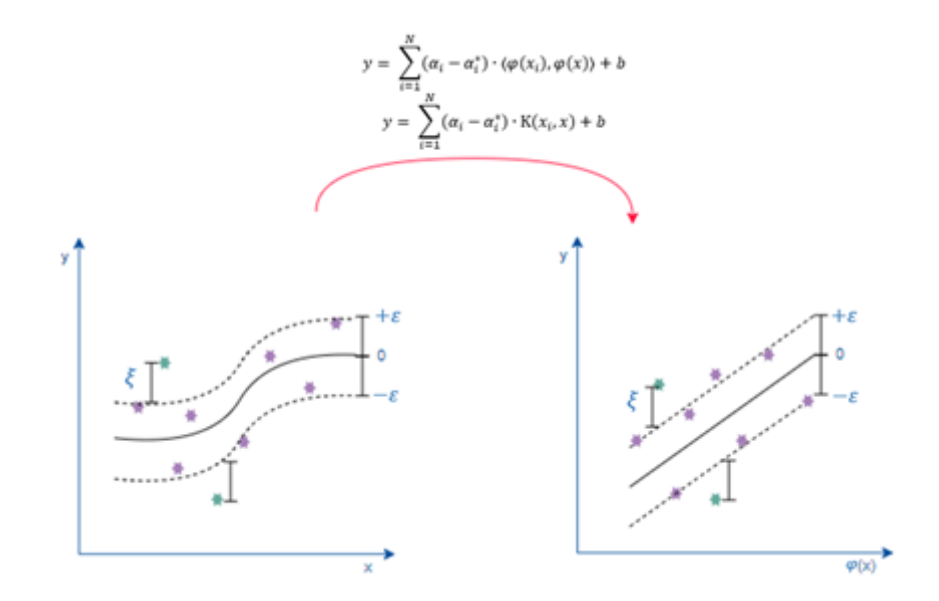

Fuente: Elaboración Propia

En general, SVR ofrece un método de regresión robusto que hace hincapié en la generalización del modelo, por lo que es una herramienta poderosa para tareas de regresión lineal y no lineal.

#### <span id="page-29-0"></span>3.5. Validación cruzada K-Fold

La validación cruzada K-Fold es un procedimiento utilizado en aprendizaje automático para evaluar la habilidad de un modelo en datos independientes y para ajustar el modelo (tunear sus hiperparámetros) si es necesario. Es particularmente útil en situaciones en las que los datos son limitados.

El procedimiento general se puede describir de la siguiente manera:

- Dividir el conjunto de datos en *k* subconjuntos de aproximadamente el mismo tamaño.
- Para cada *i* en  $[1, 2, ..., k]$ :
- Entrenar el modelo con los *k* − 1 subconjuntos que no incluyen *i*.
- Evaluar el modelo con el subconjunto *i* y registrar el resultado.

Calcular la media de los *k* resultados para obtener el rendimiento final del modelo.

#### <span id="page-30-1"></span>Figura 3.3

*Ilustración de Validación cruzada K-Fold*

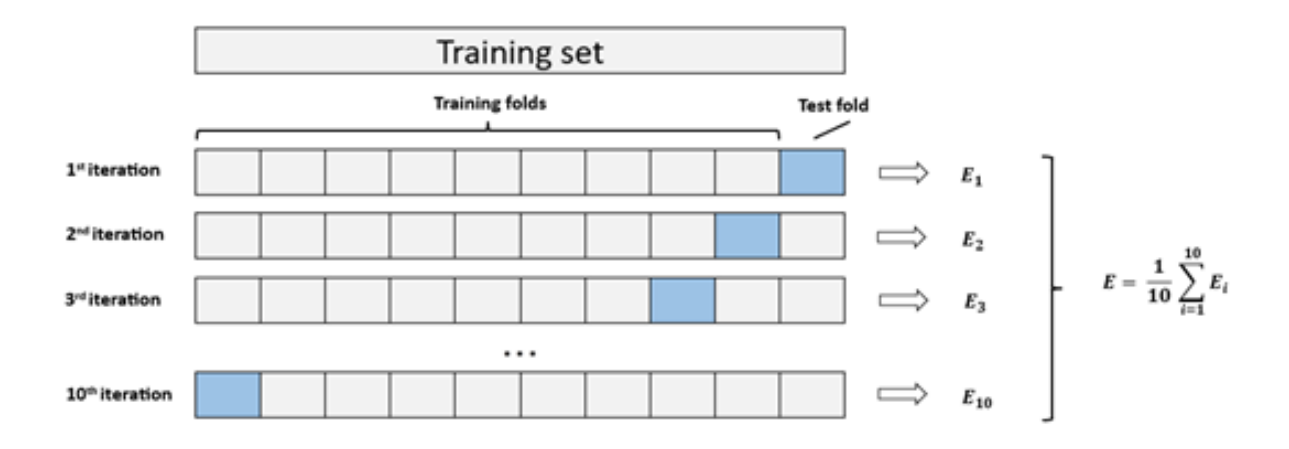

Fuente: Elaboración Propia

#### <span id="page-30-0"></span>3.6. Suavización por Método Whittaker-Henderson

El método de suavización de Whittaker-Henderson (Joseph, [1952\)](#page-72-13) es una técnica de suavización de series de tiempo que se basa en un enfoque de penalización de diferencias. Esta técnica es útil para tratar con ruido y outliers, y utiliza una función objetivo que equilibra la fidelidad a los datos con la suavidad de la serie de tiempo. La suavidad se logra minimizando las diferencias de las diferencias sucesivas de los datos suavizados.

$$
L(y) = \sum_{i} w_i (y_i - z_i)^2 + \lambda \sum_{i} (z_{i+1} - 2z_i + z_{i-1})^2
$$
 (3.12)

donde:

- $L(y)$  es la función objetivo que queremos minimizar.
- $w_i$  son los pesos asociados a cada observación.
- $\bullet$  *y<sub>i</sub>* son los datos originales y *z<sub>i</sub>* son los datos suavizados.
- $\lambda$  es el parámetro de suavizado.
- La expresión  $(z_{i+1} 2z_i + z_{i-1})^2$  es una diferencia de segundo orden que mide la curvatura de la serie de tiempo en el punto *z<sup>i</sup>* .

El método Whittaker Henderson tiene las siguientes ventajas:

- Flexibilidad: El método Whittaker-Henderson es notablemente versátil, capaz de manejar distintos tipos de ruido y valores atípicos, además de permitir diversos grados de suavización.
- Eficiencia computacional: A pesar de que el problema de optimización puede parecer complejo, en realidad se puede resolver de manera eficiente utilizando técnicas de álgebra lineal.

También es importante considerar las siguientes desventajas:

- Selección del parámetro de suavización: La elección del parámetro  $\lambda$  puede ser complicada. Un valor de  $\lambda$  demasiado alto puede resultar en una serie temporal excesivamente suave que ignora aspectos importantes de los datos, mientras que un valor de λ demasiado bajo puede no suavizar adecuadamente el ruido.
- Bordes de la serie temporal: El método Whittaker-Henderson puede presentar dificultades para manejar los bordes de la serie temporal, donde las diferencias de segundo orden no están disponibles.
- Ausencia de una sólida teoría estadística: A diferencia de otros métodos de suavizado que están fundamentados en modelos estadísticos, el método Whittaker-Henderson es más empírico y carece de una sólida teoría estadística que respalde su aplicación.

### <span id="page-31-0"></span>3.7. Criterios de selección de modelos AIC y BIC

Los criterios de selección de modelos AIC (Akaike Information Criterion) (Akaike, [1987\)](#page-71-13) y BIC (Bayesian Information Criterion) (Neath y Cavanaugh, [2012\)](#page-73-4) son dos métodos comúnmente utilizados en estadística y aprendizaje automático para la selección de modelos. Ambos criterios tienen como objetivo equilibrar la bondad del ajuste del modelo con la complejidad del modelo para evitar el sobreajuste.

El AIC se calcula como:

$$
AIC = 2k - 2\ln(L) \tag{3.13}
$$

donde:

- *k* es el número de parámetros en el modelo
- *L* es la verosimilitud máxima del modelo

El BIC se calcula como:

$$
BIC = k \ln(n) - 2 \ln(L) \tag{3.14}
$$

donde:

- *n* es el número de observaciones.
- *k* es el número de parámetros en el modelo.
- L es la verosimilitud máxima del modelo

Si el objetivo principal es la precisión de las predicciones y se presupone que el modelo "verdadero"no se encuentra entre los modelos candidatos, el Criterio de Información de Akaike (AIC) puede ser la opción más apropiada. Por otro lado, si existe la suposición de que el modelo "verdadero"sí se encuentra entre los modelos candidatos, y el interés se centra más en la inferencia que en la predicción, el Criterio de Información Bayesiano (BIC) podría ser la alternativa más conveniente.

Adicionalmente, es importante considerar el tamaño de la muestra. Cuando se trata de muestras grandes, el BIC tiende a seleccionar modelos más parsimoniosos en comparación con el AIC. En contraste, cuando se trabaja con muestras pequeñas, el AIC puede ofrecer mayor confiabilidad.

#### <span id="page-32-0"></span>3.8. Media Móvil Simple (SMA)

La Media Móvil Simple (SMA) es un indicador comúnmente usado en análisis de series temporales y particularmente en el análisis de mercados financieros. Este método calcula el promedio de un conjunto de datos durante un período de tiempo especificado, que se mueve a lo largo del tiempo. El SMA se utiliza para suavizar las fluctuaciones a corto plazo y destacar tendencias a largo plazo.

La principal suposición al usar la SMA es que los movimientos de precios pasados predicen los movimientos de precios futuros. Esta es una suposición básica en el análisis técnico, pero no siempre es válida en los mercados financieros, donde el precio puede verse afectado por una variedad de factores imprevistos.

#### <span id="page-32-1"></span>3.9. Suavizamiento Exponencial (ES)

El Suavizamiento Exponencial (ES) es una técnica de pronóstico de series de tiempo que utiliza un promedio ponderado de observaciones pasadas. A diferencia de la Media Móvil Simple, el Suavizamiento Exponencial da más peso a los datos más recientes, basándose en la premisa de que estos datos son más relevantes para los pronósticos futuros.

El modelo más simple de Suavizamiento Exponencial, también conocido como Suavizamiento Exponencial Simple, se puede expresar con la siguiente fórmula:

$$
ES(t) = \alpha \cdot X(t) + (1 - \alpha) \cdot ES(t - 1) \tag{3.15}
$$

donde:

- *ES* (*t*) es el valor suavizado en el tiempo *t*.
- $\alpha$  es el factor de suavizamiento, un valor entre 0 y 1.
- $\blacksquare$  *X*(*t*) es el valor de la serie de tiempo en el tiempo *t*
- *ES* (*t* − 1) es el valor suavizado en el tiempo *t* − 1

#### <span id="page-33-0"></span>3.10. Extrapolación Lineal (LE)

La Extrapolación Lineal (LE) es una técnica de estimación que se utiliza para predecir el valor de una variable en base a su relación lineal con otra variable. La extrapolación lineal se utiliza a menudo en el análisis de datos cuando se desea estimar un valor que está más allá del rango de los datos observados. Es un método sencillo y fácil de entender. Es muy útil para hacer predicciones cuando se tiene muy pocos datos y se requiere un modelo simple para predecir.

Es probable que las predicciones sean inexactas si la relación entre las variables no es realmente lineal, o si la relación cambia en los valores que se están extrapolando. Además, las predicciones son cada vez menos precisas cuanto más lejos se esté del rango de los datos originales. Por lo tanto, se requiere revisión frecuentemente o algún tipo de control en la práctica.

## 4. DESCRIPCIÓN DE DATOS

#### <span id="page-34-1"></span><span id="page-34-0"></span>4.1. Las bases de datos

En este estudio, se utilizan dos bases de datos para la investigación de la edad máxima de seres humanos: la Base de Datos Internacional sobre Longevidad (IDL, French Institute for Demographic Studies, [2023\)](#page-72-14) y la Lista de Supercentenarios del Grupo de Investigación en Gerontología (GRG, GERONTOLOGY RESEARCH GROUP, [2023\)](#page-72-15).

La IDL es una colaboración internacional que incluye organismos como el Instituto Max Planck de Investigación Demográfica, el Instituto Francés de Estudios Demográficos (INED) y el Instituto Francés de Salud e Investigación Médica (INSERM). Su principal objetivo es proporcionar datos verificables y precisos sobre la longevidad humana extrema, documentando tanto a semi-supercentenarios (individuos de entre 105-109 años) como a supercentenarios (individuos mayores de 110 años). La recopilación de datos de la IDL se realiza a nivel nacional, con instituciones locales encargadas de recolectar, validar y mantener los datos. Estas organizaciones utilizan múltiples fuentes de documentación, como registros de nacimiento y matrimonio, datos censales y registros de salud, para confirmar la edad de cada individuo. Los datos validados se envían posteriormente al equipo de la IDL para su inclusión en la base de datos. La IDL mantiene la confidencialidad de los individuos, evitando la divulgación de información personal identificable.

Por otro lado, el GRG se centra específicamente en los "supercentenarios", es decir, individuos que han alcanzado los 110 años o más. Fundado en 1990 por el Dr. L. Stephen Coles junto con un equipo de académicos multidisciplinarios, el GRG ha contribuido significativamente a la Lista de Ranking Mundial de Supercentenarios. Esta lista exhaustivamente actualizada incluye a supercentenarios vivos validados a nivel mundial, así como a aquellos que han fallecido. Para la validación, se exige la verificación cruzada de registros de nacimiento y otros documentos relevantes para corroborar la edad de los individuos. Esta lista sirve como un referente reputado para aquellos interesados en las personas más longevas del mundo.

Las distintas metodologías y enfoques de la IDL y el GRG las hacen adecuadas para diferentes aspectos de la investigación sobre longevidad. En este estudio, se utiliza un enfoque de los dos bases de datos, aprovechando la IDL para estimar la edad máxima humana y el GRG para examinar las tasas de mortalidad de los individuos mayores de 110 años. Este método robusto permite aprovechar eficientemente las características de ambas bases de datos.

El extenso alcance y el anonimato de la IDL permiten una visión amplia y un análisis estadístico del límite de la esperanza de vida. Simultáneamente, la concentración del GRG en los supercentenarios proporciona una visión más detallada, lo que resulta particularmente útil para estudiar las tasas de mortalidad de este grupo demográfico y deducir la edad en la que la tasa de mortalidad se aproxima a uno. Esta edad proporciona una medida relevante de las posibles limitaciones de la esperanza de vida y de la tasa de mortalidad de los supercentenarios.

### <span id="page-35-0"></span>4.2. Análisis previo de los datos de la base de datos de IDL

La base de datos de IDL contiene información de 18,959 individuos mayores de 105 años. En la Tabla 1 se presenta una muestra de dicha base de datos, en la cual se pueden observar los datos relacionados con el género, lugar de residencia, año de nacimiento y fallecimiento y la edad al momento del fallecimiento de cada persona.
## Tabla 4.1

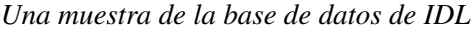

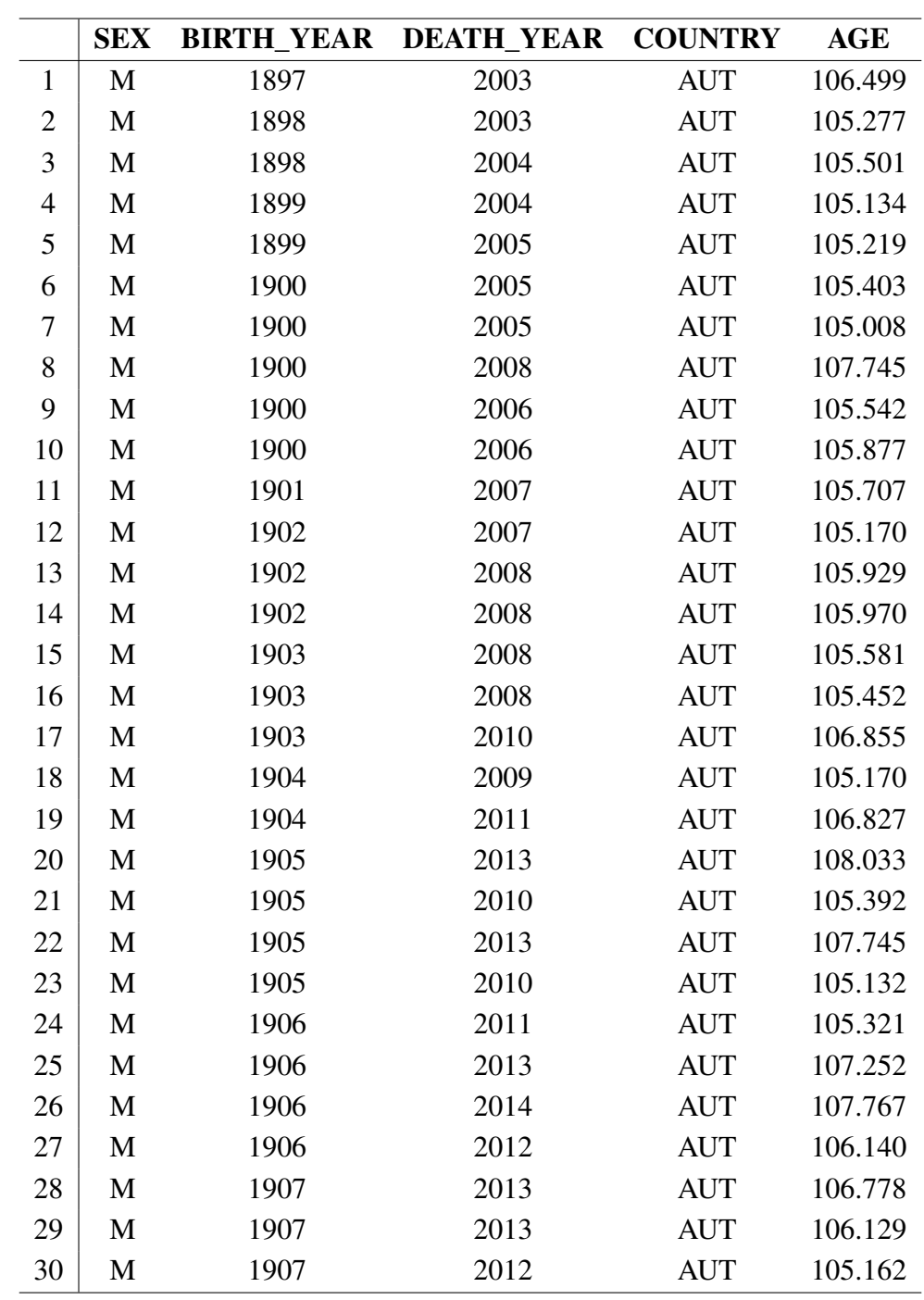

Para obtener una visión más detallada de la base de datos, se realizó un análisis previo de los datos. Los resultados se presentan en la Figura 4.1.

De los 18,959 incidentes registrados, 17,092 corresponden a mujeres y 1,867 a hombres (Figura 4.1a). Además, se observa que el rango de edades varía entre 105 y 122.5 años, y se observa una tendencia decreciente en el número de incidentes a medida que aumenta la edad (Figura 4.1b).

Asimismo, se realizó un análisis de la función de densidad de los incidentes en función del año de nacimiento y del año de fallecimiento. Se encontró que ambas funciones presentaron patrones similares, dado que la base de datos se encuentra truncada y solo incluye a personas con edades superiores a 105 años (Figuras 4.1c y 4.1d).

La mayoría de los eventos registrados en la base de datos corresponden a individuos de Francia (código "FRA"), con un total de 10,708 incidentes. En segundo lugar, se encuentran los incidentes de Inglaterra y Gales (código "EAW"), seguidos por Bélgica (código "BEL") y Alemania (código "DEU") con 4,032, 1,002 y 944 incidentes respectivamente (Figura 4.1e).

## Figura 4.1

*Análisis descriptivo de la base de datos de IDL*

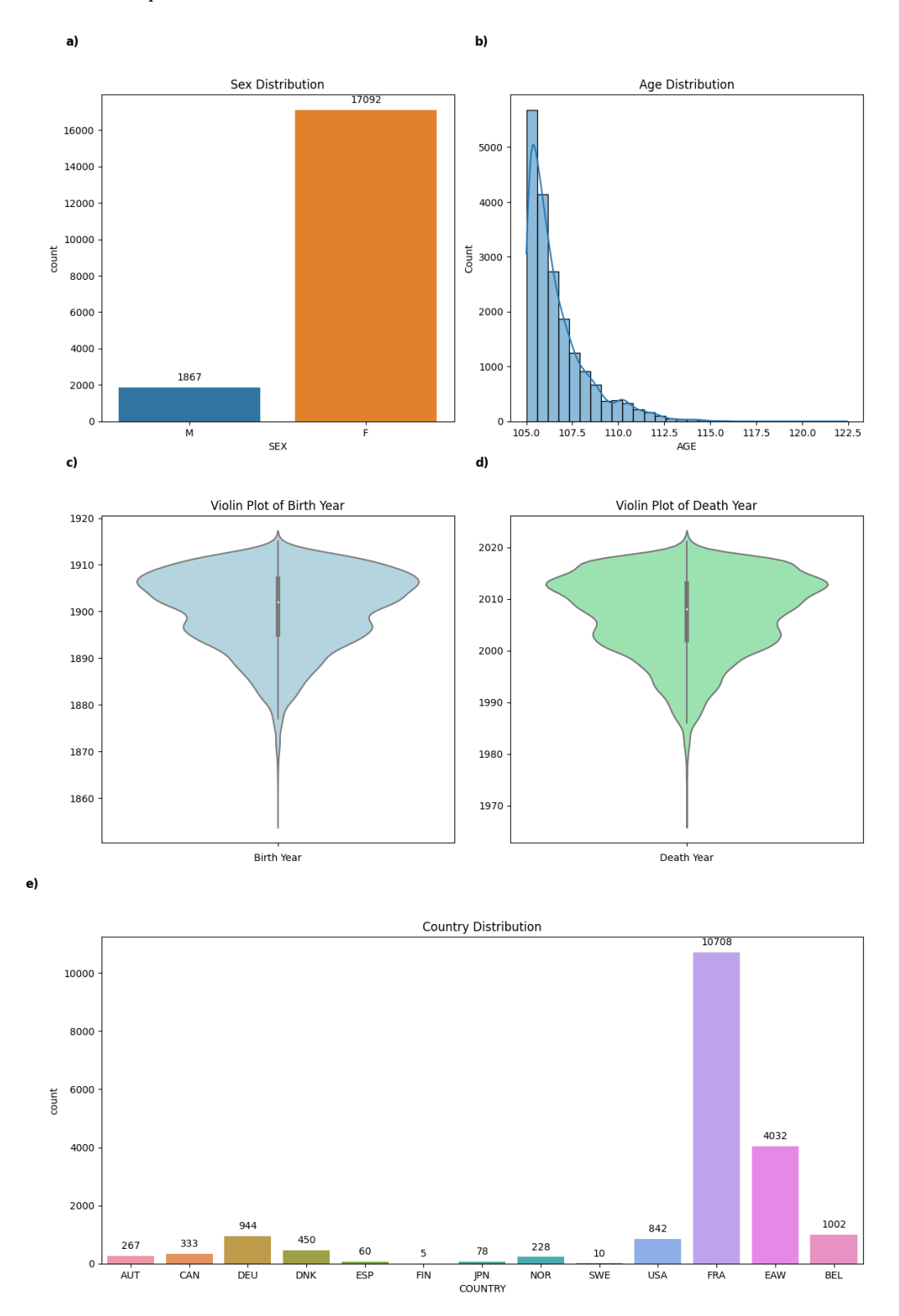

Fuente: Elaboración Propia

Tras realizar un análisis de la relación entre la edad de fallecimiento y diversas variables (género, lugar de residencia, año de nacimiento y de fallecimiento), los resultados obtenidos se presentan en la Figura 4.2.

Mediante un diagrama de caja (Figura 4.2a), se puede constatar que la media de la edad de fallecimiento es similar en hombres y mujeres. Sin embargo, es notable que la distribución de la edad de fallecimiento en mujeres presenta una cola más prolongada. Esto implica que existe una mayor proporción de mujeres que alcanzan edades considerablemente avanzadas en comparación con los hombres.

La Figura 4.2b proporciona un resumen de la edad de fallecimiento de semi-supercentenarios y supercentenarios en diversos países y regiones. Debido a los criterios de colleccionar los datos, Hay ciertas áreas que han incluido los semi-supercentenarios, individuos entre las edades de 105 y 109 años, y otros solo incluye los supercentenarios, aquellos de 110 años o más. Se destacan los datos de Francia y de Inglaterra y Gales, integrantes del Reino Unido, que exhiben una notable concentración de ambos grupos de edad. En contraste, Finlandia, Japón, España y Suecia no registraron individuos en la categoría de semi-supercentenarios, pero sí presentaron población dentro de los supercentenarios. Austria, Bélgica, Canadá, Dinamarca, Alemania, Noruega y Estados Unidos registraron individuos en ambas categorías.

Es importante señalar que los datos contenidos en esta base de datos son de carácter truncado, considerando únicamente a aquellos individuos cuya edad supera los 105 años. Este hecho implica necesariamente que dichos sujetos debieron haber nacido previamente al año 1917. Para aquellos nacidos antes del año 1917, la máxima edad observable se puede calcular como la diferencia entre el año actual y su año de nacimiento. Esta relación se encuentra representada por la línea naranja en la Figura 4.2c. Asimismo, cabe destacar que los eventos que se pueden observar tanto en la Figura 4.2c como en la Figura 4.2d corresponden a individuos que han superado la edad de 105 años antes del año actual. Los límites de esta situación se han marcado con líneas rojas y verdes en ambas figuras.

### Figura 4.2

*Análisis de la variable "edad" frente a otros variables de la base de datos de IDL*

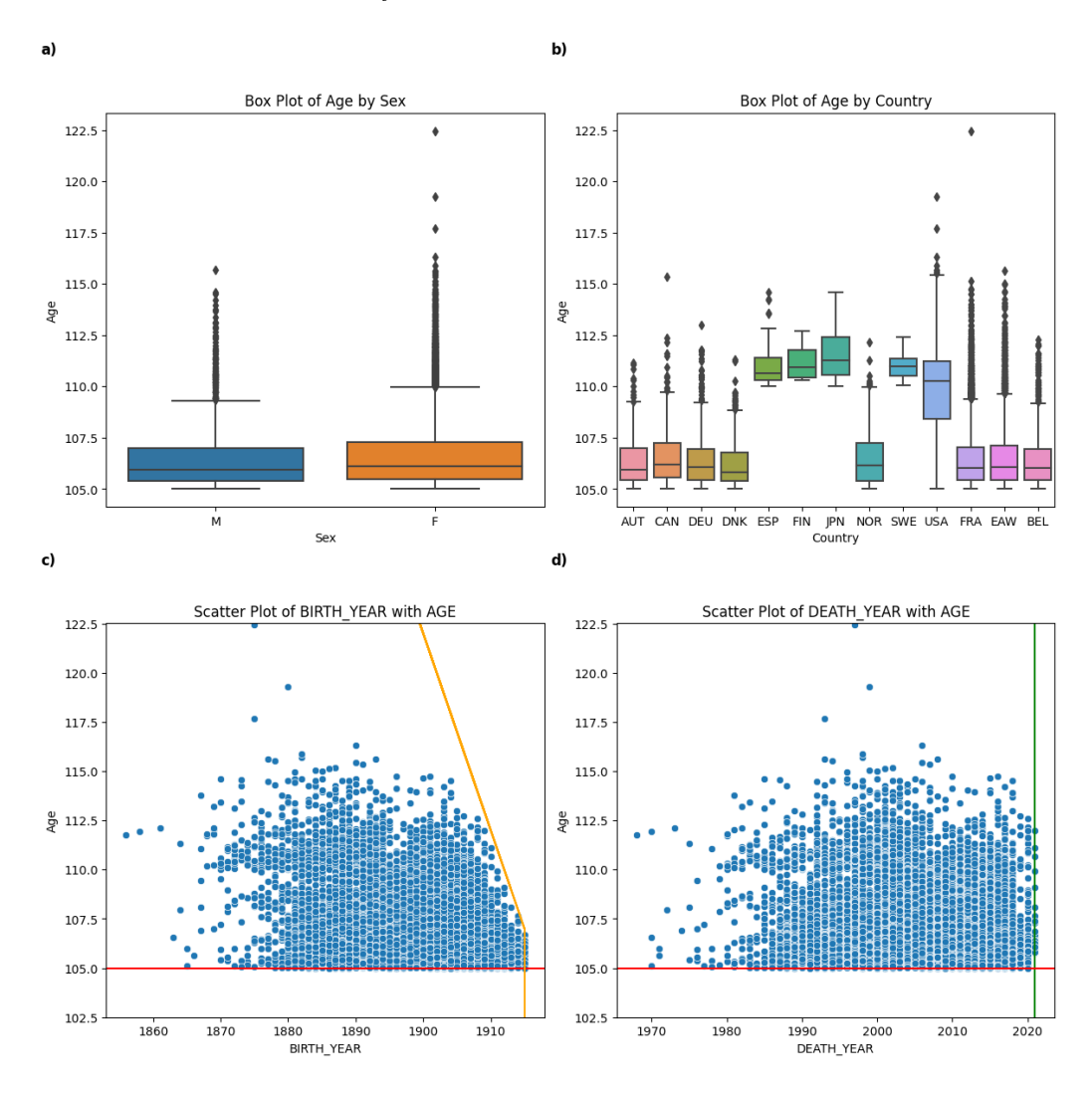

Fuente: Elaboración Propia

La siguiente figura (Figura 4.3) expone la correlación existente entre las variables anteriormente mencionadas. Se destacan los siguientes aspectos:

- 1. Existe una correlación positiva y significativa entre el año de nacimiento ("BIRTH\_ YEAR") y el año de fallecimiento ("DEATH\_YEAR"). Esto sugiere que a medida que el año de nacimiento aumenta, también lo hace el año de fallecimiento.
- 2. Se observa una correlación negativa entre la edad ("AGE") y el año de nacimiento ("BIRTH\_YEAR"). Esto indica que a medida que el año de nacimiento se aproxima a la actualidad, la edad registrada tiende a ser menor. Este comportamiento es esperado debido a la naturaleza truncada de los datos, que solo incluyen a individuos con una edad superior a 105 años.

## Figura 4.3

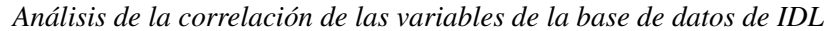

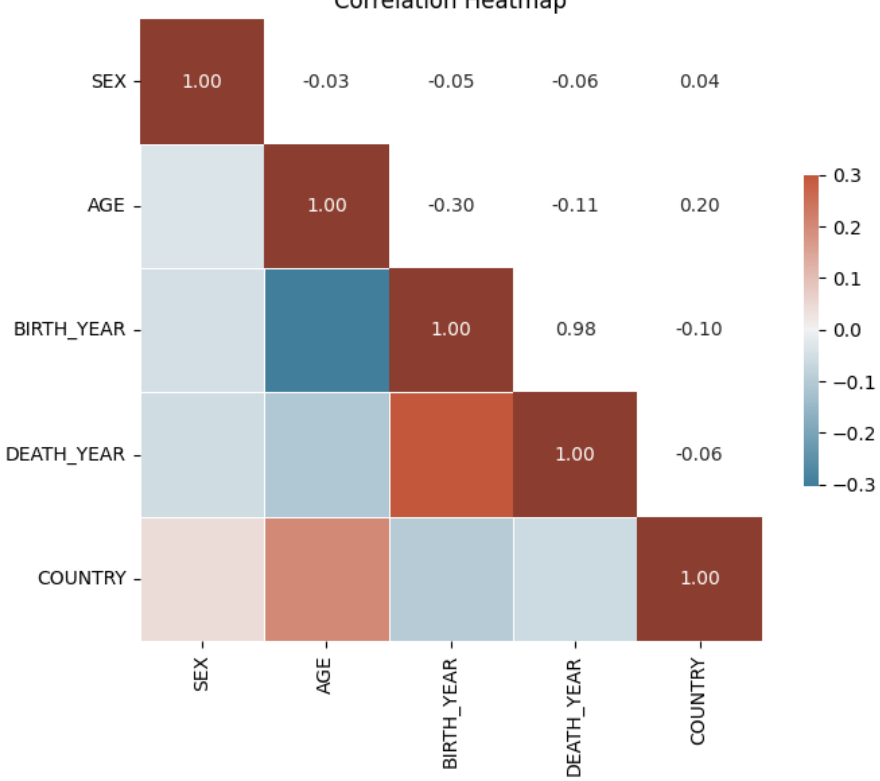

**Correlation Heatmap** 

## 4.3. Análisis previo de los datos de la base de datos de GRG

Al comparar con la base de datos del IDL, se observa que la base de datos del GRG registra un número inferior de incidentes. Este fenómeno se debe a que el GRG únicamente incluye a los individuos que han superado los 110 años y también su forma de coleccionar los datos. En total, el registro del GRG engloba a 560 individuos. La Tabla 2 presenta una muestra de esta base de datos, donde se encuentran detallados datos relevantes sobre el lugar de fallecimiento, género, año de nacimiento y de fallecimiento y edad al momento del fallecimiento de cada persona.

Fuente: Elaboración Propia

|                | <b>NAME</b>           | <b>D PLACE</b>   | <b>SEX</b>       | <b>B YEAR</b> | <b>D YEAR</b> | <b>AGE</b> |
|----------------|-----------------------|------------------|------------------|---------------|---------------|------------|
| $\mathbf{1}$   | N*** T****            | <b>JAPAN</b>     | $\mathbf{F}$     | 1900          | 2018          | 117.712    |
| $\overline{c}$ | $M^{***}N^{****}$     | <b>JAPAN</b>     | M                | 1905          | 2019          | 113.490    |
| 3              | $L^{***}D^{***}$      | <b>USA</b>       | ${\bf F}$        | 1905          | 2018          | 112.564    |
| $\overline{4}$ | $J****N***$           | <b>USA</b>       | ${\bf F}$        | 1886          | 1998          | 112.156    |
| 5              | $I^{***}$ W****       | <b>USA</b>       | $\mathbf{F}$     | 1905          | 2021          | 115.351    |
| 6              | $0***S***$            | <b>JAPAN</b>     | $\mathbf{F}$     | 1905          | 2019          | 114.227    |
| 7              | $A***M***$            | <b>USA</b>       | ${\bf F}$        | 1905          | 2019          | 114.384    |
| 8              | H***** F***           | <b>USA</b>       | ${\bf F}$        | 1905          | 2021          | 115.671    |
| 9              | $T***$ K**            | <b>JAPAN</b>     | $\boldsymbol{F}$ | 1905          | 2019          | 113.548    |
| 10             | $M***$ L****          | <b>FRANCE</b>    | $\mathbf F$      | 1905          | 2018          | 113.000    |
| 11             | $M^{***}S^{***}$      | <b>JAPAN</b>     | $\mathbf F$      | 1905          | 2017          | 112.712    |
| 12             | $L^{***}T^{**}$       | <b>USA</b>       | ${\bf F}$        | 1905          | 2018          | 112.868    |
| 13             | $M^{**}G^{***}$       | <b>ITALY</b>     | $\mathbf{F}$     | 1905          | 2019          | 113.214    |
| 14             | $K^{***}B^{****}$     | <b>JAPAN</b>     | ${\bf F}$        | 1905          | 2019          | 114.030    |
| 15             | D*** C*****           | <b>ITALY</b>     | $\mathbf{F}$     | 1905          | 2019          | 113.644    |
| 16             | M**** K****           | <b>JAPAN</b>     | ${\bf F}$        | 1905          | 2020          | 115.126    |
| 17             | $K^{***}A^{****}$     | <b>JAPAN</b>     | ${\bf F}$        | 1905          | 2019          | 113.800    |
| 18             | $M*** T***$           | <b>JAPAN</b>     | $\mathbf{F}$     | 1896          | 2008          | 111.945    |
| 19             | F**** N**-O**         | <b>SPAIN</b>     | M                | 1904          | 2018          | 113.129    |
| 20             | $G^{****}A^{*******}$ | <b>ITALY</b>     | $\mathbf F$      | 1906          | 2019          | 113.079    |
| 21             | $J*** B***$           | <b>FRANCE</b>    | ${\bf F}$        | 1905          | 2021          | 116.351    |
| 22             | M** G*** V****        | <b>BRAZIL</b>    | ${\bf F}$        | 1896          | 2011          | 114.951    |
| 23             | A*** B*****-C**       | <b>ITALY</b>     | F                | 1906          | 2019          | 113.723    |
| 24             | $S*** A***$           | <b>JAPAN</b>     | ${\bf F}$        | 1903          | 2019          | 115.699    |
| 25             | $M*** V***$           | <b>AUSTRALIA</b> | ${\bf F}$        | 1906          | 2018          | 112.567    |
| 26             | $G***V***R***$        | <b>FRANCE</b>    | ${\bf F}$        | 1904          | 2018          | 114.499    |
| 27             | $J. L* S***$          | <b>USA</b>       | $\boldsymbol{F}$ | 1906          | 2018          | 112.129    |
| 28             | $R***O***$            | <b>USA</b>       | $\mathbf M$      | 1906          | 2018          | 112.630    |
| 29             | T**** J***            | <b>POLAND</b>    | ${\bf F}$        | 1906          | 2022          | 116.192    |
| 30             | $J^{**}M^{**}$        | <b>FRANCE</b>    | ${\bf F}$        | 1906          | 2019          | 113.252    |

*Una muestra de la base de datos de GRG*

Tabla 4.2

Como se realizó en la sección previa (Sección 4.2), se efectuó un análisis previo de los datos, cuyos resultados se muestran en la Figura 4.4.

De los 560 incidentes registrados, un total de 523 corresponden a sujetos de sexo femenino y 37 a sujetos de sexo masculino (Figura 4.4a). En cuanto a la distribución por edades, esta oscila entre 110 y 122.5 años. Es notable una disminución en el número de incidentes a medida que la edad supera los 112 años (Figura 4.4b).

Adicionalmente, se desarrolló un análisis de la función de densidad de los incidentes en relación con el año de nacimiento y al año de deceso. Resulta evidente que ambas funciones presentan patrones similares. Este hecho probablemente se debe a que la base de datos se encuentra truncada, ya que únicamente incluye a individuos con edades superiores a los 110 años (Figuras 4.4c y 4.4d).

Respecto a la distribución geográfica de los incidentes registrados en la base de datos, la mayoría corresponde a individuos procedentes de Estados Unidos (código "USA"), con un total de 180 incidentes. A continuación, se ubican los incidentes de Japón (código "JAPAN"), seguidos por los de Francia (código "FRANCE") e Italia (código "ITALY"), con 146, 55 y 41 incidentes respectivamente (Figura 4.4e).

Figura 4.4

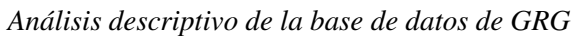

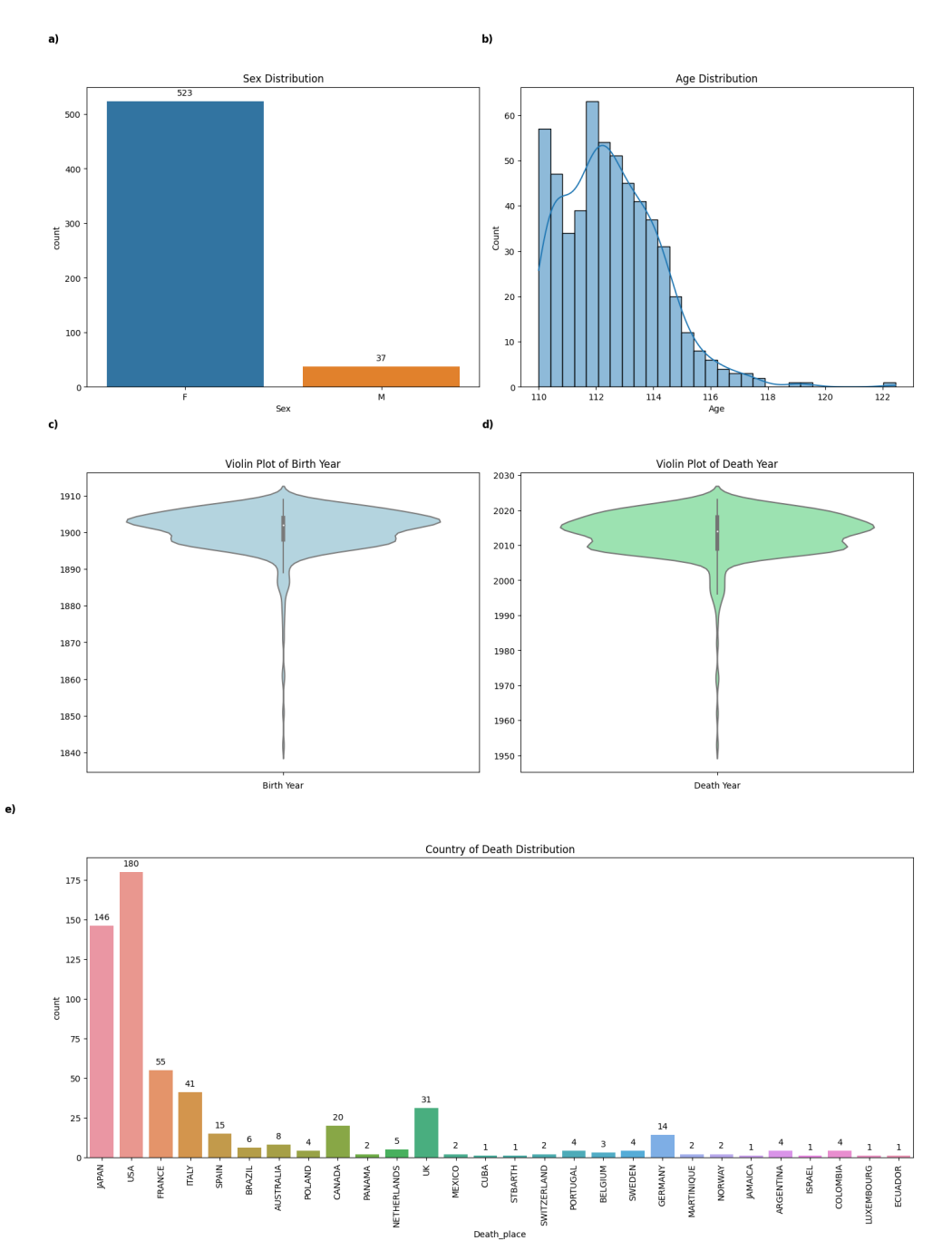

Fuente: Elaboración Propia

Se llevó a cabo un análisis de la relación existente entre la edad de fallecimiento y diversas variables como el género, el lugar de fallecimiento, el año de nacimiento y de fallecimiento. Los resultados de este análisis se ilustran en la Figura 4.5.

A través de un diagrama de caja (Figura 4.5a), se evidencia que la media de la edad de fallecimiento de las mujeres supera a la de los hombres. Además, la distribución de la edad de fallecimiento en mujeres exhibe una cola más extensa. Este patrón sugiere una proporción mayor de mujeres que alcanzan edades significativamente avanzadas en comparación con los hombres.

La Figura 4.5b ofrece una visión general de la edad de fallecimiento de los supercentenarios en distintos países y regiones. Aunque los valores promedio fluctúan de una región a otra, el rango intercuartílico se ubica entre los 110 y 116 años.

Es necesario indicar que los datos contenidos en esta base de datos son de naturaleza truncada, dado que se enfocan exclusivamente en individuos con edades superiores a los 110 años. Este hecho implica que estos sujetos deben haber nacido antes del año 1913. Para aquellos que nacieron antes de 1913, la máxima edad observable puede calcularse como la diferencia entre el año actual y su año de nacimiento. Esta relación se encuentra representada por la línea naranja en la Figura 4.5c. Además, es importante resaltar que los sucesos observables tanto en la Figura 4.5c como en la Figura 4.5d corresponden a individuos que han superado los 110 años antes del año presente. Los límites de esta condición se han demarcado con líneas rojas y verdes en ambas figuras.

### Figura 4.5

*Análisis de la variable "edad" frente a otros variables de la base de datos de GRG*

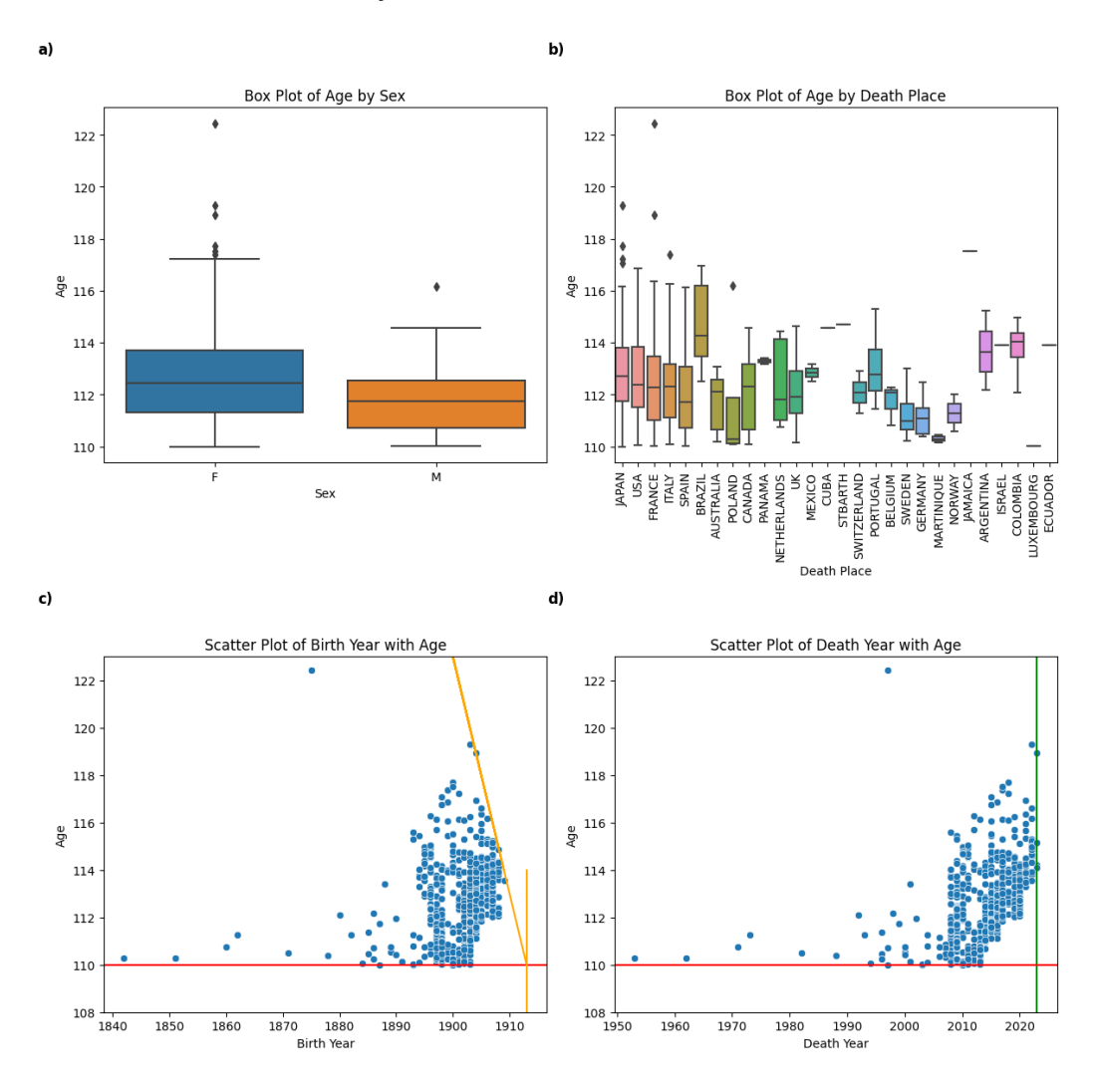

Fuente: Elaboración Propia

La Figura 4.6 presenta la correlación existente entre las variables previamente mencionadas. Se pueden destacar algunos puntos relevantes en este análisis. Primero, se identifica una correlación positiva significativa entre el año de nacimiento ("Birth\_year") y el año de fallecimiento ("Death\_year"). Este significa que, conforme avanza el año de nacimiento, también tiende a progresar el año de fallecimiento.

Este vínculo positivo insinúa una tendencia en la que las personas nacidas en años más recientes también tienden a fallecer en años posteriores.

En segunda instancia, se aprecia una correlación positiva entre la edad ("Age") y el año de nacimiento ("Birth\_year"). Esta correlación indica que a medida que el año de nacimiento se aproxima al presente, la edad registrada suele ser más alta. Esto podría ser interpretado como una señal de que la edad máxima esperada para los seres humanos se encuentra en aumento a lo largo del tiempo.

Sin embargo, es crucial mencionar que esta relación positiva entre la edad y el año de

nacimiento únicamente se evidencia en la presente base de datos, y no en la de IDL. Esta discrepancia puede atribuirse a una mayor presencia del efecto de datos truncados en la base de datos de IDL, como se puede observar al comparar la Figura 4.2c con la Figura 4.5c.

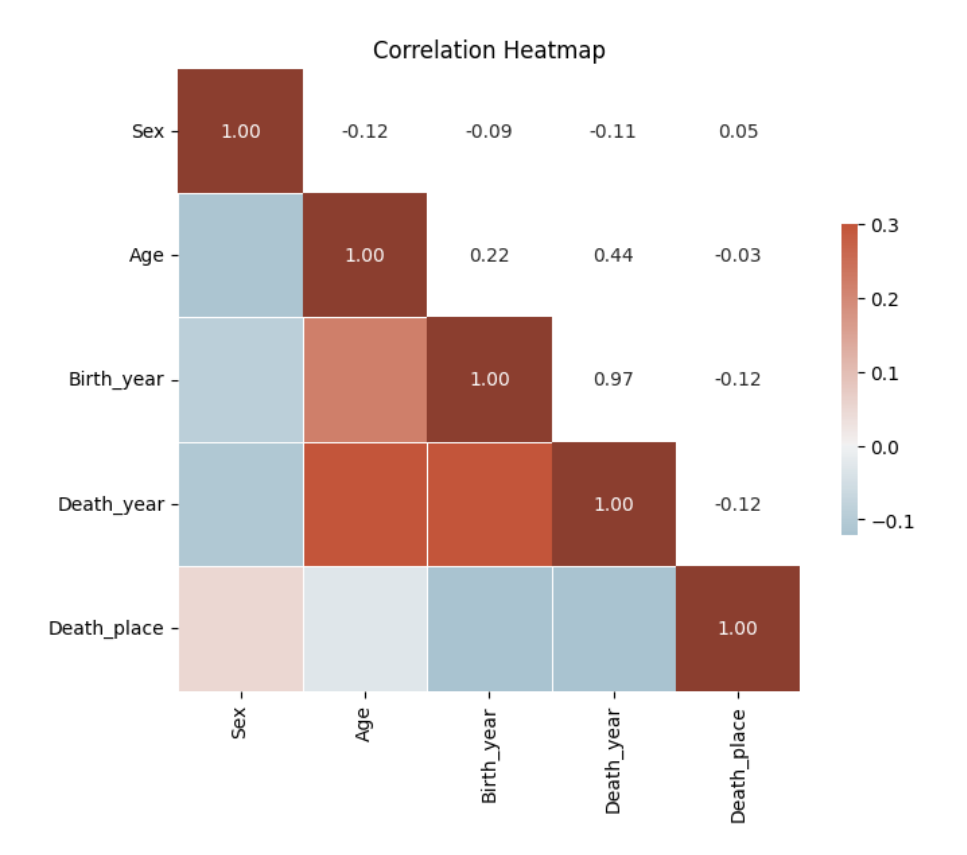

### Figura 4.6

*Análisis de la correlación de las variables de la base de datos de GRG*

# 5. ESTUDIO SOBRE LA EDAD MÁXIMA DE SERES HUMANOS

### 5.1. Introducción

Como se ha mencionado anteriormente, el enfoque principal de nuestro estudio se centra en evaluar la máxima edad que los seres humanos pueden llegar a vivir. Una pregunta sobre los estudios anteriores es que se formula en base a información limitada, lo que podría conducir a conclusiones incompletas o potencialmente incorrectas. Así que, en el siguiente análisis, vamos a utilizar los datos de la base de datos de IDL primero para analizar si existe la edad máxima de seres humanos o no y en el caso sí existe, si lo hemos llegado o no.

En nuestro estudio, cada caso registrado en la base de datos se trata como un evento individual de llegar a su edad máxima en un año especifico. Esta aproximación nos permite considerar las variaciones a través del tiempo, lo que podría revelar patrones que no son evidentes en un análisis más general.

Entonces, utilizando estos eventos individuales, se puede estudiar la tendencia de la edad máxima a lo largo de los últimos años. Este análisis nos permite observar cómo ha cambiado la edad máxima a lo largo del tiempo y luego predecir la edad máxima potencial de los seres humanos en los próximos años a partir de este patrón.

En esta sección, vamos a analizar la distribución de la edad máxima de los eventos de cada año y luego estudiar el cambio de distribuciones a través del tiempo. Por lo tanto, no sólo vamos a analizar la distribución de la edad máxima de los eventos de cada año, sino también a estudiar cómo esta distribución ha cambiado a lo largo del tiempo. Esto nos permite observar si las edades máximas están aumentando, o manteniendo constante, lo que a su vez nos dará más información sobre si hemos alcanzado el límite de la edad humana.

### 5.2. Metodología

Para iniciar el análisis, es esencial efectuar una adecuada preparación de los datos, lo cual facilitará los siguientes pasos de este estudio. Después de observar en la Tabla 1 de la sección 4.2, se han implementado las siguientes medidas de preparación de datos:

- 1. Se realiza un mapeo de las variables categóricas.
- 2. Se agrupa la edad de fallecimiento en intervalos de medio año, dado que nuestro objetivo de análisis es calcular la edad máxima alcanzada por los seres humanos. Este agrupamiento de datos con edades similares permite reducir de manera significativa la complejidad computacional.
- 3. Se analizan las características de los datos de acuerdo con el año de fallecimiento.
- 4. Se mantienen aquellos años de fallecimiento en los que se registra el fallecimiento de más de 100 personas, con el propósito de analizar su distribución en la etapa subsiguiente. La elección de años con una mayor cantidad de datos (recuentos de personas) puede brindar resultados más confiables y generalizables, conforme a un principio básico de estadística conocido como la Ley de los Grandes Números. Este principio establece que, a medida que se incrementa el tamaño de la muestra, su media se aproxima cada vez más al promedio de la población total. Por lo tanto, seleccionar años con un mayor número de personas podría ofrecer una visión más precisa de la distribución de las edades de fallecimiento.

Tras la obtención de los datos preparados, se puede recurrir a la Poisson ponderada para ajustar los datos correspondientes a cada año. La razón para emplear la distribución Poisson y la regresión Poisson ponderada se explicó previamente en las secciones 3.1 y 3.2.

Además, una vez que se haya estimado el parámetro lambda de la Poisson, tal como se mencionó en la sección 3.3, es necesario evaluar el ajuste del modelo (goodness-of-fit) para verificar si los parámetros estimados son aceptables.

Después de obtener los parámetros lambda estimados y aceptados, se puede emplear el método SVR (sección 3.4) para ajustar la curva de los parámetros lambda de cada año en función del tiempo. En este caso, los hiperparámetros se han determinado mediante el método de GridSearch con validación cruzada de 10 particiones (sección 3.5). GridSearch es un método de optimización de hiperparámetros que examina de manera exhaustiva todas las combinaciones posibles de hiperparámetros predefinidos para un algoritmo de aprendizaje automático. El objetivo de este enfoque es identificar la combinación de hiperparámetros que proporciona el mejor rendimiento del modelo, medido según una métrica de evaluación predefinida.

Finalmente, se puede predecir las lambdas estimadas para los años futuros. Es importante comprender que, como se mencionó anteriormente, en este estudio las lambdas estimadas representan las medias de la edad máxima de los seres humanos. Por tanto, el percentil 95 puede considerarse como la edad máxima que los seres humanos pueden alcanzar.

## 5.3. Resultados

## 5.3.1. Preparación de los datos

Como se ha explicado en la sección anterior, los primeros resultados son del proceso de preparación de los datos. Después de mapear las variables categóricas según la Tabla 3 y agrupar la edad de fallecimiento, se puede tener el conjunto de datos como se muestra en la Tabla 5.1.

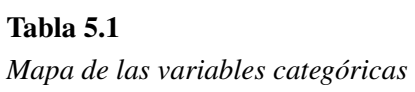

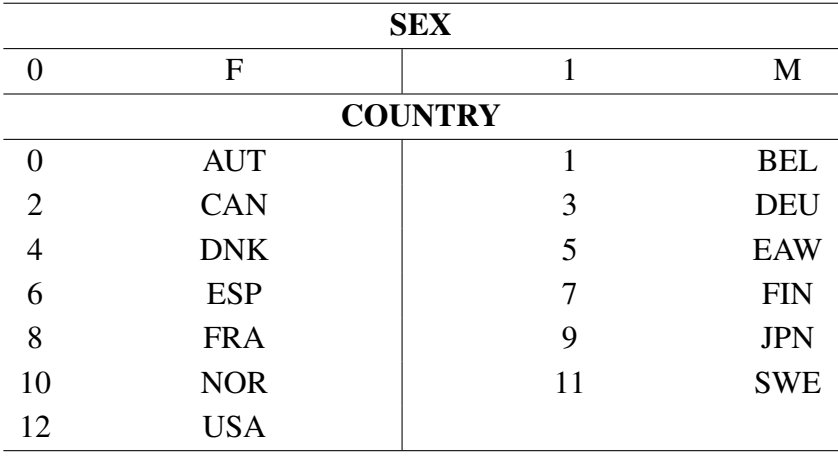

### Tabla 5.2

*Una muestra de datos después de mapear las variables categóricas*

|                | <b>SEX</b>   | <b>BIRTH_YEAR</b> | <b>DEATH_YEAR</b> | <b>COUNTRY</b>   | <b>AGE</b> |
|----------------|--------------|-------------------|-------------------|------------------|------------|
| $\mathbf{1}$   | $\mathbf{1}$ | 1897              | 2003              | $\boldsymbol{0}$ | 106.0      |
| $\overline{c}$ | $\mathbf{1}$ | 1898              | 2003              | $\boldsymbol{0}$ | 105.0      |
| 3              | $\mathbf{1}$ | 1898              | 2004              | $\boldsymbol{0}$ | 105.5      |
| $\overline{4}$ | $\mathbf{1}$ | 1899              | 2004              | $\boldsymbol{0}$ | 105.0      |
| 5              | $\mathbf{1}$ | 1899              | 2005              | $\boldsymbol{0}$ | 105.0      |
| 6              | $\mathbf{1}$ | 1900              | 2005              | $\overline{0}$   | 105.0      |
| $\overline{7}$ | $\mathbf{1}$ | 1900              | 2005              | $\boldsymbol{0}$ | 105.0      |
| 8              | $\mathbf{1}$ | 1900              | 2008              | $\boldsymbol{0}$ | 107.5      |
| 9              | $\mathbf{1}$ | 1900              | 2006              | $\boldsymbol{0}$ | 105.5      |
| 10             | $\mathbf{1}$ | 1900              | 2006              | $\boldsymbol{0}$ | 105.5      |
| 11             | $\mathbf{1}$ | 1901              | 2007              | $\boldsymbol{0}$ | 105.5      |
| 12             | $\mathbf{1}$ | 1902              | 2007              | $\boldsymbol{0}$ | 105.0      |
| 13             | $\mathbf{1}$ | 1902              | 2008              | $\boldsymbol{0}$ | 105.5      |
| 14             | $\mathbf{1}$ | 1902              | 2008              | $\boldsymbol{0}$ | 105.5      |
| 15             | $\mathbf{1}$ | 1903              | 2008              | $\boldsymbol{0}$ | 105.5      |
| 16             | $\mathbf{1}$ | 1903              | 2008              | $\boldsymbol{0}$ | 105.0      |
| 17             | $\mathbf{1}$ | 1903              | 2010              | $\boldsymbol{0}$ | 106.5      |
| 18             | $\mathbf{1}$ | 1904              | 2009              | $\boldsymbol{0}$ | 105.0      |
| 19             | $\mathbf{1}$ | 1904              | 2011              | $\overline{0}$   | 106.5      |
| 20             | $\mathbf{1}$ | 1905              | 2013              | $\boldsymbol{0}$ | 108.0      |
| 21             | $\mathbf{1}$ | 1905              | 2010              | $\boldsymbol{0}$ | 105.0      |
| 22             | $\mathbf{1}$ | 1905              | 2013              | $\boldsymbol{0}$ | 107.5      |
| 23             | $\mathbf{1}$ | 1905              | 2010              | $\boldsymbol{0}$ | 105.0      |
| 24             | $\mathbf{1}$ | 1906              | 2011              | $\overline{0}$   | 105.0      |
| 25             | $\mathbf{1}$ | 1906              | 2013              | $\boldsymbol{0}$ | 107.0      |
| 26             | $\mathbf{1}$ | 1906              | 2014              | $\boldsymbol{0}$ | 107.5      |
| 27             | $\mathbf{1}$ | 1906              | 2012              | $\boldsymbol{0}$ | 106.0      |
| 28             | $\mathbf{1}$ | 1907              | 2013              | $\boldsymbol{0}$ | 106.0      |
| 29             | $\mathbf{1}$ | 1907              | 2012              | $\boldsymbol{0}$ | 105.0      |

Fuente: Elaboración Propia

Luego se filtra los datos según los numero de muertes de cada año, solo conservar los años en lo que hay más de 100 fallecimientos y se realiza un análisis estadístico básico para obtener la información como la media, desviación típica, los cuantiles, etc. (Tabla 5.3).

|                | <b>D_Year</b> | count | mean    | std   | median | min | max   | Q.25    | Q.75  |
|----------------|---------------|-------|---------|-------|--------|-----|-------|---------|-------|
| $\mathbf{1}$   | 1987          | 103   | 106.577 | 1.878 | 106    | 105 | 114.5 | 105.5   | 107   |
| $\overline{2}$ | 1988          | 100   | 106.830 | 2.104 | 106    | 105 | 114   | 105.5   | 107.5 |
| 3              | 1989          | 140   | 106.817 | 1.976 | 106    | 105 | 112.5 | 105.5   | 107.5 |
| $\overline{4}$ | 1990          | 134   | 106.589 | 1.967 | 106    | 105 | 112.5 | 105     | 107   |
| 5              | 1991          | 158   | 106.395 | 1.492 | 106    | 105 | 112   | 105.5   | 107   |
| 6              | 1992          | 217   | 106.806 | 2.119 | 106    | 105 | 114   | 105     | 107.5 |
| 7              | 1993          | 247   | 106.769 | 2.150 | 106    | 105 | 117.5 | 105     | 107.5 |
| 8              | 1994          | 271   | 106.642 | 2.030 | 106    | 105 | 115.5 | 105     | 107.5 |
| 9              | 1995          | 249   | 106.554 | 1.823 | 106    | 105 | 112.5 | 105     | 107   |
| 10             | 1996          | 291   | 106.694 | 2.044 | 106    | 105 | 114.5 | 105     | 107.5 |
| 11             | 1997          | 351   | 106.664 | 2.088 | 106    | 105 | 122   | 105     | 107.5 |
| 12             | 1998          | 408   | 106.787 | 2.104 | 106    | 105 | 115.5 | 105.375 | 107.5 |
| 13             | 1999          | 382   | 106.681 | 2.048 | 106    | 105 | 119   | 105.5   | 107   |
| 14             | 2000          | 596   | 106.492 | 1.773 | 106    | 105 | 114.5 | 105     | 107   |
| 15             | 2001          | 673   | 106.520 | 1.814 | 106    | 105 | 115   | 105.5   | 107   |
| 16             | 2002          | 663   | 106.521 | 1.786 | 106    | 105 | 115   | 105     | 107   |
| 17             | 2003          | 771   | 106.556 | 1.757 | 106    | 105 | 114.5 | 105.5   | 107   |
| 18             | 2004          | 687   | 106.713 | 1.803 | 106    | 105 | 114   | 105.5   | 107.5 |
| 19             | 2005          | 653   | 106.520 | 1.752 | 106    | 105 | 114.5 | 105     | 107   |
| 20             | 2006          | 657   | 106.328 | 1.625 | 106    | 105 | 116   | 105     | 107   |
| 21             | 2007          | 719   | 106.294 | 1.568 | 105.5  | 105 | 115   | 105     | 107   |
| 22             | 2008          | 826   | 106.163 | 1.323 | 106    | 105 | 115.5 | 105     | 107   |
| 23             | 2009          | 867   | 106.237 | 1.345 | 106    | 105 | 113.5 | 105     | 107   |
| 24             | 2010          | 875   | 106.173 | 1.360 | 106    | 105 | 114.5 | 105     | 107   |
| 25             | 2011          | 905   | 106.179 | 1.330 | 105.5  | 105 | 113   | 105     | 107   |
| 26             | 2012          | 1087  | 106.25  | 1.405 | 106    | 105 | 114   | 105     | 107   |
| 27             | 2013          | 1113  | 106.212 | 1.318 | 106    | 105 | 113.5 | 105     | 107   |
| 28             | 2014          | 1096  | 106.249 | 1.390 | 106    | 105 | 112.5 | 105     | 107   |
| 29             | 2015          | 790   | 106.264 | 1.502 | 106    | 105 | 114.5 | 105     | 107   |
| 30             | 2016          | 813   | 106.354 | 1.521 | 106    | 105 | 114.5 | 105     | 107   |
| 31             | 2017          | 815   | 106.339 | 1.480 | 106    | 105 | 114   | 105     | 107   |
| 32             | 2018          | 922   | 106.283 | 1.371 | 106    | 105 | 114   | 105     | 107   |

Tabla 5.3 *Resultado de análisis estadístico básico tras del filtro de los datos*

#### 5.3.2. Ajuste y estimación de los parámetros de Poisson

De allí, se puede tener la distribución de densidad de los números de fallecimientos cada año corresponde a su edad. En la Figura 5.1, cada subgráfico se presenta cuatro de los años de fallecimiento desde el año 1987 hasta el año 2018.

#### Figura 5.1

*Distribución de densidad de la edad de los fallecimientos en diferentes años*

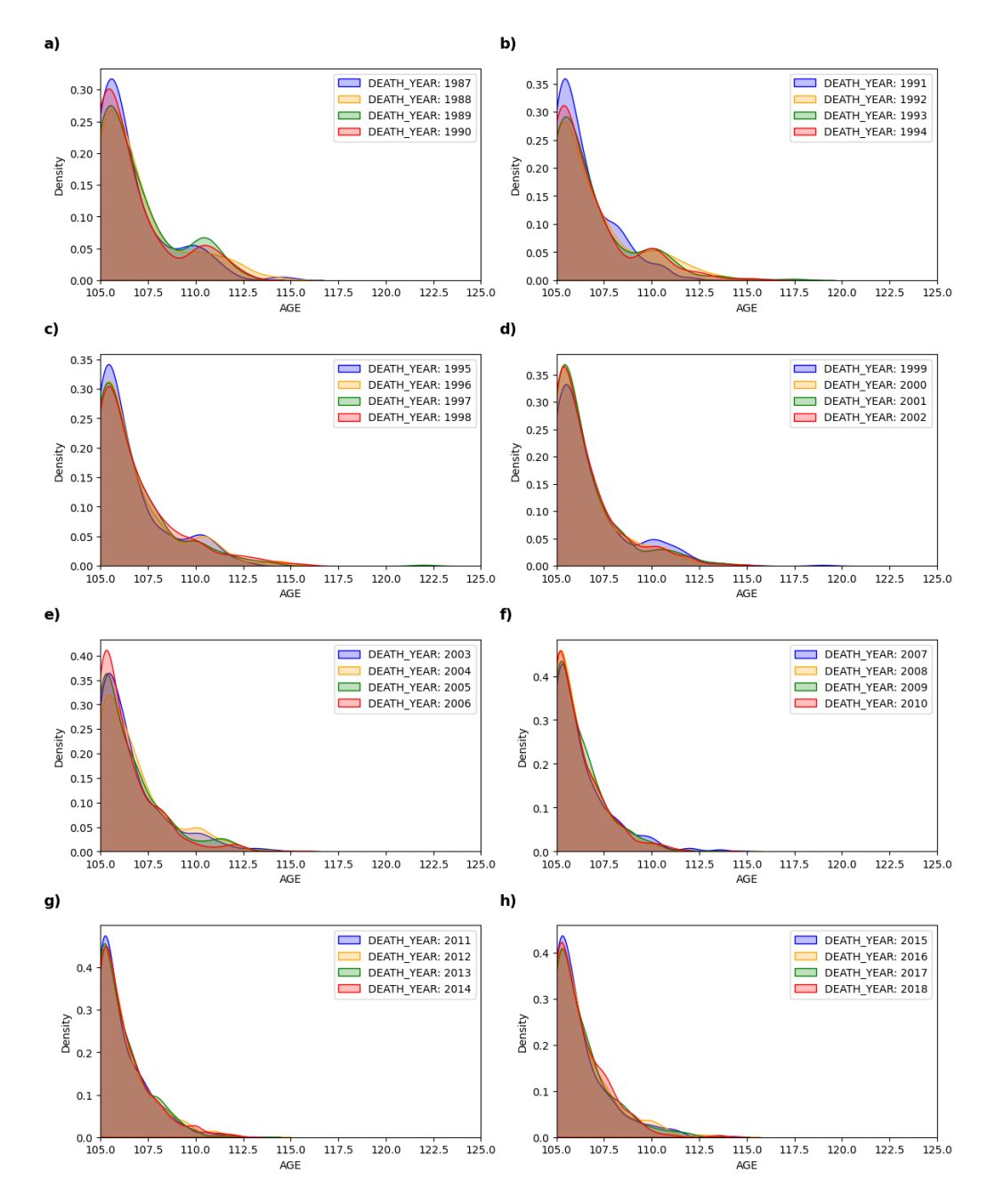

Fuente: Elaboración Propia

Luego se realiza la estimación del parámetro Lambda de la distribución de Poisson ajustando los datos de los fallecimientos de cada año usando máximo verosimilitud. Y se utiliza la prueba de Chi-Cuadrado y de Kolmogorov-Smirnov para evaluar el ajuste del modelo. La siguiente tabla (Tabla 5.4) se presenta el resultado de los parámetros estimados y de las pruebas.

|                | <b>DEATH_YEAR</b> | Estimated $\lambda$ | <b>KS P-value</b> | <b>CHI2 P-value</b> |
|----------------|-------------------|---------------------|-------------------|---------------------|
| $\mathbf{1}$   | 1987              | 106.610693          | 8.74E-21          | 8.37E-15            |
| $\mathbf{2}$   | 1988              | 106.871206          | 2.62E-19          | 7.40E-14            |
| $\mathfrak{Z}$ | 1989              | 106.85374           | 6.63E-27          | 3.45E-19            |
| $\overline{4}$ | 1990              | 106.625955          | 8.19E-27          | 3.46E-33            |
| 5              | 1991              | 106.416051          | 1.11E-32          | 2.77E-20            |
| 6              | 1992              | 106.848432          | 1.87E-41          | 2.09E-58            |
| 7              | 1993              | 106.812519          | 2.06E-47          | 7.40E-63            |
| 8              | 1994              | 106.680495          | 3.48E-53          | 1.25E-86            |
| 9              | 1995              | 106.584807          | 9.89E-50          | 2.31E-59            |
| 10             | 1996              | 106.733478          | 1.52E-56          | 3.48E-82            |
| 11             | 1997              | 106.704056          | 1.89E-68          | 3.28E-108           |
| 12             | 1998              | 106.82746           | 8.99E-78          | 3.03E-119           |
| 13             | 1999              | 106.720865          | 3.14E-74          | 1.89E-123           |
| 14             | 2000              | 106.520814          | 1.23E-119         | 5.16E-181           |
| 15             | 2001              | 106.550918          | 2.56E-134         | 7.29E-228           |
| 16             | 2002              | 106.55088           | 2.49E-132         | 3.21E-204           |
| 17             | 2003              | 106.585142          | 6.94E-153         | 1.11E-241           |
| 18             | 2004              | 106.743209          | 1.47E-132         | 7.41E-164           |
| 19             | 2005              | 106.549415          | 2.24E-130         | 1.38E-203           |
| 20             | 2006              | 106.353303          | 1.05E-135         | 2.14E-241           |
| 21             | 2007              | 106.317601          | 2.22E-149         | 1.04E-276           |
| 22             | 2008              | 106.179071          | 1.18E-175         | 5.14E-287           |
| 23             | 2009              | 106.254294          | 5.45E-182         | 1.97E-276           |
| 24             | 2010              | 106.191524          | 1.19E-185         | $0.00E + 00$        |
| 25             | 2011              | 106.19585           | 7.43E-192         | 1.93E-298           |
| 26             | 2012              | 106.268402          | 1.74E-227         | $0.00E + 00$        |
| 27             | 2013              | 106.227568          | 1.49E-234         | $0.00E + 00$        |
| 28             | 2014              | 106.266782          | 1.98E-229         | $0.00E + 00$        |
| 29             | 2015              | 106.285296          | 5.41E-165         | 3.76E-262           |
| 30             | 2016              | 106.375893          | 3.75E-167         | 2.57E-236           |
| 31             | 2017              | 106.359899          | 5.02E-168         | 2.06E-239           |
| 32             | 2018              | 106.300694          | 5.76E-192         | 6.17E-274           |

*Resultado de parámetros estimados y de las pruebas*

Tabla 5.4

La siguiente figura (Figura 5.2) ha presentado una vista muy clara comparando la lambda estimada y sus corresponde cuantiles con los datos. Se puede observar que los puntos verdes que se presenta la edad media de los fallecimientos de cada edad se sitúan en la línea azul que el valor de Lambda estimada. Además, los mayores puntos negros que indican la edad máxima de fallecimiento observado en la vida real están por el rango del cuantil 75 y cuantil 95.

### Figura 5.2

*Cuantiles de la distribución comparando con la edad de fallecimiento real*

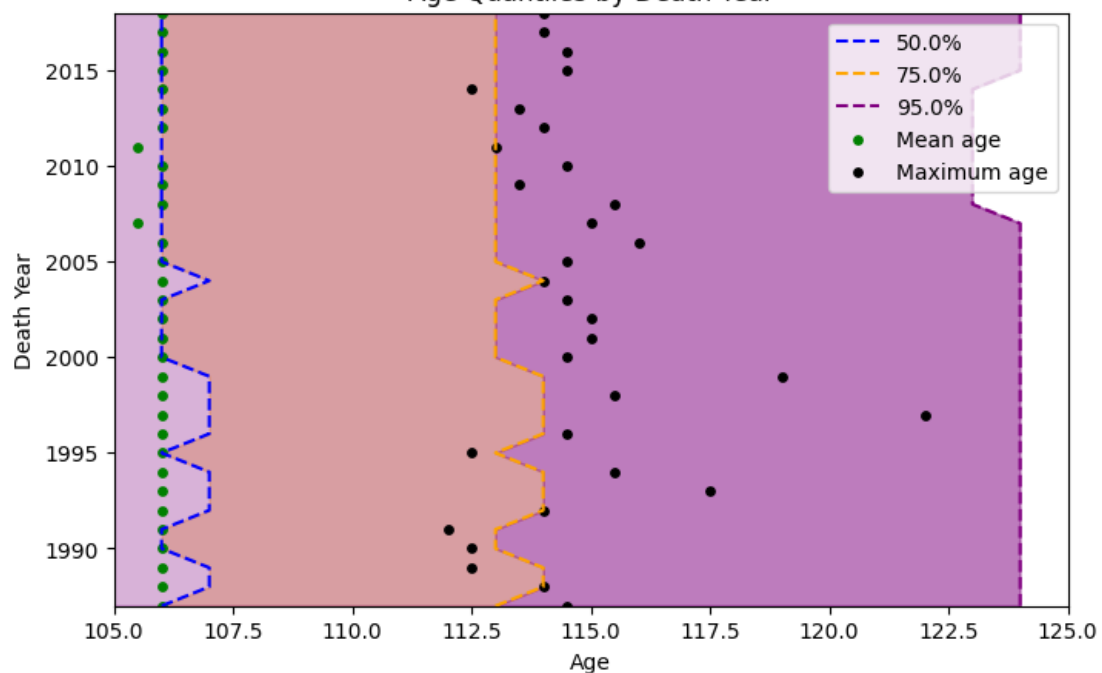

Age Quantiles by Death Year

### 5.3.3. Ajustar la curva de los parámetros lambda de cada año en función del tiempo

Los mejores hiperparámetros determinado mediante el método de GridSearch con validación cruzada de 10 particiones se muestran en la siguiente tabla (Tabla 5.5).

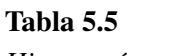

*Hiperparámetros determinados de SVR*

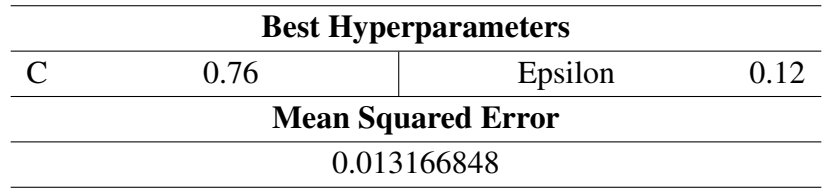

Fuente: Elaboración Propia

Con estos hiperparámetros se puede encontrar la curva fijada por el método SVR (Figura 5.3). En esta figura, se puede observar que la curva tiene un mínimo valor por el año 2011, luego se va aumentando hasta el año 2018. Una posible explicación sobre esta bajada desde el año 1987 hasta el año 2011 es la data original tienen deficiencia dado que durante esa época el sistema de registración de nacimiento y fallecimiento en algunos países o regiones no está completo. De allí, ha perdido de esta parte de la información y los datos tiene más varianza en esta época, eso se puede observar en la Tabla 5.3. Luego la subida desde el año 2011 indica que la media de la edad máxima de seres humanos está aumentando en función del tiempo.

## Figura 5.3

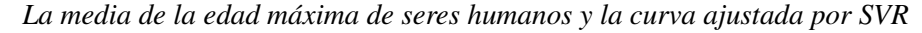

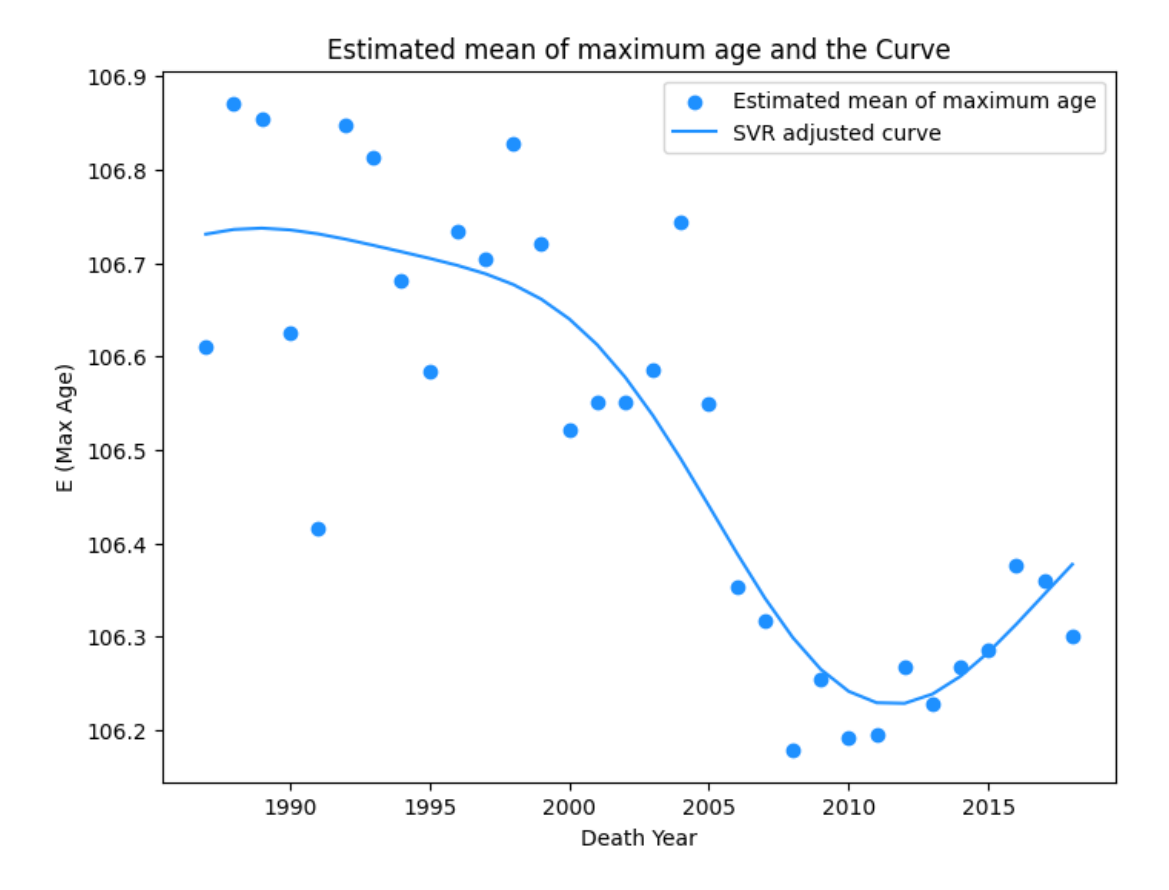

Fuente: Elaboración Propia

### 5.3.4. Predicción la media de edad máxima de seres humanos

Una vez se obtiene la curva de SVR, se puede predecir la media de edad máxima de seres humanos en los próximos años (Figura 5.4). Se puede observar en la figura un punto de inflexión, donde la tasa de crecimiento del valor predicho se ralentiza con el tiempo y finalmente tiende a ser constante.

### Figura 5.4

*La predicción media de la edad máxima de seres humanos por SVR*

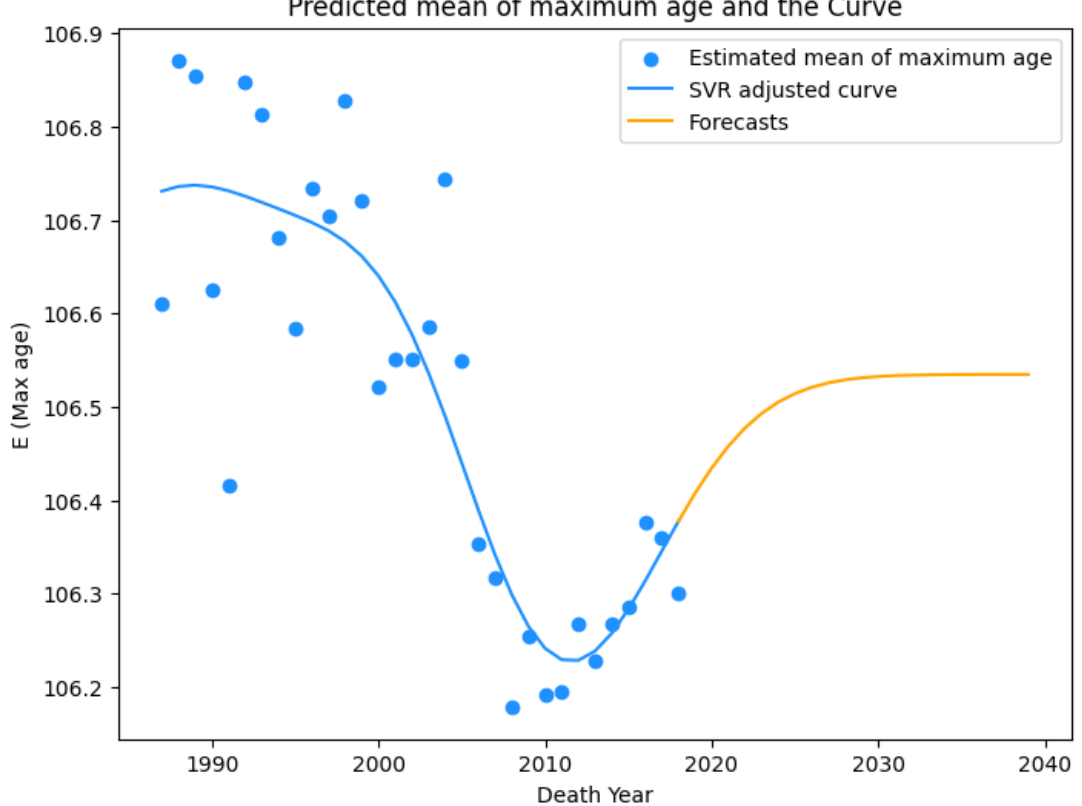

Predicted mean of maximum age and the Curve

Para investigar la potencial explicación de ese punto de inflexión, se genera el Figura 5.5 sobre la ratio de crecimiento de la media estimada de la edad máxima. Se puede observar en esta figura que la varianza de dicha ratio disminuye con el tiempo, y la línea naranja en la figura converge entre las líneas punteada verde y azul con el tiempo. Además, la línea punteada roja es ligeramente negativa, lo que significa que la tasa de aumento de la media estimada de la edad máxima se ralentizará gradual y eventualmente hará que tienda a un valor constante.

Fuente: Elaboración Propia

### Figura 5.5

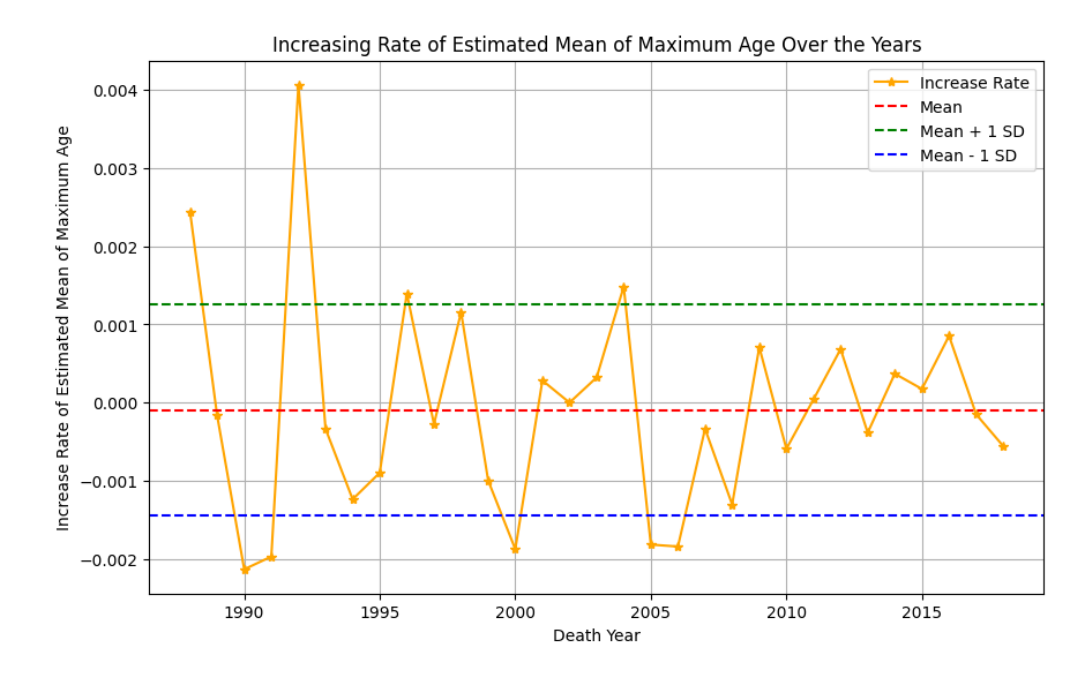

*La ratio de crecimiento de la media estimada de la distribución Poisson*

### 5.3.5. Calculación de la edad máxima de seres humanos

En el último paso, se calcula el cuantil 95 de la distribución de la media de la edad máxima de seres humanos para tener la potencial edad máxima de seres humanos (Tabla 5.6). Se puede observar en la tabla que después del año 2030 la media de la edad máxima ha aumenta muy poco. Por tanto, se puede considerar que el valor medio se ha estabilizado en este intervalo. Así se puede calcular la media del cuantil 95 de los años después de 2030, se puede llegar a la conclusión que la edad máxima potencial de seres humanos seria 124 años aproximadamente.

Fuente: Elaboración Propia

| <b>YEAR</b> | <b>Forecasted Media</b> | <b>Quantile .95</b> |
|-------------|-------------------------|---------------------|
| 2019        | 106.3774757             | 123                 |
| 2020        | 106.4075658             | 125                 |
| 2021        | 106.4346435             | 124                 |
| 2022        | 106.4580256             | 123                 |
| 2023        | 106.4774702             | 125                 |
| 2024        | 106.4930829             | 124                 |
| 2025        | 106.50521               | 124                 |
| 2026        | 106.514336              | 123                 |
| 2027        | 106.5209974             | 125                 |
| 2028        | 106.525718              | 124                 |
| 2029        | 106.5289684             | 123.05              |
| 2030        | 106.5311443             | 123                 |
| 2031        | 106.5325612             | 124                 |
| 2032        | 106.5334591             | 123                 |
| 2033        | 106.534013              | 125                 |
| 2034        | 106.5343459             | 124                 |
| 2035        | 106.5345407             | 125                 |
| 2036        | 106.5346518             | 123                 |
| 2037        | 106.5347135             | 124                 |
| 2038        | 106.534747              | 124                 |
| 2039        | 106.5347647             | 124                 |

*La media predicha de la edad máxima de seres humanos y el cuantil 95*

Fuente: Elaboración Propia

Tabla 5.6

Luego también se puede observar la distribución de densidad de la edad máxima de seres humanos predichos en los próximos años según una figura de violín (Figura 5.6).

## Figura 5.6 *Distribución de densidad de la edad máxima de seres humanos predichos*

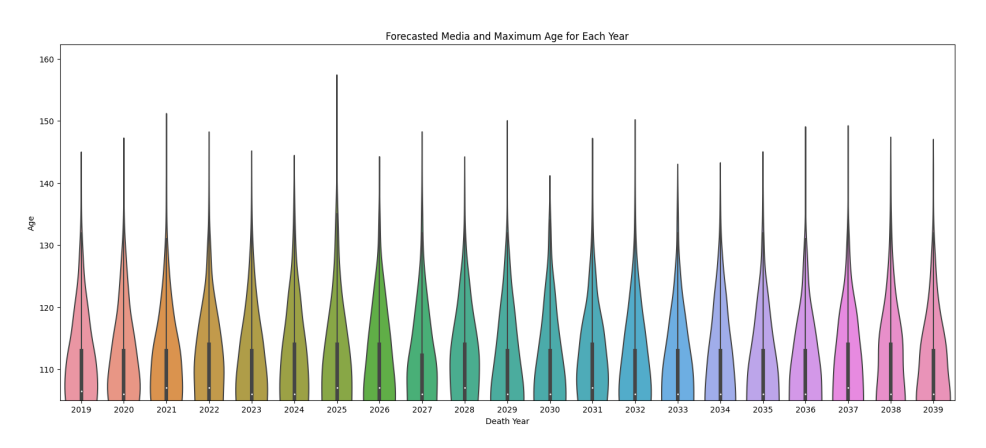

Fuente: Elaboración Propia

# 6. ESTUDIOS SOBRE LA RATIO DE MORTALIDAD DE LOS SUPERCENTENARIOS

### 6.1. Introducción

Como ya se ha mencionado, el carácter incompleto y truncado de los datos dificulta sacar conclusiones lo más fiables posible. Por lo tanto, en el siguiente estudio, adoptamos un enfoque diferente para inferir la edad máxima de los seres humanos a partir de los datos de otra fuente de datos (la base de datos GRG).

En esta sección se centra en primer lugar en las tasas de mortalidad de las personas mayores de 110 años, y dado que la edad máxima en los registros actuales es de unos 122 años, se puede obtener unos 12 valores si se calcula la tasa de mortalidad de la siguiente unidad de edad para cada grupo de edad de los supercentenarios, utilizando un año como unidad de cálculo. Una cantidad menor tiene un mayor potencial de sesgar el cálculo, por lo que calculamos la tasa de mortalidad de cada semestre para los supercentenarios utilizando una unidad de cálculo de seis meses para aumentar el número de valores calculables.

Cabe mencionar el efecto de las generaciones que este estudio ignora, esto se debe a que a través de la observación de los datos en la sección 4, un gran número de muertes ocurren entre 2008-2022, por lo que, para minimizar el efecto del número de variables en el sobreajuste del modelo, no se toma en cuenta las generaciones.

Tras obtener las tasas de mortalidad de cada semestre, se realiza el ajuste y luego predecir la tasa de mortalidad al modelo, y cuando la tasa de mortalidad alcanza alrededor del 95 % e puede considerar aproximadamente que esa edad es la edad máxima alcanzable para los seres humanos, ya que existe una probabilidad del 95 % de que una persona que alcance esa edad muera en el siguiente semestre.

### 6.2. Metodología

Dado que la base de datos GRG proporciona datos sobre la mortalidad evento por evento, las tasas de mortalidad deben calcularse antes de iniciar la modelización. Como ya se ha mencionado, se debe comparar la viabilidad de los distintos intervalos de tiempo para determinar su aplicación en los cálculos posteriores. En primer lugar, se defina *<sup>n</sup>q<sup>x</sup>* , donde *n* es el intervalo de tiempo utilizado en el modelo, *x* denota la edad y *<sup>n</sup>q<sup>x</sup>* denota la probabilidad de que una persona de edad *x* muera en los próximos *n* periodos de tiempo. Por lo tanto, cotejamos nuestros datos y utilizamos:

$$
{}_{n}q_{x} = \frac{d_{x}}{l_{x}} \tag{6.1}
$$

Para calcular la tasa de mortalidad para ese intervalo de edad, donde *d<sup>x</sup>* denota el número de personas que mueren en ese intervalo de edad y *l<sup>x</sup>* denota el número de personas que están vivas al principio de ese intervalo de edad. En esta sección, se seleccionan <sup>1</sup>*q<sup>x</sup>* ,  $_{0.5}q$ *x* y  $_{0.25}q$ *x* para comparar, y finalmente se elige el conjunto de valores calculados más apropiado para el debate posterior.

Una vez seleccionado un  $_{n}q_{x}$  adecuado, se puede visualizar la relación entre mortalidad y edad para encontrar una curva de suavizado adecuada que muestre cómo varía la mortalidad con la edad. En esta sección se utilizan dos métodos, el SVR utilizado anteriormente y el método de suavizado de Whittaker Henderson (Sección 3.6), que se comparan luego mediante AIC, BIC (Sección 3.7) para seleccionar el método óptimo.

Una vez determinada la variación de la mortalidad con la edad, se pueden predecir las futuras tasas de mortalidad específicas por edad, determinando si las tasas de mortalidad aumentarán, disminuirán o permanecerán invariables. Para esta predicción, se comparan el método de Media Móvil Simple (SMA, Sección 3.8), Suavizamiento Exponencial (ES, Sección 3.9), y Extrapolación Lineal (LE, Sección 3.10). Luego se selecciona el mejor método con el Error cuadrático medio (MSE).

En el caso de que la mortalidad sigue aumentando, podemos suponer provisionalmente que la esperanza de vida humana alcanza su límite a esta edad, cuando la mortalidad alcanza el 95 %.

### 6.3. Resultados

### 6.3.1. Selección el intervalo adecuado para la tasa de mortalidad

El primer resultado que obtenemos es sobre qué  $_nq_x$  aplicar. Comparando los valores dentro de la Tabla 6.1, como se puede visualizar en la Figura 6.1, la tendencia de  $q<sub>x</sub>$  y  $_{0.5}q_x$  que se indican por los puntos verdes y amarillos respectivamente son similares, pero el  $_{0.5}q_x$  tiene mas puntos que el otro. La tendencia de  $_{0.25}q_x$  varia más, por ejemplo, en el rango de la edad 115-118 años dado que cuando más intervalos tienen, los ruidos de diferente momento en un año van a ser más altos. Así, se elige <sup>0</sup>,<sup>5</sup>*q<sup>x</sup>* para el siguiente paso de estudio.

Tabla 6.1 *Tabla de <sup>n</sup>q<sup>x</sup> calculado*

| <b>AGE</b> | $0,25q_{x}$  | $0.5q_x$     | $1q_x$   |
|------------|--------------|--------------|----------|
| 110        | 0.001786     |              |          |
| 110.25     | 0.060714     |              |          |
| 110.5      | 0.060837     | 0.117857     |          |
| 110.75     | 0.054656     |              |          |
| 111        | 0.049251     | 0.101215     | 0.205725 |
| 111.25     | 0.04955      |              |          |
| 111.5      | 0.063981     | 0.11036      |          |
| 111.75     | 0.063291     |              |          |
| 112        | 0.097297     | 0.15443      | 0.247748 |
| 112.25     | 0.098802     |              |          |
| 112.5      | 0.122924     | 0.209581     |          |
| 112.75     | 0.121212     |              |          |
| 113        | 0.112069     | 0.219697     | 0.392216 |
| 113.25     | 0.131068     |              |          |
| 113.5      | 0.156425     | 0.26699      |          |
| 113.75     | 0.145695     |              |          |
| 114        | 0.170543     | 0.291391     | 0.472906 |
| 114.25     | 0.252336     |              |          |
| 114.5      | 0.1875       | 0.392523     |          |
| 114.75     | 0.246154     |              |          |
| 115        | 0.163265     | 0.369231     | 0.616822 |
| 115.25     | 0.195122     |              |          |
| 115.5      | 0.212121     | 0.365854     |          |
| 115.75     | 0.192308     |              |          |
| 116        | 0.047619     | 0.230769     | 0.512195 |
| 116.25     | 0.3          |              |          |
| 116.5      | 0.142857     | 0.4          |          |
| 116.75     | 0.083333     |              |          |
| 117        | 0.272727     | 0.333333     | 0.6      |
| 117.25     | 0.25         |              |          |
| 117.5      | 0.166667     | 0.375        |          |
| 117.75     | 0.4          |              |          |
| 118        | 0.4          | 0.625        |          |
| 119        | 0.333333     | 0.333333     | 0.333333 |
| 119.5      | 0.5          | 0.5          |          |
| 120        |              | 0.5          |          |
| 122.5      | $\mathbf{1}$ | $\mathbf{1}$ |          |
| 123        |              | $\mathbf{1}$ |          |

Figura 6.1 *La ratio de mortalidad para los supercenternarios*

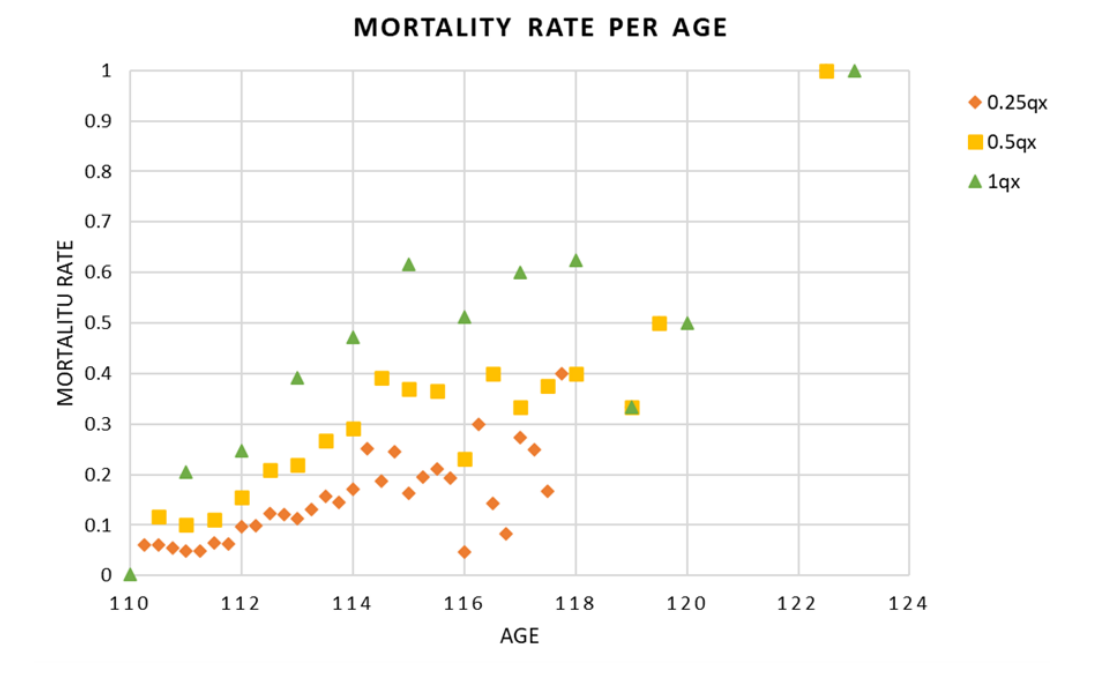

Fuente: Elaboración Propia

Tabla 6.2

Una vez determinado  $_{0.5}q_x$  como base para los cálculos, se elige SVR y la suavización de Whittaker-Henderson para ajustar las curvas por separado.

## 6.3.2. SVR

Como antes, para obtener los hiperparámetros óptimos determinados mediante el método de GridSearch con validación cruzada de 10 particiones se muestran en la siguiente tabla (Tabla 6.2).

| <b>Best Hyperparameters</b> |      |         |  |  |
|-----------------------------|------|---------|--|--|
|                             | 0.27 | Epsilon |  |  |
| <b>Mean Squared Error</b>   |      |         |  |  |
| 0.029422933629131565        |      |         |  |  |

*Hiperparametros determinado de SVR*

Fuente: Elaboración Propia

Con estos hiperparámetros se puede encontrar la curva fijada por el método SVR. La Figura 6.2 muestra los resultados del ajuste para el SVR y puede observarse que en el gráfico aparecen dos intervalos relativamente planos, edad de 110-112 años y 115-118 años.

## Figura 6.2

*La ratio de mortalidad y la curva de SVR*

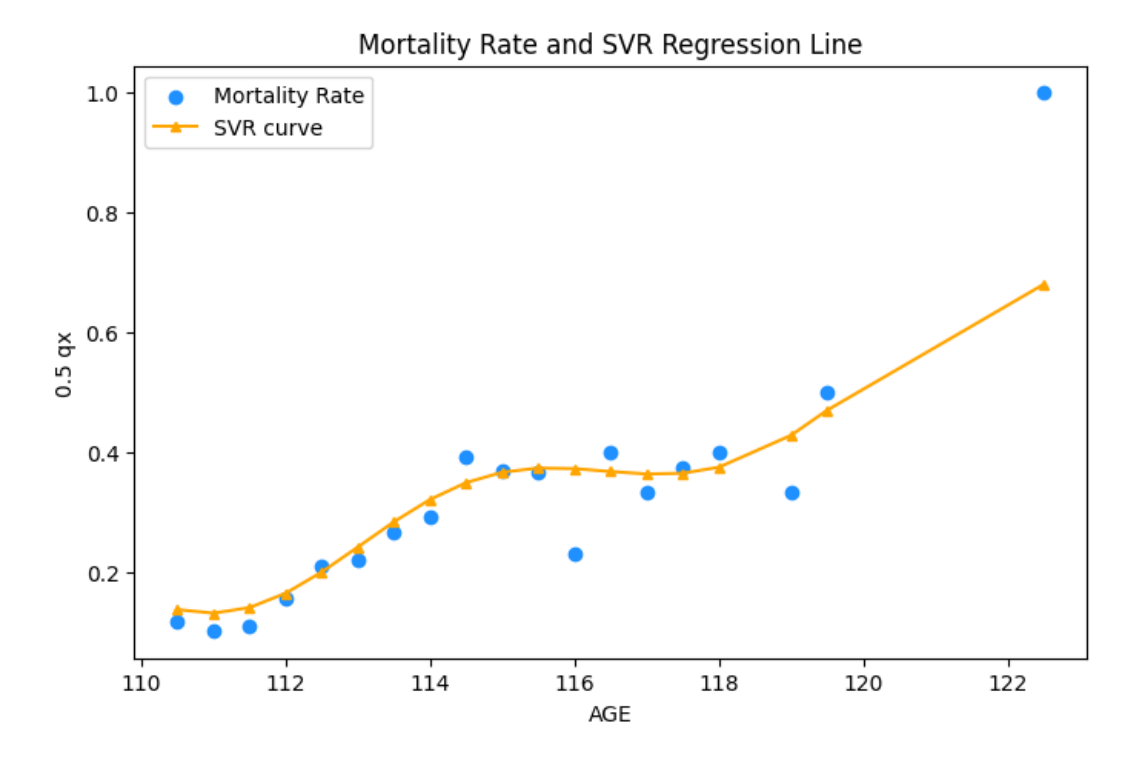

Fuente: Elaboración Propia

## 6.3.3. Suavización de Whittaker-Henderson

El método de suavización de Whittaker-Henderson tiene un parámetro de suavizado λ, y el valor optimizado de dicho parámetro según el método de validación cruzada de 10 particiones se presenta en la Tabla 6.3.

## Tabla 6.3

*Parámetro determinado de suavización de Whittaker-Henderson*

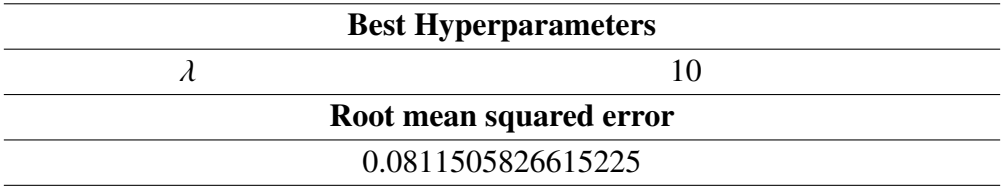

Fuente: Elaboración Propia

Con este parámetro estimado se puede fijar la curva por el método de suavización de Whittaker-Henderson. La Figura 6.3 presenta los resultados del ajuste para el Whittaker-Henderson y puede observarse que en el gráfico aparece solo un intervalo relativamente plano, edad de 115-118 años.

### Figura 6.3

*La ratio de mortalidad y la curva de la suavización de Whittaker-Henderson*

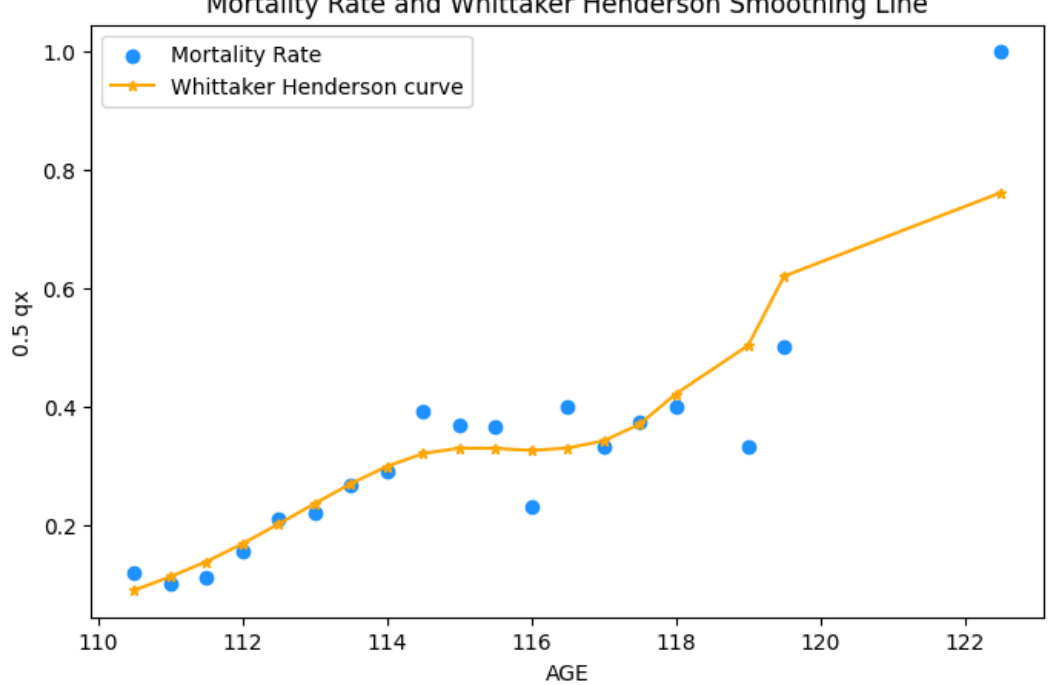

Mortality Rate and Whittaker Henderson Smoothing Line

Fuente: Elaboración Propia

## 6.3.4. Selección de métodos

Una vez determina las dos curvas suavizadas por diferentes métodos, es importante seleccionar una mejor para representar la tasa de mortalidad de los supersentenarios. Los resultados de AIC y BIC se presentan en la siguiente tabla (Tabla 6.4), en lo cual se puede encontrar que el método de suavización de Whittaker-Henderson es mejor que el método SVR.

### Tabla 6.4

*Comparación de AIC y BIC de SVR y Whittaker-Henderson*

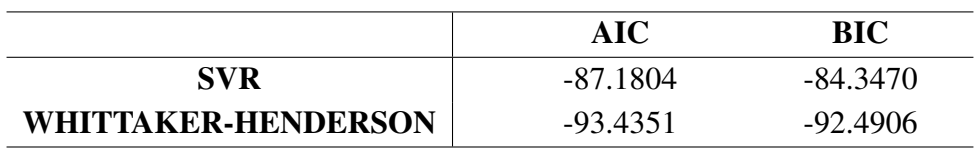

Fuente: Elaboración Propia

Así que, en el siguiente paso del estudio de la tasa de mortalidad, se utilizar dicho método para predecir. La siguiente tabla (Tabla 6.5) se presenta los valores suavizando de la tasa de mortalidad de los supercentenarios.

| <b>AGE</b> | <b>SMOOTHED VALUE</b> |
|------------|-----------------------|
| 110.5      | 0.089727              |
| 111.0      | 0.112559              |
| 111.5      | 0.138204              |
| 112.0      | 0.168341              |
| 112.5      | 0.201863              |
| 113.0      | 0.236274              |
| 113.5      | 0.269849              |
| 114.0      | 0.299204              |
| 114.5      | 0.320670              |
| 115.0      | 0.329799              |
| 115.5      | 0.329324              |
| 116.0      | 0.325925              |
| 116.5      | 0.329932              |
| 117.0      | 0.342162              |
| 117.5      | 0.370437              |
| 118.0      | 0.421698              |
| 119.0      | 0.503339              |
| 119.5      | 0.620588              |
| 122.5      | 0.761669              |

Tabla 6.5 *Valor suavizado por el método de Whittaker-Henderson*

Fuente: Elaboración Propia

### 6.3.5. Predicción de la tasa de mortalidad de los supercentenarios

Después de obtener la curva de suavización, el próximo paso es predecir los futuros valores de la tasa de mortalidad. La siguiente tabla (Tabla 6.6) se presenta los parámetros óptimos de cada método y su error cuadrático medio (MSE) calculado. Así se puede llegar la conclusión que el mejor método en este análisis es extrapolación lineal con un rango de 18.

Tabla 6.6

*Comparación métodos de predicción*

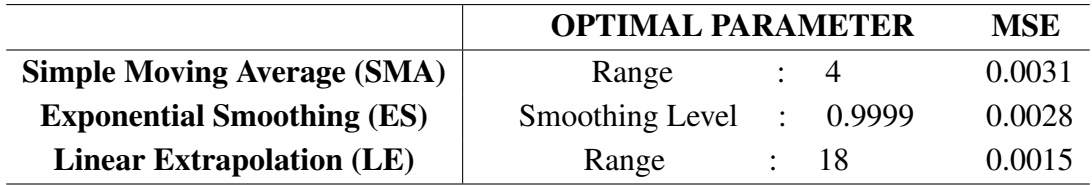

Una vez se decide el mejor método de predicción, se puede predecir la tasa de mortalidad de las próximas edades (Tabla 6.7). Aquí es necesita mencionar que el cálculo termina hasta que el valor acercándose a 1 (en este estudio, se fija en 0.95), dado que la tasa de mortalidad es una probabilidad así tiene que ser entre 0 y 1. Además, Se puede visualizar los valores predichos en la Figura 6.4.

| <b>AGE</b> | <b>PREDICTED</b><br>$0.5q_x$ |  |
|------------|------------------------------|--|
| 122.5      | 0.799852                     |  |
| 123.0      | 0.838035                     |  |
| 123.5      | 0.876218                     |  |
| 124.0      | 0.914401                     |  |
| 124.5      | 0.952584                     |  |

*Predicción de la tasa de mortalidad*

Fuente: Elaboración Propia

### Figura 6.4

*Predicción de la tasa de mortalidad*

Tabla 6.7

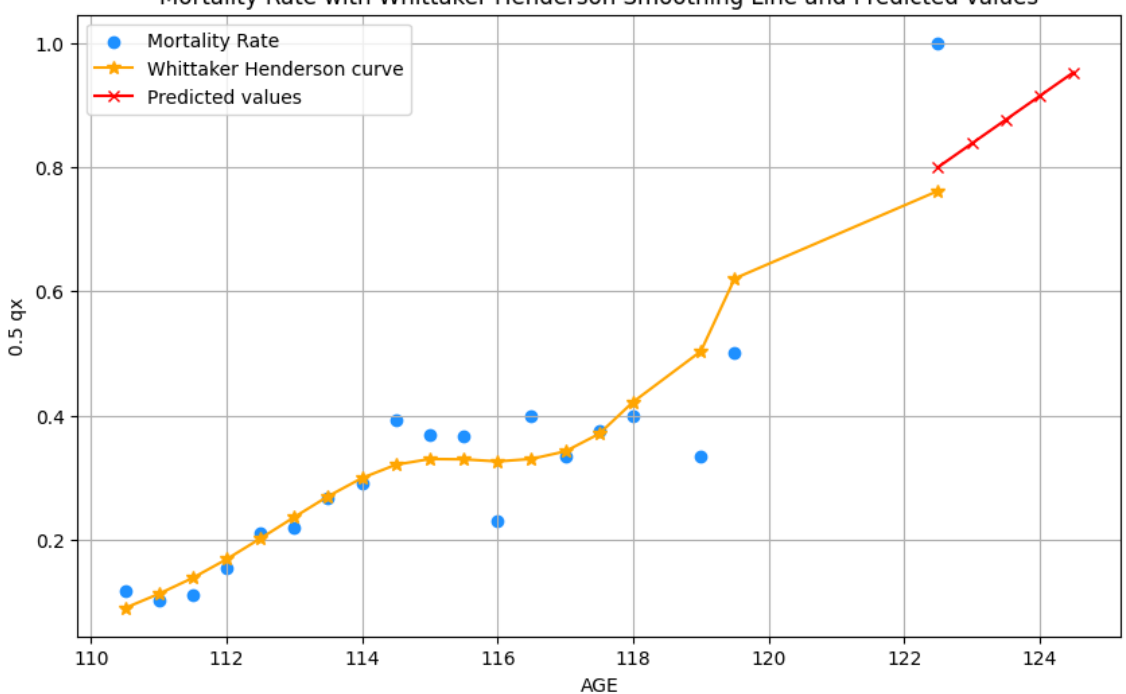

Mortality Rate with Whittaker Henderson Smoothing Line and Predicted values

Fuente: Elaboración Propia

Así se puede llegar a la conclusión que la edad máxima potencial de seres humanos seria 124.5 años aproximadamente.

## 7. CONCLUSIONES Y FUTUROS ESTUDIOS

### 7.1. Conclusión

Nuestros resultados se obtuvieron aplicando los dos métodos a dos bases de datos y los resultados muestran una concordancia significativa, lo que pone de relieve la solidez de nuestras conclusiones. La coherencia entre estos resultados pone de relieve la fiabilidad de nuestras conclusiones y reafirma la validez de nuestro método y enfoque.

En primer lugar, se ha demostrado que la edad máxima alcanzable para los seres humanos se sitúa entre 124 y 124.5 años. Esto establece un límite superior aproximado de la esperanza de vida humana. Esta constante, que persiste con independencia de la base de datos utilizada, revela las limitaciones biológicas inherentes a la longevidad humana y proporciona un claro punto de referencia para futuras investigaciones en el campo de la gerontología.

En segundo lugar, nuestro estudio revela pautas interesantes en la mortalidad entre los 115 y los 117 años. A esta edad, la mortalidad tiende a estabilizarse y se mantiene en un nivel constante. Sin embargo, a partir de esa edad, la mortalidad empieza a aumentar hasta alcanzar una probabilidad de 1. El aumento de la mortalidad a partir de los 117 años sugiere que, aunque es posible vivir hasta una edad muy avanzada, las probabilidades de hacerlo descienden drásticamente a partir de ese momento.

Estos resultados representan un paso importante en la comprensión de los límites de la longevidad humana y de los patrones de mortalidad por edades extremas. Al comprender mejor estos fenómenos, nuestra investigación puede ayudar a orientar futuras investigaciones relacionadas con el envejecimiento y la longevidad y a mejorar los modelos de riesgo.

### 7.2. Futuros Estudios

En primer lugar, en términos de ampliación y profundización del estudio, se podrían explorar mejoras de los modelos de Poisson existentes o compararlos con otros modelos. Este enfoque podría ofrecer una imagen más clara de las tendencias de la mortalidad en las edades extremas. Diversificando los modelos analíticos utilizados, podemos obtener nuevos resultados y confirmar la validez de nuestras conclusiones actuales. Por tanto, es necesario seguir desarrollando y aplicando distintos métodos estadísticos y matemáticos para estudiar la mortalidad.

En segundo lugar, cabe destacar la oportunidad de combinar el modelo Gompertz de mortalidad de menores de 80 años con la observación de los supercentenarios. Tal vinculación podría proporcionar una visión más completa de la mortalidad humana y, por

tanto, una comprensión cabal de la transición de la vejez "típica.<sup>a</sup> la edad extrema. Este tipo de investigación interdisciplinar podría arrojar luz sobre el misterio de la longevidad y sobre cómo varían nuestras tasas de mortalidad a medida que nos acercamos a los límites de la longevidad humana.

Además, si ampliamos el alcance del estudio a personas de 80 o 90 años, podremos obtener una imagen más completa de la longevidad. Este enfoque permitiría un análisis más detallado de la etapa intermedia entre la vejez típica y la supervivencia extrema, enriqueciendo nuestra comprensión de cómo evoluciona la mortalidad en esta etapa de la vida. De este modo, sería posible identificar y analizar los factores clave que determinan la transición de la vejez al supercentenario.

Por último, una línea de investigación prometedora consiste en analizar los factores y características individuales que pueden influir en la mortalidad y la esperanza de vida. Este enfoque implica realizar análisis de subdivisión exhaustivos para identificar subgrupos específicos basados en características individuales (por ejemplo, genéticas, demográficas, socioeconómicas, etc.). Por ejemplo, determinadas variantes genéticas pueden afectar a la resistencia a las enfermedades o al ritmo de envejecimiento. Las condiciones socioeconómicas, como la calidad de la atención sanitaria, el nivel de educación y el acceso a una dieta sana, también pueden desempeñar un papel crucial en la longevidad. Analizando cómo afectan estas y otras características a la mortalidad, podemos conocer con más detalle y matices los factores que influyen en la longevidad humana. Este enfoque de segmentación tiene importantes implicaciones en el campo de la ciencia actuarial, sobre todo en lo que respecta a la segmentación empresarial. Los resultados de estos estudios pueden utilizarse para mejorar los modelos de riesgo y crear estimaciones más precisas y justas de las primas de seguros.

# BIBLIOGRAFÍA

- Akaike, H. (1987). Factor analysis and AIC. *Psychometrika*, *52*(3). https://[doi.org](https://doi.org/10.1007/BF02294359)/10. 1007/[BF02294359](https://doi.org/10.1007/BF02294359)
- Anderson, R. N., y Rosenberg, H. M. (1998). Age standardization of death rates: implementation of the year 2000 standard.
- Barbi, E., Lagona, F., Marsili, M., Vaupel, J. W., y Wachter, K. W. (2018). The plateau of human mortality: Demography of longevity pioneers. *Science*, *360*(6396). [https:](https://doi.org/10.1126/science.aat3119) //doi.org/10.1126/[science.aat3119](https://doi.org/10.1126/science.aat3119)
- Bernoulli, J., y Sylla, E. D. (2006). The art of conjecturing, together with Letter to a friend on sets in court tennis, 430.
- Bowers, N., Gerber, H., Hickman, J., Jones, D., y Nesbitt, C. (1987). Actuarial mathematics. . Actuarial Mathematics by Bowers, Hickman, Gerber, Jones and Nesbitt [Published in 1986 by The Society of Actuaries]. *Transactions of the Faculty of Actuaries*, *41*. https://doi.org/10.1017/[s0071368600009812](https://doi.org/10.1017/s0071368600009812)
- Brillinger, D. R. (1986). A Biometrics Invited Paper with Discussion: The Natural Variability of Vital Rates and Associated Statistics. *Biometrics*, *42*(4). https://[doi.org](https://doi.org/10.2307/2530689)/ 10.2307/[2530689](https://doi.org/10.2307/2530689)
- Cairns, A. J., Blake, D., y Dowd, K. (2008). Modelling and management of mortality risk: A review. *Scandinavian Actuarial Journal*, (2-3). https://doi.org/[10.1080](https://doi.org/10.1080/03461230802173608)/ [03461230802173608](https://doi.org/10.1080/03461230802173608)
- Christensen, K., Doblhammer, G., Rau, R., y Vaupel, J. W. (2009). Ageing populations: the challenges ahead. https://doi.org/10.1016/[S0140-6736\(09\)61460-4](https://doi.org/10.1016/S0140-6736(09)61460-4)
- Cochran, W. D. (1952). The χ2 Test of Goodness of Fit on JSTOR. *Annals of Mathematical Statistics*, *23*(3), 315-345. https://www.jstor.org/stable/[2236678?origin](https://www.jstor.org/stable/2236678?origin=JSTOR-pdf)= [JSTOR-pdf](https://www.jstor.org/stable/2236678?origin=JSTOR-pdf)
- Del Castillo, J. M. R., y López-Farré, A. (2017). Longevidad y envejecimiento en el tercer milenio. Consultado el 24 de junio de 2023, desde https://[www.fundacionmapfre.](https://www.fundacionmapfre.org/publicaciones/todas/informe-longevidad-envejecimiento-tercer-milenio/) org/publicaciones/todas/[informe-longevidad-envejecimiento-tercer-milenio](https://www.fundacionmapfre.org/publicaciones/todas/informe-longevidad-envejecimiento-tercer-milenio/)/
- Del Castillo, J., y Pérez-Casany, M. (1998). Weighted Poisson distributions for overdispersion and underdispersion situations. *Annals of the Institute of Statistical Mathematics*, *50*(3). https://doi.org/10.1023/[A:1003585714207](https://doi.org/10.1023/A:1003585714207)
- Dong, X., Milholland, B., y Vijg, J. (2016). Evidence for a limit to human lifespan. *Nature*, *538*(7624). https://doi.org/10.1038/[nature19793](https://doi.org/10.1038/nature19793)
- Drucker, H., Surges, C. J., Kaufman, L., Smola, A., y Vapnik, V. (1997). Support vector regression machines. *Advances in Neural Information Processing Systems*, *1*, 155-161. https://papers.nips.cc/paper/[1238-support-vector-regression-machines.](https://papers.nips.cc/paper/1238-support-vector-regression-machines.pdf) [pdf](https://papers.nips.cc/paper/1238-support-vector-regression-machines.pdf)
- Eckhardt, R. (1987). Stan Ulam, John von Neumann, and the Monte Carlo Method. *Los Alamos Science*, *Special Is*.
- Fischer, H. (2011). A History of the Central Limit Theorem. *A History of the Central Limit Theorem*. https://doi.org/10.1007/[978-0-387-87857-7](https://doi.org/10.1007/978-0-387-87857-7)
- French Institute for Demographic Studies. (2023). IDL. Consultado el 1 de abril de 2023, desde https://[www.supercentenarians.org](https://www.supercentenarians.org/en/)/en/
- Fries, J. F. (2002). Aging, natural death, and the compression of morbidity. [https:](https://doi.org/10.1056/nejm198007173030304)//doi. org/10.1056/[nejm198007173030304](https://doi.org/10.1056/nejm198007173030304)
- Gampe, J. (2010). Human mortality beyond age 110. En *Demographic Research Monographs*. https://doi.org/10.1007/[978-3-642-11520-2\\_13](https://doi.org/10.1007/978-3-642-11520-2_13)
- Gavrilov, L. A., y Gavrilova, N. S. (2011). Mortality Measurement at Advanced Ages. *North American Actuarial Journal*, *15*(3). https://doi.org/10.1080/[10920277.](https://doi.org/10.1080/10920277.2011.10597629) [2011.10597629](https://doi.org/10.1080/10920277.2011.10597629)
- GERONTOLOGY RESEARCH GROUP. (2023). Supercentenarian Data Table E. Consultado el 1 de abril de 2023, desde https://grg.org/WSRL/[TableE.aspx](https://grg.org/WSRL/TableE.aspx)
- Gimeno-Miguel, A., Clerencia-Sierra, M., Ioakeim, I., Poblador-Plou, B., Aza-Pascual-Salcedo, M., González-Rubio, F., Rodríguez Herrero, R., y Prados-Torres, A. (2019). Health of Spanish centenarians: A cross-sectional study based on electronic health records. *BMC Geriatrics*, *19*(1). https://doi.org/10.1186/[s12877-019-1235-7](https://doi.org/10.1186/s12877-019-1235-7)
- Hammond, M. (2000). The Forces of Mortality at Ages 80 to 120. *International Journal of Epidemiology*, *29*(2). https://doi.org/10.1093/ije/[29.2.384-a](https://doi.org/10.1093/ije/29.2.384-a)
- Ho, J. Y., y Hendi, A. S. (2018). Recent trends in life expectancy across high income countries: Retrospective observational study. *BMJ (Online)*, *362*. https://[doi.org](https://doi.org/10.1136/bmj.k2562)/ 10.1136/[bmj.k2562](https://doi.org/10.1136/bmj.k2562)
- Hughes, B. G., y Hekimi, S. (2017). Many possible maximum lifespan trajectories. [https:](https://doi.org/10.1038/nature22786) //doi.org/10.1038/[nature22786](https://doi.org/10.1038/nature22786)
- Janssen, F., y Kunst, A. (2007). The choice among past trends as a basis for the prediction of future trends in old-age mortality. *Population Studies*, *61*(3). https://[doi.org](https://doi.org/10.1080/00324720701571632)/10. 1080/[00324720701571632](https://doi.org/10.1080/00324720701571632)
- Joseph, A. W. (1952). The Whittaker-Henderson Method of Graduation. *Journal of the Institute of Actuaries*, *78*(1). https://doi.org/10.1017/[s0020268100052495](https://doi.org/10.1017/s0020268100052495)
- Kakar, G. (2007). A Course in Credibility Theory and its Applications. By H. Bühlmann A. Gisler (Springer, 2005). *Annals of Actuarial Science*, *2*(2). https://[doi.org](https://doi.org/10.1017/s1748499500000415)/10. 1017/[s1748499500000415](https://doi.org/10.1017/s1748499500000415)
- Lee, R. (2000). The lee-carter method for forecasting mortality, with various extensions and applications. *North American Actuarial Journal*, *4*(1). https:// [doi.org](https://doi.org/10.1080/10920277.2000.10595882)/ 10. 1080/[10920277.2000.10595882](https://doi.org/10.1080/10920277.2000.10595882)
- Maier, H., Gampe, J., Jeune, B., Robine, J.-M., Vaupel, J., y Brown, R. L. (2012). Supercentenarians. *Canadian Studies in Population [ARCHIVES]*, *39*(1-2), 135-140. https://doi.org/[10.25336](https://doi.org/10.25336/P6XS56)/P6XS56
- Massey, F. J. (1951). The Kolmogorov-Smirnov Test for Goodness of Fit. *Journal of the American Statistical Association*, *46*(253). https://doi.org/10.1080/[01621459.](https://doi.org/10.1080/01621459.1951.10500769) [1951.10500769](https://doi.org/10.1080/01621459.1951.10500769)
- Neath, A. A., y Cavanaugh, J. E. (2012). The Bayesian information criterion: Background, derivation, and applications. *Wiley Interdisciplinary Reviews: Computational Statistics*, *4*(2). https://doi.org/10.1002/[wics.199](https://doi.org/10.1002/wics.199)
- Olshansky, S. J. (2010). The Law of Mortality Revisited: Interspecies Comparisons of Mortality. *Journal of Comparative Pathology*, *142*(SUPPL. 1). https://[doi.org](https://doi.org/10.1016/j.jcpa.2009.10.016)/10. 1016/[j.jcpa.2009.10.016](https://doi.org/10.1016/j.jcpa.2009.10.016)
- Reinhardt, H. E. (1987). Statistical Decision Theory and Bayesian Analysis. Second Edition (James O. Berger). *SIAM Review*, *29*(3). https://doi.org/10.1137/[1029095](https://doi.org/10.1137/1029095)
- Weon, B. M., y Je, J. H. (2009). Theoretical estimation of maximum human lifespan. *Biogerontology*, *10*(1). https://doi.org/10.1007/[s10522-008-9156-4](https://doi.org/10.1007/s10522-008-9156-4)
- Yaari, M. E. (1965). Uncertain lifetime, life insurance, and the theory of the consumer. *Review of Economic Studies*, *32*(2). https://doi.org/10.2307/[2296058](https://doi.org/10.2307/2296058)

# ANEXO SCRIPTS DE PYTHON

## A. Revisión de la Literatura

```
1 import pandas as pd
2 import seaborn as sns
3 import matplotlib .pyplot as plt
4 from matplotlib .gridspec import GridSpec
   import warnings
6 warnings. filterwarnings (" ignore ")
 7
8 # Create an irregular grid of subplots
9 fig = plt.figure(figsize=(15, 25))
10 gs = GridSpec(3, 2, figure=fig)
11 ax1 = fig. add_subplot(gs[0, 0])
12 ax3 = fig. add_subplot(gs[0, 1])
13 ax2 = fig. add_subplot(gs[1, :])
14 ax4 = fig. add_subplot(gs[2, :])
15
16 # Set spacing between subplots
17 fig. subplots_adjust (wspace =0.4 , hspace =0.4)
18
19 # Read data and plot subplot 1
20 data1 = pd.read_csv("WoS Categories.txt", sep='\t', header=0)
21 data1.columns = ['Web of Science Categories ', 'Record Count ', '
       Percentage of 773 ,326 ']
22 data1 = data1.sort_values ('Record Count', ascending=False).head (10)
        # Here we change to top 10
23 sns.barplot(y='Record Count ', x='Web of Science Categories ', data=
       data1 , ax=ax1 , palette='husl ')
_{24} total = data1['Record Count'].sum()
25 data1['Percentage'] = data1['Record Count'] / total * 100
26 for index, row in data1.iterrows():
27 ax1.text(row.name , row['Record Count '], f"{ row['Percentage ']:.1f
           } %", ha='center ', va='bottom ')
28 plt.setp(ax1. get_xticklabels (), rotation =70, fontsize =9)
29 ax1. set_title (" Top 10 Web of Science Categories by Record Count",
       fontsize = 15)
30 ax1. set_ylabel (" Record Count ")
31 ax1. set_xlabel (" Web of Science Categories ")
32
33 # Read data and plot subplot 2
34 data2 = pd.read_csv (" Countries_Regions .txt", sep='\t', header =0)
35 data2 = data2.sort_values (by='Record Count', ascending=False)
36 top_20 = data2.head (20) # Here we change to top 20
37 total_records = top_20['Record Count ']. sum ()
38 top_20['Percentage '] = (top_20['Record Count '] / total_records ) *
```

```
100
39 sns.barplot(x=' Countries /Regions ', y='Record Count ', data=top_20 , ax
       =ax2 , palette='husl ')
40 plt.setp(ax2. get_xticklabels (), rotation =30, fontsize =9)
41 ax2. set_title (" Top 20 Countries /Regions by Record Count", fontsize
       =15)
42 ax2. set_xlabel (" Countries /Regions ")
43 ax2. set_ylabel (" Record Count ")
44 for index , row in top_20. iterrows ():
45 ax2.text(index , row['Record Count ']+2000 , f"{ row['Percentage
           ']:.1f}%", ha='center', fontsize=10)
46
47 # Read data and plot subplot 3
48 data3 = pd.read_csv (" Document Types.txt", sep='\t', header =0)
49 data3.columns = ['Document Types ', 'Record Count ', 'Percentage of
       773 ,326 ']
50 others = data3[data3['Percentage of 773,326'] < 5].sum(numeric_only=
       True)
51 others['Document Types '] = 'Others '
52 data3 = data3[data3['Percentage of 773,326'] >= 5].append(others,
       ignore_index =True)
53 # Generate a 'husl ' color palette
54 colors = sns. color_palette ('husl ', len(data3))
55 pie_plot = ax3.pie(data3['Record Count '], labels=data3['Document
       Types'], autopct='%1.1f%%', colors=colors, textprops={'fontsize
       ': 12})
56 ax3. set_title (" Document Types Distribution ", fontsize =15)
57 ax3.axis('equal ')
58
59
60 # Read data and plot subplot 4
61 data4 = pd.read_csv("Publication Years.txt", sep='\t', header=0)
62 data4.columns = [' Publication Years ', 'Record Count ', 'Percentage of
        773 ,326 ']
63 data4_filtered = data4[data4['Publication Years'] > 1960]
64 sns.barplot(x=' Publication Years ', y='Record Count ', data=
       data4_filtered , ax=ax4 , palette='husl ')
65 ax4. set_title (" Publication Years and Record Counts (After 1960)",
       fontsize=15)
66 ax4. set_xlabel (" Publication Years ")
67 ax4. set_ylabel (" Record Count ")
68 plt.setp(ax4. get_xticklabels (), rotation =45)
69
70 # Add subfigure labels
71 ax1.text (-0.1, 1.15 , "a)", transform =ax1.transAxes , size =15, weight
       ='bold')
72 ax3.text (-0.1, 1.15 , "b)", transform =ax3.transAxes , size =15, weight
       ='bold')
73 ax2.text (-0.1, 1.15 , "c)", transform =ax2.transAxes , size =15, weight
       ='bold')
74 ax4.text (-0.1, 1.15 , "d)", transform =ax4.transAxes , size =15, weight
```

```
='bold')
75
76 # Tight layout to prevent overlap
77 plt. tight_layout ()
78
79 # Show plot
80 plt.show ()
```
## B. Descripción de Datos de IDL

```
1 import numpy as np
2 import pandas as pd
3 import seaborn as sns
4 import matplotlib .pyplot as plt
5 import matplotlib . gridspec as gridspec
6 import warnings
7 warnings. filterwarnings (" ignore ")
8
9 data_idl = pd. read_excel ('data_idl.xlsx ',usecols =[1 ,2 ,3 ,4 ,5])
10 data_idl.head (30)
11
12 # Summary statistics
13 print(data_idl.describe ())
14
15 # Define the grid
16 gs = gridspec.GridSpec(3, 2)
17
18 fig = plt.figure(figsize=(12, 18))
19
20 # Subplot for sex
21 ax\theta = \text{plt.subplot}(gs[\theta, 0])22 sex_plot = sns. countplot (x="SEX", data=data_idl, ax=ax0)
23 ax0. set_title (" Sex Distribution ")
24 for p in sex_plot.patches:
25 sex_plot.annotate(format(p. get_height (), '.0f'),
26 (p.get_x() + p.get_width() / 2., p.get_height()),
27 ha='center', va='center',
28 xytext=(0, 10),
29 textcoords='offset points')
30
31 # Subplot for age
32 ax1 = plt.subplot(gs[0, 1])
33 sns.histplot(data=data_idl , x=" AGE", bins =30, kde=True , ax=ax1)
34 ax1. set_title (" Age Distribution ")
35
36 # Subplot for birth year
37 ax2 = plt.subplot(gs[1, 0])
38 sns. violinplot (data=data_idl , y=" BIRTH_YEAR ", ax=ax2 , inner='box ',
```

```
palette=[(0.678, 0.847, 0.902)])
39 ax2. set_title (" Violin Plot of Birth Year ")
40 ax2. set_ylabel ('')
41 ax2. set_xlabel (" Birth Year ")
42
43 # Subplot for death year
44 ax3 = plt.subplot(gs[1, 1])
45 sns. violinplot (data=data_idl , y=" DEATH_YEAR ", ax=ax3 , inner='box ',
       palette=[(0.565, 0.933, 0.678)])
46 ax3. set_title (" Violin Plot of Death Year ")
47 ax3. set_ylabel ('')
48 ax3. set_xlabel (" Death Year ")
49
50 # Large subplot for country
51 ax4 = plt.subplot(gs[2, :])
52 country_plot = sns. countplot (x=" COUNTRY", data=data_idl , ax=ax4)
53 ax4. set_title (" Country Distribution ")
54 for p in country_plot .patches:
55 country_plot . annotate(format(p. get_height (), '.0f'),
56 (p.get_x() + p.get_width() / 2., p.get_height()),
57 ha='center ', va='center ',
58 xytext=(0, 10),59 textcoords ='offset points ')
60
61 # Add subfigure labels
62 ax0.\text{text}(-0.1, 1.15, "a), transform=ax0.\text{transAxes}, size=12, weight
       ='bold')
63 ax1.text (-0.1, 1.15 , "b)", transform =ax1.transAxes , size =12, weight
       ='bold ')
64 ax2.text (-0.1, 1.15, "c)", transform=ax2.transAxes, size=12, weight
       ='bold')
65 ax3.text (-0.1, 1.15 , "d)", transform =ax3.transAxes , size =12, weight
       ='bold')
66 ax4.text (-0.1, 1.15 , "e)", transform =ax4.transAxes , size =12, weight
       ='bold')
67
68 # Tight layout to prevent overlap
69 plt. tight_layout ()
70
71 # Show the plot
72 plt.show ()
73
74 # Create a figure with subplots
75 fig, axes = plt.subplots(2, 2, figsize=(12, 12))
76
77 # Box plot for AGE by SEX
78 sns.boxplot(data=data_idl , x=" SEX", y=" AGE", ax=axes [0, 0])
79 axes [0, 0]. set_title (" Box Plot of Age by Sex ")
80 axes [0, 0]. set_xlabel (" Sex ")
81 axes [0, 0]. set_ylabel (" Age ")
82
```

```
83 # Box plot for AGE by COUNTRY
84 sns.boxplot(data=data_idl , x=" COUNTRY", y=" AGE", ax=axes [0, 1])
85 axes [0, 1]. set_title (" Box Plot of Age by Country ")
86 axes [0, 1]. set_xlabel (" Country ")
87 axes [0, 1]. set_ylabel (" Age ")
88
89 # Scatter plot for BIRTH_YEAR with AGE
90 sns. scatterplot (data=data_idl , x=" BIRTH_YEAR ", y=" AGE", ax=axes [1,
        0])
91 axes [1, 0]. axhline (y=105, color='red')
92 axes [1, 0]. plot(data_idl['BIRTH_YEAR '], 2022 - data_idl['BIRTH_YEAR
        '], color='orange')
93 ymax_relative = (107 - 102.5) / (122.5 - 102.5)
94 axes [1, 0]. axvline(x=1915 , ymax=ymax_relative , color='orange ')
95 axes [1, 0]. set_ylim (102.5 , 122.5)
96 axes [1, 0]. set_title (" Scatter Plot of BIRTH_YEAR with AGE ")
97 axes [1, 0]. set_xlabel (" BIRTH_YEAR ")
98 axes [1, 0]. set_ylabel (" Age ")
99
100 # Scatter plot for DEATH_YEAR with AGE
101 sns. scatterplot (data=data_idl , x=" DEATH_YEAR ", y=" AGE", ax=axes [1,
        1])
102 axes [1, 1]. axvline(x=2021 , color='green ')
103 axes [1, 1]. axhline(y=105 , color='red ')
104 axes [1, 1]. set_ylim (102.5 , 122.5)
105 axes [1, 1]. set_title ("Scatter Plot of DEATH_YEAR with AGE")
106 axes [1, 1]. set_xlabel (" DEATH_YEAR ")
107 axes [1, 1]. set_ylabel (" Age ")
108
109 # Add subfigure labels
110 axes [0, 0]. text ( -0.15 , 1.15 , "a)", transform =axes [0, 0]. transAxes ,
        size=12, weight='bold')
111 axes [0, 1]. text (-0.15, 1.15, "b)", transform=axes [0, 1]. transAxes,
        size=12, weight='bold')
112 axes [1, 0]. text (-0.15, 1.15, "c)", transform=axes [1, 0]. transAxes,
        size = 12, weight='bold')
113 axes [1, 1]. text ( -0.15 , 1.15 , "d)", transform =axes [1, 1]. transAxes ,
        size=12, weight='bold')
114
115 # Adjust spacing between subplots
116 plt. tight_layout ()
117
118 # Show the plot
119 plt.show ()
120
121 # Convert categorical columns to category codes
122 for col in ['SEX', 'COUNTRY']:
123 data_idl[col] = data_idl[col ]. astype('category ').cat.codes
124
125 # Compute the correlation matrix
126 corr = data_idl [['SEX ', 'AGE ', 'BIRTH_YEAR ', 'DEATH_YEAR ', 'COUNTRY
```

```
']]. corr ()
127
128 # Create masks for the upper, lower triangles, and diagonal
129 mask_lower = np.tril(np. ones_like (corr , dtype=np.bool_))
130 mask_upper = np.triu(np. ones_like (corr , dtype=np.bool_))
131 mask_diag = np.eye (* corr.shape).astype(np.bool_)
132
133 # Generate a custom diverging colormap
134 cmap = sns. diverging_palette (230 , 20, as_cmap=True)
135
136 # Create a figure and axes
137 fig, ax = plt.subplots (figsize=(8, 6))
138
139 # Draw the heatmap for the lower triangle with the colormap and
       without numbers
140 sns.heatmap(corr, mask=mask_upper, cmap=cmap, vmax=.3, center=0,
141 square=True, linewidths =. 5, cbar_kws ={"shrink": .5},
                    annot=False , ax=ax)
142
143 # Draw the heatmap for the upper triangle without the colormap and
       with numbers
144 sns.heatmap(corr, mask=mask_lower, cmap=['white'], cbar=False, annot
       =True, fmt = ".2f", ax = ax)145
146 # Draw the diagonal with both color and value
147 sns.heatmap(corr, mask=~mask_diag, cmap=['#8B3E2F'], cbar=False,
       annot=True, fmt = ".2f", ax = ax)148
149 # Set the title of the correlation heatmap
150 ax. set_title (" Correlation Heatmap ")
151
152 # Rotate axis labels by 90 degrees
153 ax. set_xticklabels (ax. get_xticklabels (), rotation =90)
154 ax. set_yticklabels (ax. get_yticklabels (), rotation =0)
155 # Show the plot
156 plt.show ()
```
## C. Descripción de Datos de GRG

```
1 import numpy as np
2 import pandas as pd
3 import seaborn as sns
4 import matplotlib .pyplot as plt
   import matplotlib.gridspec as gridspec
6 import warnings
7 warnings. filterwarnings (" ignore ")
8
9 data_grg = pd. read_excel ('data_grg.xlsx ')
```

```
10 data_grg.head (30)
11
12 # Summary statistics
13 print(data_grg.describe ())
14
15 data_grg = pd. read_excel ('data_grg.xlsx ')
16
17 # Define the grid
18 gs = gridspec.GridSpec(3, 2)
19
20 fig = plt.figure(figsize=(15, 20))
21
22 # Subplot for sex
23 ax\theta = plt.subplot(gs[\theta, \theta])
24 sex_plot = sns. countplot (x="Sex", data=data_grg, ax=ax0)
25 ax0. set_title (" Sex Distribution ")
26 for p in sex_plot.patches:
27 sex_plot.annotate(format(p. get_height (), '.0f'),
28 (p.get_x () + p. get_width () / 2., p. get_height ()),
29 ha='center', va='center',
30 xytext =(0, 10),31 textcoords='offset points')
3233 # Subplot for age
34 ax1 = plt.subplot(gs[0, 1])
35 sns.histplot(data=data_grg , x=" Age", bins =30, kde=True , ax=ax1)
36 ax1. set_title (" Age Distribution ")
37
38 # Subplot for birth year
39 ax2 = plt.subplot(gs[1, 0])
40 sns. violinplot (data=data_grg , y=" Birth_year ", ax=ax2 , inner='box ',
       palette=[(0.678, 0.847, 0.902)])
41 ax2. set_title (" Violin Plot of Birth Year ")
42 ax2. set_ylabel ('')
43 ax2. set_xlabel (" Birth Year ")
44
45 # Subplot for death year
46 ax3 = plt.subplot(gs[1, 1])
47 sns. violinplot (data=data_grg , y=" Death_year ", ax=ax3 , inner='box ',
       palette=[(0.565, 0.933, 0.678)])
48 ax3. set_title (" Violin Plot of Death Year ")
49 ax3. set_ylabel ('')
50 ax3. set_xlabel (" Death Year ")
51
52 # Large subplot for death country
53 ax4 = plt.subplot(gs[2, :])
54 country_plot = sns. countplot (x=" Death_place ", data=data_grg , ax=ax4)
55 ax4. set_title (" Country of Death Distribution ")
56 for p in country_plot .patches:
57 country_plot . annotate(format(p. get_height (), '.0f'),
58 (p.get_x() + p.get_width() / 2., p.get_height()),
```

```
59 ha='center ', va='center ',
60 xytext=(0, 10),61 textcoords ='offset points ')
62 plt.xticks(rotation =90)
63
64 # Add subfigure labels
65 ax0.text (-0.1, 1.15 , "a)", transform =ax0.transAxes , size =12, weight
       ='bold')
66 ax1.text (-0.1, 1.15 , "b)", transform =ax1.transAxes , size =12, weight
       ='bold')
67 ax2.text(-0.1, 1.15, "c)", transform=ax2.transAxes, size=12, weight
       ='bold')
68 ax3.text (-0.1, 1.15 , "d)", transform =ax3.transAxes , size =12, weight
       ='bold')
69 ax4.text (-0.1, 1.15 , "e)", transform =ax4.transAxes , size =12, weight
       ='bold')
70
71 # Tight layout to prevent overlap
72 plt. tight_layout ()
73
74 # Show the plot
75 plt.show ()
76
77 # Create a figure with subplots
78 fig, axes = plt.subplots (2, 2, figsize = (12, 12))79
80 # Box plot for Age by Sex
81 sns.boxplot(data=data_grg , x=" Sex", y=" Age", ax=axes [0, 0])
82 axes [0, 0]. set_title (" Box Plot of Age by Sex ")
83 axes [0, 0]. set_xlabel (" Sex ")
84 axes [0, 0]. set_ylabel (" Age ")
85
86 # Box plot for Age by Death Place
87 sns.boxplot(data=data_grg , x=" Death_place ", y=" Age", ax=axes [0, 1])
88 axes [0, 1]. set_title ("Box Plot of Age by Death Place")
89 axes [0, 1]. set_xlabel (" Death Place ")
90 axes [0, 1]. set_ylabel (" Age ")
91 axes [0, 1]. set_xticklabels (axes [0, 1]. get_xticklabels (), rotation
       =90) # rotate x-axis labels 90 degrees
92
93 # Scatter plot for Birth_year with Age
94 sns. scatterplot (data=data_grg , x=" Birth_year ", y=" Age", ax=axes [1,
       0])
95 axes [1, 0]. axhline(y=110 , color='red ')
96 axes [1, 0]. plot(data_grg['Birth_year '], 2023 - data_grg['Birth_year
       '], color='orange ')
97 ymax_relative = (114 - 108) / (123 - 108)
98 axes [1, 0]. axvline(x=1913 , ymax=ymax_relative , color='orange ')
99 # Create an array for the x values (birth years)
100 x = np.arange (1907 , 1914) # 1907 to 1913 inclusive
101 # Compute the corresponding y values
```

```
102 \quad y = 2023 - x103 # Plot the orange line
104 axes [1, 0]. plot(x, y, color='orange ')
105 axes [1, 0]. set_ylim (108 , 123)
106 axes [1, 0]. set_title ("Scatter Plot of Birth Year with Age")
107 axes [1, 0]. set_xlabel ("Birth Year")
108 axes [1, 0]. set_ylabel (" Age ")
109
110 # Scatter plot for Death_year with Age
111 sns. scatterplot (data=data_grg , x=" Death_year ", y=" Age", ax=axes [1,
        1])
112 axes [1, 1]. axvline(x=2023 , color='green ')
113 axes [1, 1]. axhline(y=110 , color='red ')
114 axes [1, 1]. set_ylim (108 , 123)
115 axes [1, 1]. set_title ("Scatter Plot of Death Year with Age")
116 axes [1, 1]. set_xlabel (" Death Year ")
117 axes [1, 1]. set_ylabel (" Age ")
118
119 # Add subfigure labels
120 axes [0, 0]. text (-0.15, 1.15, "a)", transform=axes [0, 0]. transAxes,
        size=12, weight='bold')
121 axes [0, 1]. text (-0.15, 1.15, "b)", transform=axes [0, 1]. transAxes,
        size=12, weight='bold')
122 axes [1, 0]. text (-0.15, 1.15, "c)", transform=axes [1, 0]. transAxes,
        size=12, weight='bold')
123 axes [1, 1]. text (-0.15, 1.15, "d)", transform=axes [1, 1]. transAxes,
        size = 12, weight='bold')
124
125 # Adjust spacing between subplots
126 plt. tight_layout ()
127
128 # Show the plot
129 plt.show ()
130
131 # Convert categorical columns to category codes
132 for col in ['Sex ', 'Death_place ']:
133 data_grg[col] = data_grg[col ]. astype('category ').cat.codes
134
135 # Compute the correlation matrix
136 corr = data_grg [['Sex ', 'Age ', 'Birth_year ', 'Death_year ', '
        Death_place ']]. corr ()
137
138 # Create masks for the upper, lower triangles, and diagonal
139 mask_lower = np.tril(np. ones_like (corr , dtype=np.bool_))
140 mask_upper = np.triu(np. ones_like (corr , dtype=np.bool_))
141 mask_diag = np.eye (* corr.shape).astype(np.bool_)
142
143 # Generate a custom diverging colormap
144 cmap = sns. diverging_palette (230 , 20, as_cmap=True)
145
146 # Create a figure and axes
```

```
147 fig, ax = plt.subplots(figsize=(8, 6))148
149 # Draw the heatmap for the lower triangle with the colormap and
       without numbers
150 sns.heatmap(corr, mask=mask_upper, cmap=cmap, vmax=.3, center=0,
151 square=True, linewidths =. 5, cbar_kws ={"shrink": . 5},
                    annot=False , ax=ax)
152
153 # Draw the heatmap for the upper triangle without the colormap and
       with numbers
154 sns.heatmap(corr , mask=mask_lower , cmap =['white '], cbar=False , annot
       =True, fmt = ".2f", ax = ax)155
156 # Draw the diagonal with both color and value
157 sns.heatmap(corr, mask=~mask_diag, cmap=['#8B3E2F'], cbar=False,
       annot=True, fmt=".2f", ax=ax)
158
159 # Set the title of the correlation heatmap
160 ax.set_title ("Correlation Heatmap")
161
162 # Rotate axis labels by 90 degrees
163 ax.set_xticklabels(ax.get_xticklabels(), rotation=90)
164 ax. set_yticklabels (ax. get_yticklabels (), rotation =0)
165 # Show the plot
166 plt.show ()
```
## D. Estudio de la Edad Máxima de Seres Humanos

```
1 import numpy as np
2 import pandas as pd
   import seaborn as sns
4 import matplotlib .pyplot as plt
   from scipy.optimize import minimize
   from scipy.special import factorial
   from scipy.stats import kstest
8 from scipy.stats import chisquare
9 from scipy.stats import poisson
10 from sklearn.svm import SVR
11 from sklearn. model_selection import GridSearchCV , KFold
12 from sklearn.metrics import mean_squared_error
13 from statsmodels .tsa. holtwinters import SimpleExpSmoothing
14 import warnings
15 warnings. filterwarnings (" ignore ")
16
17 # Load the datasets
18 data_idl = pd. read_excel('data_idl.xlsx', usecols=[1, 2, 3, 4, 5])
19
20 # Print the code mappings for each column
```

```
21 for col in ['SEX ', 'COUNTRY ']:
22 print(f'{ col} categories :')
23 category_codes = {code: category for code, category in enumerate
          (sorted(data_idl[col ]. unique ()))}
24 print( category_codes )
25 print ()
26
27 # Convert categorical columns to category codes
28 for col in ['SEX ', 'COUNTRY ']:
29 data_idl[col] = data_idl[col].astype('category').cat.codes
30
31 data idl
32
33 data_idl.loc[data_idl['AGE '] < data_idl['AGE ']. astype(int)+0.5 , 'AGE
      '] = data_id1['AGE']. astype(int)
34 data_idl.loc[data_idl['AGE'] >= data_idl['AGE'].astype(int)+0.5, '
      AGE'] = data_idl['AGE']. astype(int)+0.5
35 data_idl.head (30)
36
37 grouped_stats = data_idl.groupby ([' DEATH_YEAR ',]).agg(
38 {
39 'AGE ': [
40 ('count ', 'count '),
41 ('mean ', np.mean),
42 ('std ', np.std),
43 ('median ', np.median),
44 ('min ', np.min),
45 ('max ', np.max),
46 ('25 % quantile ', lambda x: x.quantile (0.25)),
47 ('75 % quantile ', lambda x: x.quantile (0.75))
48 ]
49 }
50 )
51
52 # Reset index to display 'group1' and 'group2' in each line
53 grouped_stats = grouped_stats.reset_index()
54
55 # Filter lines with count > 100
56 filtered_stats = grouped_stats .loc[ grouped_stats [('AGE ', 'count ')]
      >= 100]
57
58 filtered_stats
59
60 # Convert the 'DEATH_YEAR ' values in filtered_stats to a NumPy array
61 filtered death years = filtered stats ['DEATH YEAR ']. to numpy ()
62
63 # Filter the data_idl DataFrame
64 filtered_data_idl = data_idl[data_idl['DEATH_YEAR ']. isin(
      filtered_death_years )]
65 filtered_data_idl .head (30)
66
```

```
67 # Get unique and sorted DEATH_YEAR values
68 death_years = np.sort( filtered_data_idl ['DEATH_YEAR ']. unique ())
69
70 # Split the DEATH_YEAR values into 8 groups of 4
71 death_year_groups = np. array_split (death_years, 8)
72
73 # Define a list of colors for the plots
74 colors = ['blue ', 'orange ', 'green ', 'red ']
75
76 # Create a figure with 8 subplots, arranged in a 2x4 grid
\pi fig, axs = plt.subplots (4, 2, figsize=(12, 15))
78
79 # Flatten the axs array for easy iteration
80 axs = axs. flatten()
81
82 # Create a list of labels
83 labels = [ 'a ) ', 'b )', 'c )', 'd )', 'e )', 'f )', 'g )', 'h )'84
85 # Iterate over each group and each subplot axis
86 for i, (group, ax) in enumerate (zip(death_year_groups, axs)):
87 # Iterate over each year in the group
88 for j, year in enumerate (group):
89 # Filter the data for the current year
90 year_data = filtered_data_idl [ filtered_data_idl ['DEATH_YEAR
               '] == year]91
92 # Create a density plot for the current year in the current
               subplot
93 sns.kdeplot(data=year_data , x='AGE ', fill=True , color=colors
               [j], label=f'DEATH_YEAR: {year}', ax=ax)
94
95 # Add a label to the subplot
96 ax.text ( -0.15 , 1.15 , labels[i], transform =ax.transAxes , fontsize
           =14, fontweight ='bold ', va='top ')
97
98 ax.set_xlim (105 , 125)
99 ax.legend ()
100
101 # Add padding to prevent labels from overlapping
102 fig. tight_layout ()
103
104 # Show the figure
105 plt.show ()
106
107 # Assuming 'filtered_data_idl ' is a pandas DataFrame with columns '
       DEATH_YEAR ' and 'AGE '
108 df = filtered_data_idl [[' DEATH_YEAR ', 'AGE ']]
109
110 def weighted_poisson_neg_log_likelihood (lmbda , x):
111 weights = x / np.sum(x)112 log_likelihood = np.sum(weights * (x * np.log(lmbda) - lmbda -
```

```
np.log( factorial (x))))
113 return -log_likelihood
114
115 # Find unique death years
116 unique_death_years = np.arange (1987, 2019)117
118 # Create an empty DataFrame to store the estimated lambda values for
        each death year
119 lambdas = pd. DataFrame (columns =[' DEATH_YEAR ', 'Estimated_Lambda '])
120
121 # Loop through each unique death year
122 for death_year in unique_death_years :
123 # Get the ages for the current death year
124 ages = df[df['DEATH_YEAR '] == death_year ]['AGE ']. to_numpy ()
125
126 # Estimate lambda for the current death year
127 result = minimize(weighted_poisson_neg_log_likelihood, x0=1,
           args =(ages ,), method='L-BFGS -B')
128 estimated_lambda = result.x[0]
129
130 # KS test
131 ks_result = kstest(ages, 'poisson', args=(estimated_lambda,))
132
133 # Get the observed and expected frequencies
134 unique_ages , observed_freq = np.unique(ages , return_counts =True)
135 expected_freq = np.exp(- estimated_lambda ) * np.power(
           estimated_lambda, unique_ages) / factorial (unique_ages)
136
137 # Normalize the expected frequencies so they sum to the total
           count of ages
138 expected_freq = expected_freq / np.sum( expected_freq ) * len(ages
           \lambda139
140 # Perform the Chi -Square test
141 chi2_result = chisquare (observed_freq, f_exp= expected_freq)
142
143
144 # Append the estimated lambda to the lambdas DataFrame
145 lambdas = lambdas.append ({' DEATH_YEAR ': death_year , '
           Estimated_Lambda ': estimated_lambda , 'KS Test Pvalue ':
           ks_result .pvalue , 'Chi2 P-value ': chi2_result .pvalue},
           ignore_index =True)
146
147 lambdas
148
149 # Set parameters
150 quantiles = [0.5, 0.75, 0.95]151 colors = ['blue ', 'orange ', 'purple ']
152
153 # Create a DataFrame to store quantiles for each year
154 quantile_df = pd. DataFrame (columns =[' DEATH_YEAR '] + [f'{q*100} %' for
```

```
q in quantiles ])
155
156 # Calculate and store the quantiles for each year
157 for . row in lambdas. iterrows ():
158 quantile_values = poisson.ppf(quantiles , mu=row['
            Estimated_Lambda '])
159 quantile_df = quantile_df .append ({' DEATH_YEAR ': row['DEATH_YEAR
            '], **{f' {q*100}}%': v for q, v in zip(quantiles,
            quantile_values )}}, ignore_index =True)
160
161 # Quantiles to calculate for empirical data
162 emp_quantiles = [0.5, 1]163
164 # Create a DataFrame to store quantiles for empirical data
165 empirical_quantile_df = pd. DataFrame (columns =[' DEATH_YEAR '] + [f'{q
       *100} %' for q in emp_quantiles ])
166
167 # Get unique death years
168 unique_death_years = filtered_data_idl ['DEATH_YEAR ']. unique ()
169
170 # Calculate and store the quantiles for each unique death year
171 for death_year in unique_death_years :
172 ages = filtered_data_idl [ filtered_data_idl ['DEATH_YEAR '] ==
            death_year ]['AGE ']
173 quantile_values = ages. quantile( emp_quantiles )
174 empirical_quantile_df = empirical_quantile_df .append ({'
            DEATH_YEAR': death_year, *f'{q*100}%': v for q, v in zip(
            emp_quantiles, quantile_values)}}, ignore_index=True)
175
176 # Sort DataFrame by DEATH_YEAR
177 empirical_quantile_df = empirical_quantile_df . sort_values (by='
       DEATH_YEAR ')
178
179 # Set plot size
180 plt.figure(figsize=(8, 5))
181
182 # Plot the quantiles for each year and fill the areas between them
       with dashed lines
183 for i, q in enumerate (quantiles):
184 plt.plot( quantile_df [f'{q*100} %'], quantile_df ['DEATH_YEAR '],
            label=f'\{q*100\%}', color=colors[i], linestype='--')185 if i > 0:
186 plt. fill_betweenx ( quantile_df ['DEATH_YEAR '], quantile_df [f'{
                quantiles [i-1]*100} %'], quantile_df [f'{q*100} %'], color=
                colors[i], alpha = 0.3187
188 # Fill the area above the highest quantile
189 plt. fill_betweenx ( quantile_df ['DEATH_YEAR '], quantile_df [f'{
       quantiles [-1]*100} %'], color=colors [-1], alpha =0.3)
190
191 # Plot empirical quantiles
```

```
192 for q in emp_quantiles :
193 if q == 0.5:
194 plt.scatter( empirical_quantile_df [f'{q*100} %'],
                empirical_quantile_df ['DEATH_YEAR '], marker='o', color='
                green', s=15, label=f'Mean age') # color changed to
                green and size increased
195 else:
196 plt.scatter( empirical_quantile_df [f'{q*100} %'],
                empirical_quantile_df ['DEATH_YEAR '], marker='o', color='
                black ', s=15, label=f'Maximum age ')
197
198 # Configure plot
199 plt.ylabel('Death Year ')
200 plt.xlabel('Age ')
201 plt.title('Age Quantiles by Death Year ')
202 plt.xlim (105 , 125)
203 plt.ylim (1987 ,2018)
204 plt.legend(loc='upper right ')
205
206 # Show plot
207 plt.show ()
208
209 death_years = np.arange (1987, 2019)
210 lambda_vals = lambdas [[' Estimated_Lambda ']]. to_numpy ()
211 # Perform 10- fold cross - validation to find the optimal
       hyperparameters
212 X = death_years.reshape (-1, 1)213 y = lambda_vals
214 param_grid = {'C': np.arange(0.01, 1.51, 0.01), 'epsilon': np.arange
        (0.01, 1.51, 0.01)215 kfold = KFold(n_splits =10, shuffle=True , random_state =1)
216 svr_model = SVR(kernel='rbf ')
217 grid_search = GridSearchCV (svr_model , param_grid , cv=kfold , scoring
        =' neg_mean_squared_error ')
218 grid_search .fit(X, y)
219
220 # Print the best hyperparameters and mean squared error
221 print (" Best hyperparameters :", grid_search . best_params_ )
222 print (" Mean squared error :", -grid_search . best_score_ )
223
224 svr_model = SVR(kernel='rbf', C=0.76, epsilon=0.12)
225 svr_model.fit(X, y)
226
227 # Plot the lambda values and SVR predictions against death year
228 plt.figure(figsize = (8.6))
229 plt.scatter(death_years , lambda_vals , label=' Estimated mean of
       maximum age ', color = 'dodgerblue ')
230 plt.plot(death_years , svr_model .predict(X), label='SVR adjusted
        curve ',color = 'dodgerblue ')
231 plt.xlabel('Death Year ')
232 plt.ylabel('E (Max Age) ')
```

```
233 plt.title(' Estimated mean of maximum age and the Curve ')
234 plt.legend ()
235 plt.show ()
236
237 # Calculate the relative increase of 'Estimated_Lambda ' from the
       previous year
238 lambdas[' Lambda_Increase_Rate '] = lambdas['Estimated_Lambda '].
       pct_change ()
239
240 # Calculate the mean and standard deviation of Lambda_Increase_Rate
241 mean_increase_rate = lambdas[' Lambda_Increase_Rate ']. mean ()
242 std_increase_rate = lambdas[' Lambda_Increase_Rate ']. std ()
243
244 # Plot the increasing rate
245 plt.figure(figsize =(10 , 6))
246 plt.plot(lambdas['DEATH_YEAR '], lambdas[' Lambda_Increase_Rate '],
       marker = '*', color = 'orange ', label='Increase Rate ')
247
248 # Add a line for the mean
249 plt.axhline(mean_increase_rate, color='red', linestyle='--', label='
       Mean ')
250
251 # Add lines for one standard deviation above and below the mean
252 plt.axhline( mean_increase_rate + std_increase_rate , color='green ',
       linestyle='--', label='Mean + 1 SD')
253 plt.axhline( mean_increase_rate - std_increase_rate , color='blue ',
       lines <i>type</i> = '--', label='Mean - 1 SD')254
255 plt.title(' Increasing Rate of Estimated Mean of Maximum Age Over the
        Years ')
256 plt.xlabel('Death Year ')
257 plt.ylabel('Increase Rate of Estimated Mean of Maximum Age ')
258 plt.grid ()
259 plt.legend ()
260 plt.show ()
261
262 # Define the next 10 years
263 future_years = np.arange (2018, 2040).reshape (-1, 1)264
265 # Use the trained SVR model to predict the lambda values for the
       next 10 years
266 future_lambda_vals = svr_model .predict( future_years )
267
268 # Plot the lambda values , SVR predictions , and forecasts against
       death year
_{269} plt.figure(figsize = (8, 6))
270 plt.scatter(death_years , lambda_vals , label=' Estimated mean of
       maximum age ', color = 'dodgerblue ')
271 plt.plot(death_years , svr_model .predict(X), label='SVR adjusted
       curve ', color = 'dodgerblue ')
272 plt.plot(future_years , future_lambda_vals , label='Forecasts ', color
```

```
= 'orange')273 plt.xlabel('Death Year ')
274 plt.ylabel('E (Max age) ')
275 plt.title(' Predicted mean of maximum age and the Curve ')
276 plt.legend ()
277 plt.show ()
278
279 # Print the forecasted lambda values and the 95th quantile for the
       next 10 years
280 for year , lmbda in zip(range (2019 , 2040) , future_lambda_vals ):
281 # Generate a Poisson distribution with the current lambda
282 poisson_dist = np.random.poisson(lmbda , 1000)
283
284 # Calculate the 95th quantile
285 quantile_95 = np. percentile (poisson_dist , 95)
286
287 print(f"Year: {year}, Forecasted Lambda: {lmbda}, 95th Quantile:
             {round(quantile_95 , 2) }")
288
289 # Create a DataFrame to hold the Poisson distributions for each year
290 poisson_df = pd. DataFrame ()
291
292 # Loop through the lambdas DataFrame for death years from 1990 to
       2015 every year
293 for year , lmbda in zip(range (2019 , 2040) , future_lambda_vals ):
294 # Generate a Poisson distribution with the current lambda
295 poisson_dist = np.random.poisson(lmbda , 1000)
296
297 # Add the Poisson distribution to the DataFrame
298 poisson_df = pd.concat ([ poisson_df , pd. DataFrame ({' Death Year ':
           year , 'Age ': poisson_dist })])
299
300 # Create a violin plot of the Poisson distributions
301 plt.figure(figsize=(20, 8))
302 sns. violinplot (data=poisson_df , x='Death Year ', y='Age ')
303
304 # Set the lower limit of the y-axis to 105
305 plt.ylim (105 , None)
306
307 plt.title(' Forecasted Media and Maximum Age for Each Year ')
308 plt.show ()
```
#### E. Estudio de la Ratio de Mortalidad de los Supercentenarios

```
1 import numpy as np
2 import pandas as pd
3 import seaborn as sns
4 import matplotlib .pyplot as plt
```

```
5 from scipy.optimize import minimize
6 from scipy.special import factorial
7 from scipy.stats import kstest
   from scipy.stats import chisquare
9 from scipy.stats import poisson
10 from sklearn.svm import SVR
11 from sklearn. model_selection import GridSearchCV , KFold
12 from sklearn.metrics import mean_squared_error
13 from statsmodels .tsa. holtwinters import SimpleExpSmoothing
14 import warnings
15 warnings. filterwarnings (" ignore ")
16
17 data = pd. read_excel (" qx_calculation .xlsx ")
18 df1qx = data[['Agebar.','1qx']].dropna()
19 df5qx = data [[' Agebar .5','.5qx ']]. dropna ()
20 df25qx = data [[' Agebar .25','.25qx ']]. dropna ()
21 print(df5qx.head ())
22 plt.scatter(df5qx['Agebar .5'], df5qx ['.5qx '])
23 plt.show()
24
x = df5qx['Agebar.5']. values. reshape (-1, 1)y = df5qx['.5qx']27 param_grid = {'C': np.arange(0.01, 0.5, 0.01), 'epsilon': np.arange
       (0.01, 0.5, 0.01)28 kfold = KFold(n_splits=10, shuffle=True, random_state=1)
29 svr_model = SVR(kernel='rbf ')
30 grid_search = GridSearchCV (svr_model , param_grid , cv=kfold , scoring
       =' neg_mean_squared_error ')
31 grid_search.fit(X, y)
32
33 # Print the best hyperparameters and mean squared error
34 print (" Best hyperparameters :", grid_search . best_params_ )
35 print ("Mean squared error:", -grid_search.best_score_)
36
37 svr_model = SVR(kernel='rbf', C=0.27, epsilon=0.03)
38 svr_model .fit(X, y)
39 # Get the SVR predictions
40 svr_preds = svr_model .predict(X)
41 # Calculate the root mean squared error (RMSE)
42 rmse = np.sqrt( mean_squared_error (df5qx ['.5qx '], svr_preds ))
43 # Print the RMSE
44 print('RMSE:', rmse)
45
46 # Plot the lambda values and SVR predictions against death year
47 plt.figure(figsize=(8, 5))
48 plt.scatter(df5qx['Agebar .5'], df5qx ['.5qx '], label=' Mortality Rate ',
         color = 'dodgerblue ')
49 plt.plot(df5qx['Agebar.5'], svr_preds, color='orange', marker = '^',
        markersize=5, label='SVR curve')
50 plt.xlabel('AGE ')
51 plt.ylabel ('0.5 qx')
```

```
52 plt.title(' Mortality Rate and SVR Regression Line ')
53 plt.legend ()
54 plt.show ()
55
56 # Functions to calculate RSS , AIC , BIC
57 def calculate_rss (y, smoothed_y ):
58 return np.sum ((y - smoothed_y )**2)
59
60 def calculate_aic (rss , n, k):
61 return n * np.log(rss/n) + 2 * k
62
63 def calculate_bic (rss , n, k):
64 return n * np.log(rss/n) + np.log(n) * k
65
66 n = len(y) # n mero de observaciones
67 k = 3 # n mero de par metros en SVR con kernel RBF (C, epsilon y
       el par metro de escala del kernel)
68
69 # Calculate the RSS for the SVR model
70 rss_svr = calculate_rss (y, svr_preds )
71
72 \text{ } n = \text{len}(y)73 # Number of parameters in the SVR model (kernel , C, epsilon)
74 k svr = 3
75
76 # Calculate AIC and BIC for the SVR model
77 aic_svr = calculate_aic (rss_svr, n, k_svr)
78 bic_svr = calculate_bic (rss_svr , n, k_svr)
79
80 print(f"SVR AIC: {aic_svr }")
81 print(f"SVR BIC: {bic_svr }")
82
83 \times = df5qx['Agebar.5']84 \text{ } y = \text{df}5qx ['.5qx']
85
86 def whittaker_henderson (y, lambda_ , d=2):
87 \text{ m} = \text{len}(y)88 E = np.identity(m)
89 D = np.diff(E, n=d, axis=0)
90
91 penalty_matrix = D.T @ D
92 smoothed_y = np.linalg.inv(E + lambda_ * penalty_matrix) @ y
93
94 return smoothed_y
95
96 # Functions to calculate RSS, AIC, BIC
97 def calculate_rss (y, smoothed_y ):
98 return np.sum ((y - smoothed_y) **2)
99
100 def calculate_aic (rss, n, k):
101 return n * np.log(rss/n) + 2 * k
```

```
102
103 def calculate_bic (rss, n, k):
_{104} return n * np.log(rss/n) + np.log(n) * k
105
106 n = len(y) \qquad # number of data points
107 k = 1 \qquad # number of estimated parameters
108 lambda_values = np.logspace (1, 10, 10) # range of lambda values
109 CV\_scores = []110
111 kf = KFold(n_splits=10, shuffle=True, random_state=42)
112
113 for lambda_ in lambda_values :
114 smoothed_y = whittaker_henderson (y, lambda_)
115
116 # 10- fold cross - validation
117 CV\_rss = []118 for train_index , val_index in kf.split(y):
119 y_train , y_val = y[ train_index ], y[ val_index ]
120 smoothed_y_train = whittaker_henderson(y_train, lambda_)
121 rss_train = calculate_rss(y_train, smoothed_y_train)
122 cv_rss.append(rss_train)
123 cv_score = np.mean(cv_rss)
124 cv_scores .append(cv_score)
125
126 # Find the optimal lambda value based on 10- fold cross - validation
127 optimal_lambda_cv = lambda_values [np.argmin( cv_scores )]
128 print(f"Optimal lambda value based on 10-fold cross-validation: {
       optimal_lambda_cv }")
129
130 # Calculate the smoothed_y , rss , aic , and bic at the optimal lambda
131 smoothed_y_opt = whittaker_henderson (y, optimal_lambda_cv )
132 rss_opt = calculate_rss (y, smoothed_y_opt )
133
134 aic_opt = calculate_aic (rss_opt, n, k)
135 bic_opt = calculate_bic (rss_opt, n, k)
136
137 print(f"Corresponding RSS: {rss_opt}")
138 print(f"Corresponding AIC: {aic_opt}")
139 print(f" Corresponding BIC: {bic_opt }")
140
141 # Use the optimal lambda found using cross - validation
142 lambda<sub>-</sub> = optimal_lambda_cv
143
144 smoothed_y = whittaker_henderson (y, lambda_)
145
146 # Calculate the root mean squared error (RMSE)
147 rmse = np.sqrt( mean_squared_error (df5qx ['.5qx '], smoothed_y ))
148 # Print the RMSE
149 print('RMSE:', rmse)
150
151 # Display smoothed values
```

```
152 for age, smoothed_value in zip(x, smoothed_y):
153 print(f"Age: {age}, Smoothed value: { smoothed_value :.6f}")
154
155 # Plot the lambda values and smoothed predictions against age
156 plt.figure(figsize=(8, 5))
157 plt.scatter(df5qx['Agebar .5'], df5qx ['.5qx '], label=' Mortality Rate ',
       color = 'dodgerblue ')
158 plt.plot(df5qx['Agebar .5'], smoothed_y , color='orange ', marker = '*',
        markersize=5, label='Whittaker Henderson curve')
159 plt.xlabel('AGE ')
160 plt.ylabel ( '0.5 qx ')
161 plt.title(' Mortality Rate and Whittaker Henderson Smoothing Line ')
162 plt.legend ()
163 plt.show()
164
165 # SMA
166 best_mse_sma = float('inf ')
167 best_sma_range = None
168 smoothed_y_series = pd.Series( smoothed_y )
169
170 for r in range (4, len(smoothed_y_series)):
171 sma_forecast = smoothed_y_series .rolling(r).mean ()
172 sma_forecast = sma_forecast [r-1:]173 mse = mean_squared_error ( smoothed_y_series [r-1: -1] , sma_forecast
           [:-1])174 if mse < best_mse_sma:
175 best_mse_sma = mse
176 best_sma_range = r
177
178 # ES
179 model = SimpleExpSmoothing ( smoothed_y )
180 model_fit = model.fit(optimized=True, use_brute=True)
181 fitted values = model fit . fittedvalues
182 best_mse_es = mean_squared_error ( smoothed_y [1:] , fitted_values [1:])
183
184 # LE
185 best_mse_le = float('inf ')
186 best_le_range = None
187 for r in range (2, len(smoothed_y_series)):
188 last_r_smoothed_y = smoothed_y [-r:]
189 differences = np.diff(last_r_smoothed_y)
190 mean_difference = np.mean( differences )
191 predicted_values_le = smoothed_y + mean_difference
192 mse = mean_squared_error ( smoothed_y [:-1], predicted_values_le
           [:-1])
193 if mse < best_mse_le :
194 best_mse_le = mse
195 best_le_range = r
196
197 # Compare the three models
198 print(f'Best MSE for SMA: { best_mse_sma } with range: { best_sma_range
```

```
}')
199 print(f'Best MSE for ES: { best_mse_es } with smoothing level: {
       model_fit .model.params [" smoothing_level "]} ')
200 print(f'Best MSE for LE: {best_mse_le} with range: {best_le_range}')
201
202 # Choose the best model
203 if min(best_mse_sma, best_mse_es, best_mse_le) == best_mse_sma:
204 # Use the best range to compute the SMA forecast
205 predicted_values = [ smoothed_y_series .rolling( best_sma_range ).
           mean().iloc[-1]]
206 print (" SMA chosen as best model ")
207 elif min(best_mse_sma , best_mse_es , best_mse_le ) == best_mse_es :
208 # Use the best model to compute the ES forecast
209 predicted_values = [ fitted_values [ -1]]
210 print ("ES chosen as best model ")
211 else:
212 # Get the differences for the best range
213 last_r_smoothed_y = smoothed_y [- best_le_range :]
214 differences = np.diff(last_r_smoothed_y)
215 mean_difference = np.mean( differences )
216 predicted_values = [ smoothed_y_series .iloc [-1] + mean_difference
           ]
217 print ("LE chosen as best model ")
218
219 # Predict future values until they reach 1
220 predicted_ages = [last_age]
221 for i in range (10):
222 predicted_age = predicted_ages [-1] + 0.5
223 if min(best_mse_sma , best_mse_es , best_mse_le ) == best_mse_sma :
224 predicted_value = np.mean( predicted_values [- best_sma_range
               :])
225 elif min(best_mse_sma , best_mse_es , best_mse_le ) == best_mse_es :
226 predicted_value = model_fit .predict(start=len( smoothed_y ) +
               i, end=len(smoothed_y) + i)[0]227 else:
228 predicted_value = predicted_values [-1] + mean_difference
229 if predicted_value >= 0.96:
230 break
231 predicted_ages .append( predicted_age )
232 predicted_values .append( predicted_value )
233
234 # Print the predicted ages and values
235 for age , value in zip(predicted_ages , predicted_values ):
236 print(f"Age: {age}, Predicted .5qx: {value :.6f}")
237
238 # Plot the original data, the smoothed values, and the predicted
       values
239 plt.figure(figsize=(10, 6))
240 plt.scatter(df5qx['Agebar .5'], df5qx ['.5qx '], label=' Mortality Rate
       ', color='dodgerblue ')
<sup>241</sup> plt.plot(df5qx['Agebar.5'], smoothed_y, color='orange', marker='*',
```

```
markersize=7, label='Whittaker Henderson curve')
242 plt.plot(predicted_ages , predicted_values , color='red ', marker='x',
       markersize=6, label='Predicted values')
243 plt.xlabel('AGE ')
244 plt.ylabel ( '0.5 qx ')
245 plt.title(' Mortality Rate with Whittaker Henderson Smoothing Line
       and Predicted values ')
246 plt.legend ()
247 plt.grid(True)
248 plt.show ()
```